# **Trencianske Teplice**

## **März 2017 und März 2019**

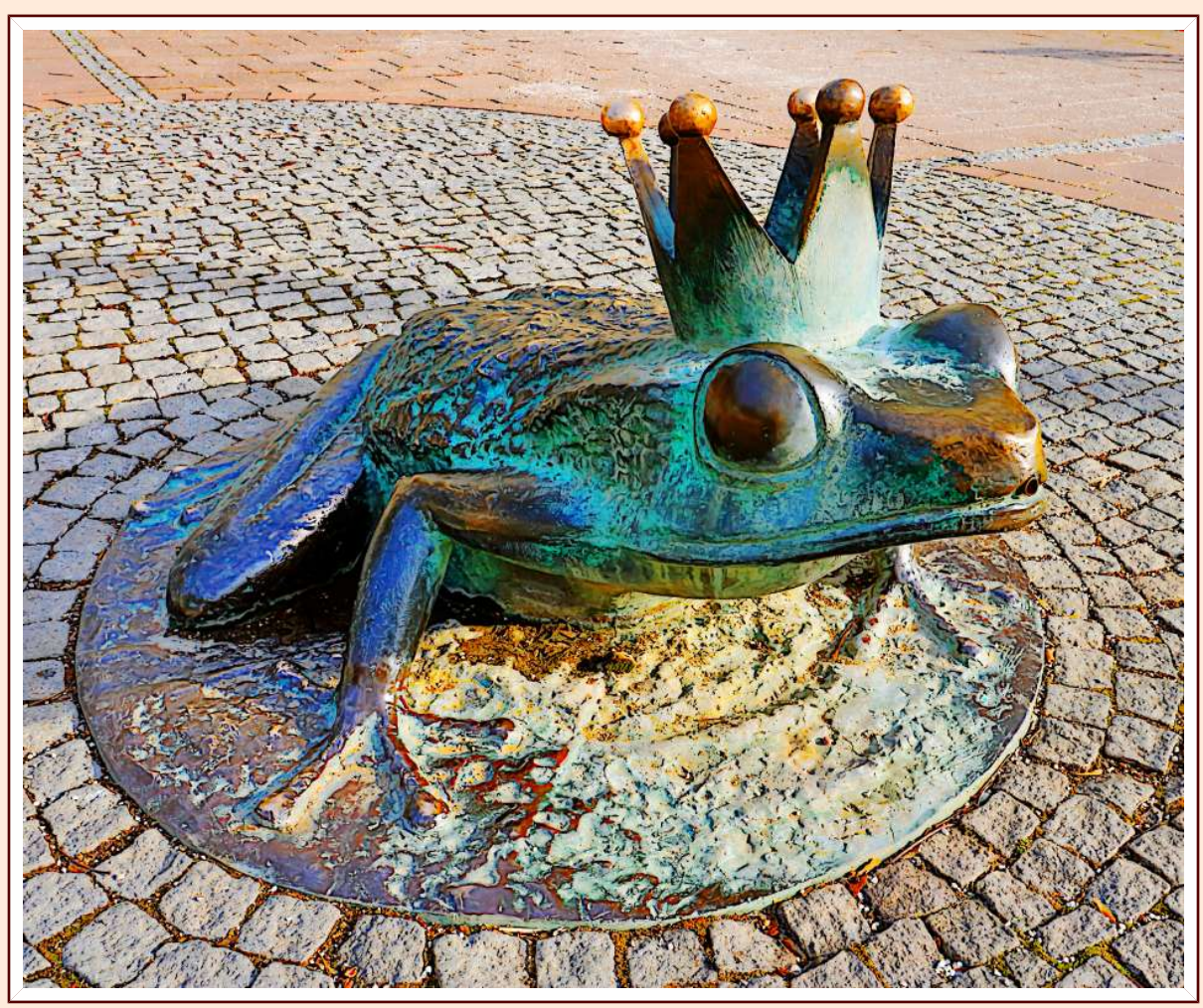

Froschkönig (2019)

## **Motiv und Kunstfotografie von Herbert Stiefsohn**

**April 2019**

## **INHALTSVERZEICHNIS**

## **Biografie** / Intention

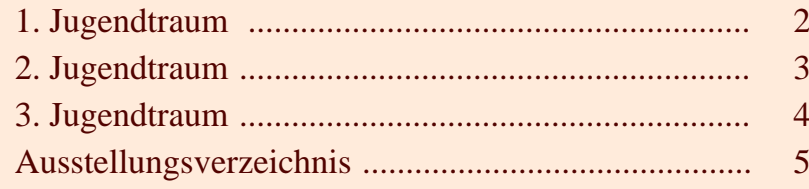

## Werke

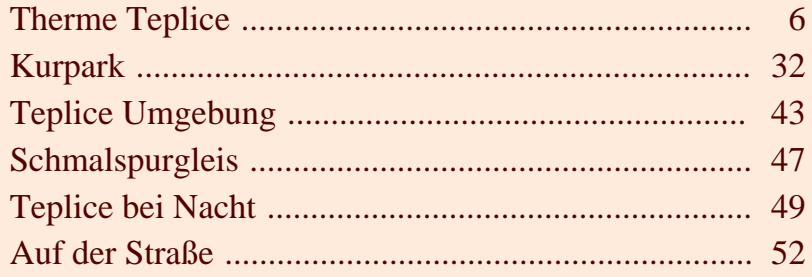

**Herbert Stiefsohn** Mühlweg 43/23/5 1210 Wien  $Tel \cdot 0664$  183 55 63

**Mail: herbert.stiefsohn@fotohst.at**

#### **Web: www.fotohst.at**

3.2.1949 geboren in Wien. Ledig

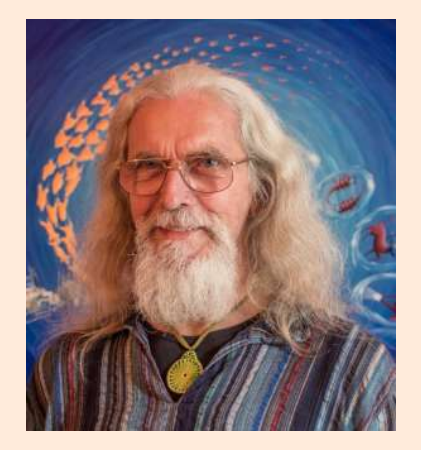

#### **Biografie / Intention:**

Bitte warten, es sind alle Leitungen besetzt. So lautet die uns allen bekannte Telefonbandansage

**Als Fotograf warte ich oft sehr lange auf mein Motiv -** solange bis sich keine Autos, Menschen, oder andere Hindernisse in der Nähe bzw. vor meinem "Fotoobjekt" befinden. Bei leicht bewölktem Himmel hoffe ich auf die idealen Lichtverhältnisse, da die halb verdeckte Sonne weiche Schatten wirft.

Oder bei Motiven im Wald muss ich zunächst bei einer Wanderung abschätzen um welche Tageszeit der beste Lichteinfall für mein "Fotoobjekt" besteht. In den darauf folgenden Tagen wird Jagd auf das Motiv gemacht, um zur richtigen Zeit vor Ort zu sein.

Dies ist nicht nur für meine Fotografie sondern auch für meine körperliche Fitness von Vorteil.

Als Beispiel für den Erfolg langen Wartens und im geeigneten Moment zu knipsen das Foto "Schwungtanz":

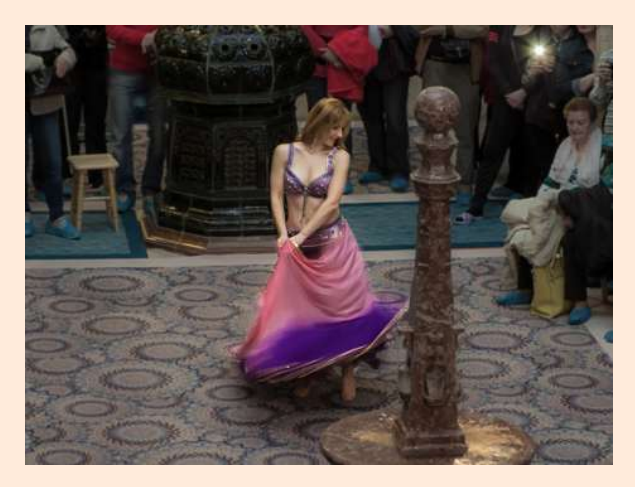

Am Beginn meines künstlerischen Schaffens stand 1964 die Ausbildung zum Lithographen. An der Berufsschule für das Grafische Gewerbe hatte ich die Möglichkeit bei Prof. Wolfsberger die altmeisterliche Technik der Malerei zu erlernen.

Fotorealistische Gemälde, Aquarelle und Porträts entstanden. Die erste Studienreise führte mich 1970 nach Italien von Venedig bis Neapel.

So erfüllte sich mein

#### **1. Jugendtraum**

– nämlich als vom damaligen Bundesministerium für Unterricht und Kunst "anerkannter" **Künstler tätig sein zu können.**

Mit Kamera und Feldstaffelei ausgerüstet entstanden Aquarelle, Kreidezeichnungen und eine große Serie an Fotografien.

Das Lichtspiel der Sonne faszinierte mich ungemein und so entstanden viele Gegenlichtaufnahmen, die später zu Gemälden und zu Kunstfotos verarbeitet wurden.

1975 bezog ich mein erstes Atelier in der Schönlaterngasse 6 in Wien.

Die Themen: "Was ist der Sinn des Lebens", "Woher kommen und wohin gehen wir" beschäftigten mich schon mit sechzehn Jahren. Jetzt fanden sie in den Gemälden und Fotos der nächsten Jahre ihren Widerhall. In der Meditation erfahrene Erlebnisse spiegeln sich als Themen bis heute in meinen Fotografien wie z.B. im Foto "Vom Licht in die Finsternis" oder "Lichtgang".

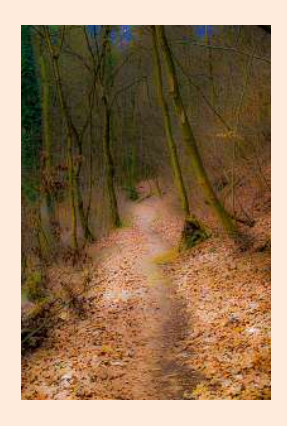

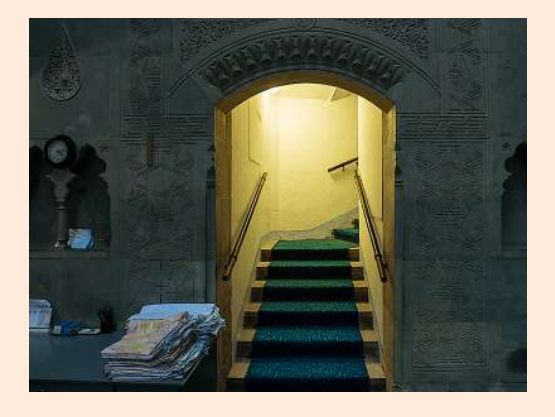

Die bei meinen Reisen erlebte Auseinandersetzung mit den verschiedenen kulturell bedingten Weltbildern und die Bekanntschaft mit der Astrologie führten zur Verwirklichung meines

**2. Jugendtraums:** Zu erkunden was zwischen Himmel und Erde geschieht.

Ab 1974 befasste ich mich intensiv mit Astrologie und erkannte, dass sie vor allem in der Persönlichkeitsanalyse sehr hilfreich sein kann. Die Astrologie sehe ich als eine gute Möglichkeit für die Unterstützung der Ich- und Selbstfindung.

1980 bezog ich das mit Licht gut durchflutete 5m hohe Atelier am Rennweg 8, im Nebentrakt des Salesianerinnen-Klosters, wo ich bis 1997 als Kunstmaler, Fotograf und Astrologe tätig war.

Meine Vision bezüglich "Kunstfoto" war, aus einem herkömmlichen Foto ein Bild zu schaffen, das eher einem Aquarelle oder einer Zeichnung gleicht – also komponiert ist und den Blick des Betrachters lenkt.

Nach dem Prinzip "Weniger ist mehr" lenkte ich bereits bei der Aufnahme der Fotos die Aufmerksamkeit auf ein Detail, wie z.B. eine bestimmte Glasbemalung oder ein in rot gefärbtes Herbstblatt im Zentrum des Bildes.

Bei dem Foto "Schattenbaum" ist dies gut erkennbar.

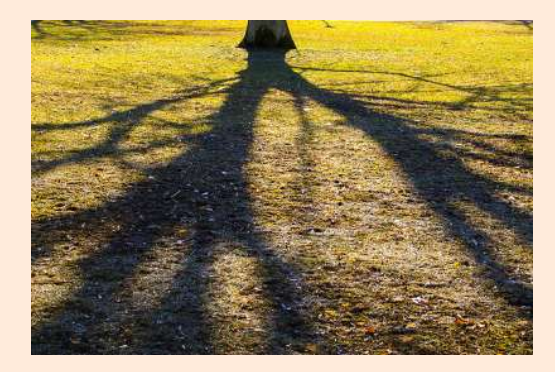

In den 80er Jahren reiste ich fast jedes Jahr für mehrere Wochen nach Griechenland. Dort besuchte ich viele Ausgrabungsstätten und hatte auch mein eindrucksvollstes Erlebnis: Den Sonnenaufgang in Delphi. Beim Apollotempel sitzend, glitt mein Blick über die sanft im Wind schaukelnden goldsilbrig glitzernden Blätter der großen Olivenhaine in das Morgenlicht der Sonne. Dieses innige Erlebnis schärft bis heute meinen Blick auf das mit Licht über- oder durchflutete Fotoobjekt.

Von 1983 bis 1997 leitete ich recht erfolgreich an der Volkshochschule Stöbergasse in Wien und in meinem Atelier Kurse und Seminare für Astrologie.

In dieser Zeit durfte ich viele Menschen bei dem größten Abenteuer, das es für den Menschen gibt, ein Stück begleiten: Auf dem Weg zu sich selbst.

Im Herbst 1997 standen die Gestirne wieder günstig und mein

**3. Jugendtraum –** das Programmieren auf einem Großrechner ging in Erfüllung.

Die Ausbildung zum Programmierer auf dem IBM Modell 360/20 hatte ich bereits in den Jahren 1968 – 1970 in Wien und Zürich gemacht.

Ab 1984 programmierte ich am Amiga, einem der ersten Personalcomputer ein Textverarbeitungsein Buchhaltungs- aber auch ein Astrologieprogramm, mit dem ich nun selbst "EDV-fit" war, und etliche Abnehmer aus Klein- und Mittelbetrieben hatte.

1997 ergänzte ich meine Ausbildung am Großrechner in der BEKO-Akademie - IBM.

Ich erhielt ein Angebot bei EDV-Projekten in Zürich tätig zu werden, das ich mit Begeisterung annahm. So reiste ich Anfang 1998 nach Zürich und war mit einer kurzen Unterbrechung bis 2009 bei der Credit Suisse tätig.

Zürich wurde mein neues Zuhause und bei den vielen Reisen innerhalb der Schweiz waren stets mein neuer digitaler Fotoapparat dabei.

Ab diesem Zeitpunkt fokussierte sich meine künstlerische Tätigkeit auf die Fotografie.

2015 und 2016 Reisen nach Antalya und Kappadokien in die Türkei.

Ab 2016 rege Reisetätigkeit mit meinem Freund Ado Rieger in Österreich, Slowakei, Frankreich und Slowenien.

Durch die Technik der modernen Personalcomputer eröffneten sich mir ungeahnte Möglichkeiten für die Bearbeitung der Fotografien.

Die Vision der 80er Jahre - von realen Fotografien aquarellähnliche oder als Zeichnung wirkende Fotos herzustellen - konnte somit noch besser verwirklicht werden.

Der Zeitaufwand, bis ein so bearbeitetes Foto zum "Bild" wird ist enorm. Wie schon oben erwähnt bedarf es schon vorweg des langen Wartens auf den richtigen Augenblick um am Züricher See ein großes Schiff in der richtigen Perspektive abzubilden. Oder um im Gewühl der Menschenmenge bei der Baseler Fasnacht eine geeignete Position zum Fotografieren zu ergattern um dann mit rascher Reaktion die vorbeiziehenden Fasnachtgruppen in das Bild einzufangen.

Bereits bei der Aufnahme achte ich darauf, dass das Bild weitgehend den geometrischen Formen oder einer mathematischen Gruppierung entspricht, wie dies schon die alten Meister in der Malerei angewandt haben.

Durch die Geometrie - vor allem von Kreis und Dreieck - im Bild wirkt die Fotografie ansprechend und das betrachtende Auge gleitet automatisch entlang dieser Form.

Ein Beispiel: Die Gruppierung 1 - 3 oder 2 - 6 bzw. 1 und eine größere Gruppe jeweils auf der rechten und linken bzw. oberen und unteren Seite des Bildes übt eine gewisse Faszination aus und der Blick des Betrachters haftet sich abwechselnd auf diese beiden Gruppen.

Dreiecke Gruppierung

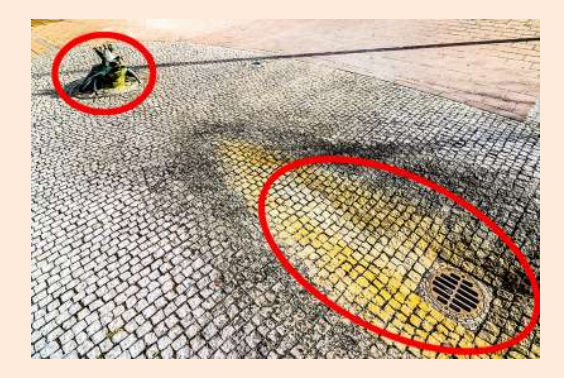

Durch geometrische Formen im Bild und der Farbperspektive kann ein räumlicher Eindruck entstehen, wie z.B. bei der Fotografie "Regenschutz".

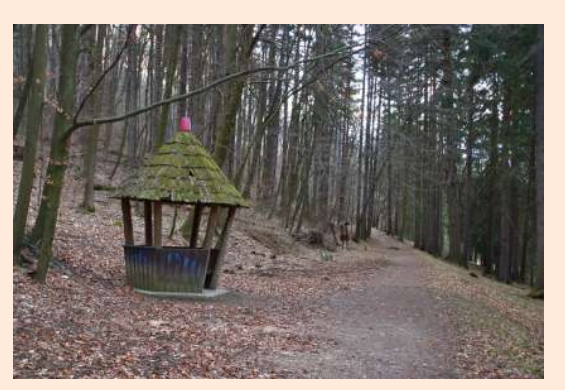

Originalfotografie mit Farbperspektive

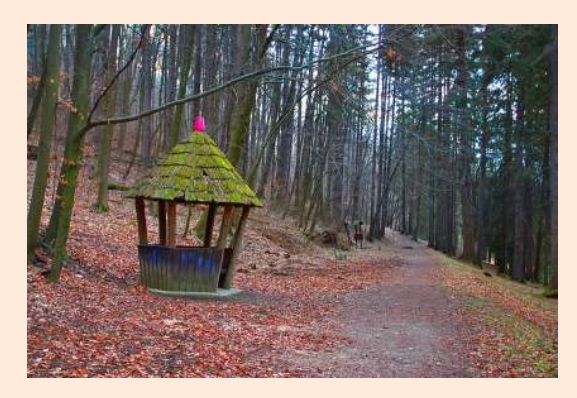

Am Personalcomputer werden dann die Fotos bearbeitet.

Das Objekt, das beim Betrachter Aufmerksamkeit erwecken soll wird hervorgehoben oder aber der Hintergrund kann gedämpft werden.

Das Spiel mit der Farbperspektive und den Konturen lässt so manche Fotos zeichnerisch wirken. Viele Fotos werden so stimmungsmäßig verändert, wobei die Natürlichkeit erhalten bleiben soll.

Bei der Titelvergabe wähle ich Begriffe oder füge Wörter zusammen, wie z.B. "Feldsonnenblume" oder "Flugbäume", die einerseits von der Wirklichkeit abrücken und andererseits die Assoziation und das Denken anregen sollen.

Die Fotos ordne ich dann nach Gruppen, wie z.B.: "Menschen", "Natur", "Spiegelbilder", "Winter" etc., um sie bei Ausstellungen entsprechend präsentieren zu können.

Mit meiner Motiv- und Kunstfotografie will ich den Menschen einen anderen Blick auf unsere Welt eröffnen.

#### **Ausstellungen:**

#### **Fotografie:**

2018 Gartenbaumuseum Orangerie 2017 4. Kunst und Kulturmesse Wien - International ART VIEW VIENNA 2017 2014 Wien, VHS Fünfhaus, Gruppenausstellung der Kulturinitiative KLOPFZEICHEN 2011 Mödling, Landesklinikum Thermenregion Mödling 2008 Wien, Amtshaus für den 15. Bezirk, Gruppenausstellung 2006 Wien, WIFI Sopron, Gruppenausstellung der Kulturinitiative KLOPFZEICHEN 2004 - 2005 Wien, Bank Austria, Zweigstelle Rennweg 1995 Wien, Galerie-Kaffee "Da Ponte" in der Gebietsbetreuung Innerfavoriten 1992 - 1997 Wien, zahlreiche Vernissagen im Atelier Rennweg 8 **Malerei:** 1996 Wien, Galerie-Kaffee Wortner

1995 Wien, Sozialmedizinischen Zentrum Ost

- 1980 1997 Wien, zahlreiche Vernissagen im Atelier Rennweg 8
- 1977 Dornbirn, Stadthalle
- 1975 1979 Wien, zahlreiche Vernissagen im Atelier Schönlaterngasse
- 1974 Wien, Internationales Meditationscenter
- 1973 Wien, Volkshochschule Margareten

Wien, Haus des Meeres

1972 Wien, Künstlerhaus, Gruppenausstellung

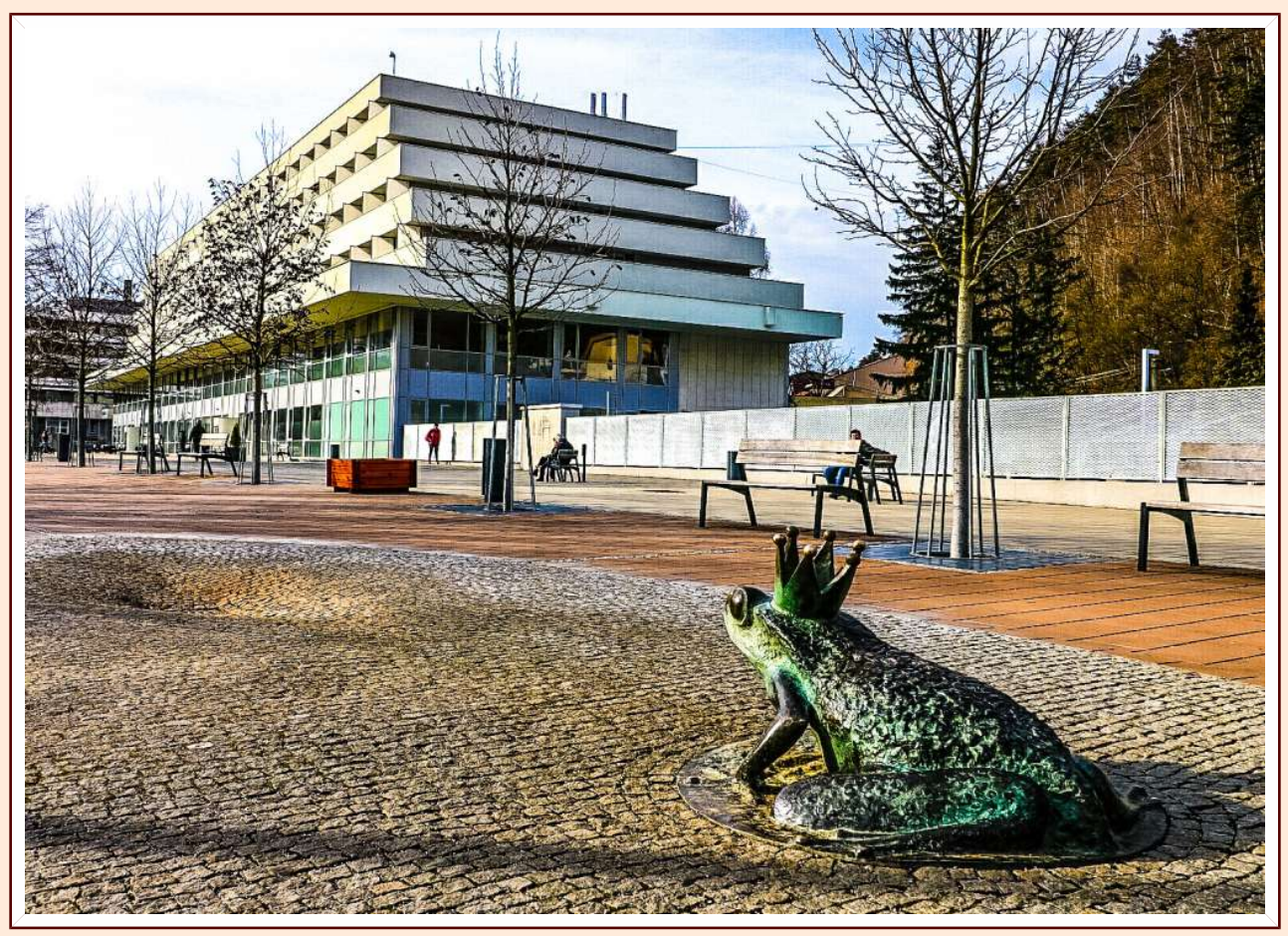

**Hotelfrosch (2019)**

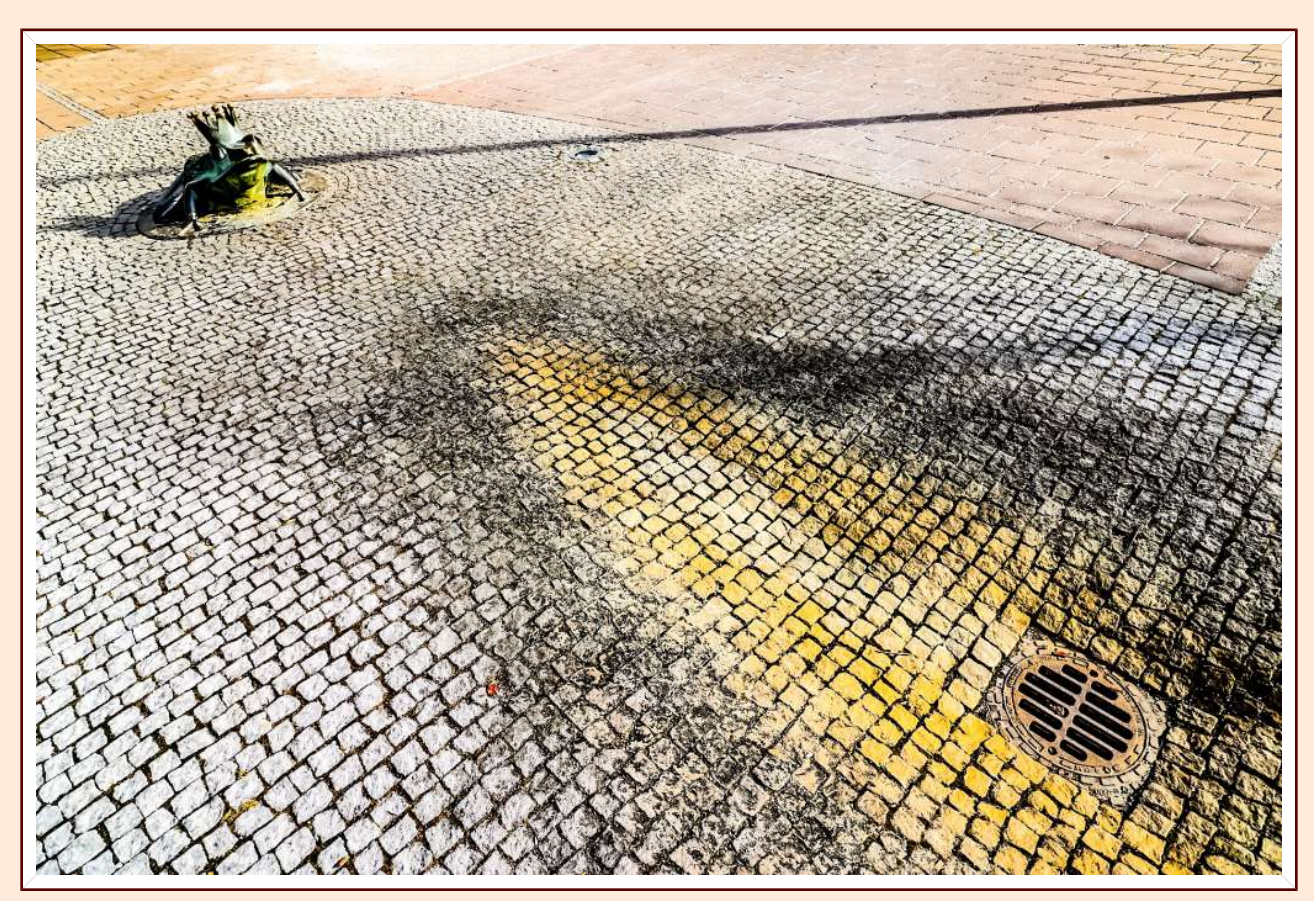

**Schwefelfrosch (2019)**

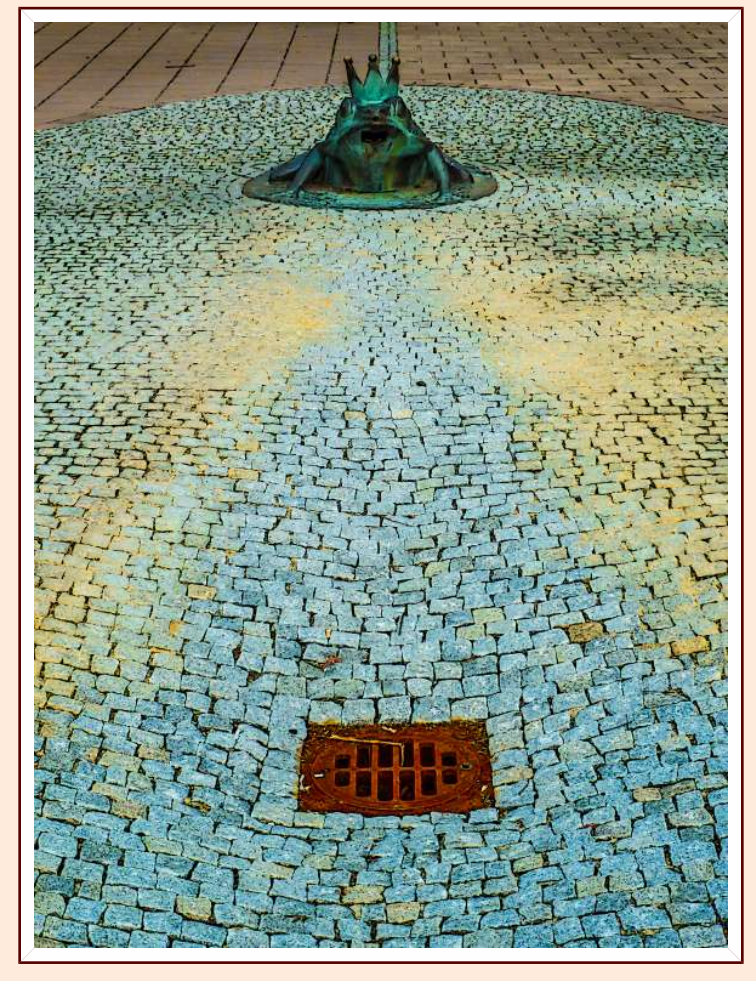

**Froschkanal (2017)**

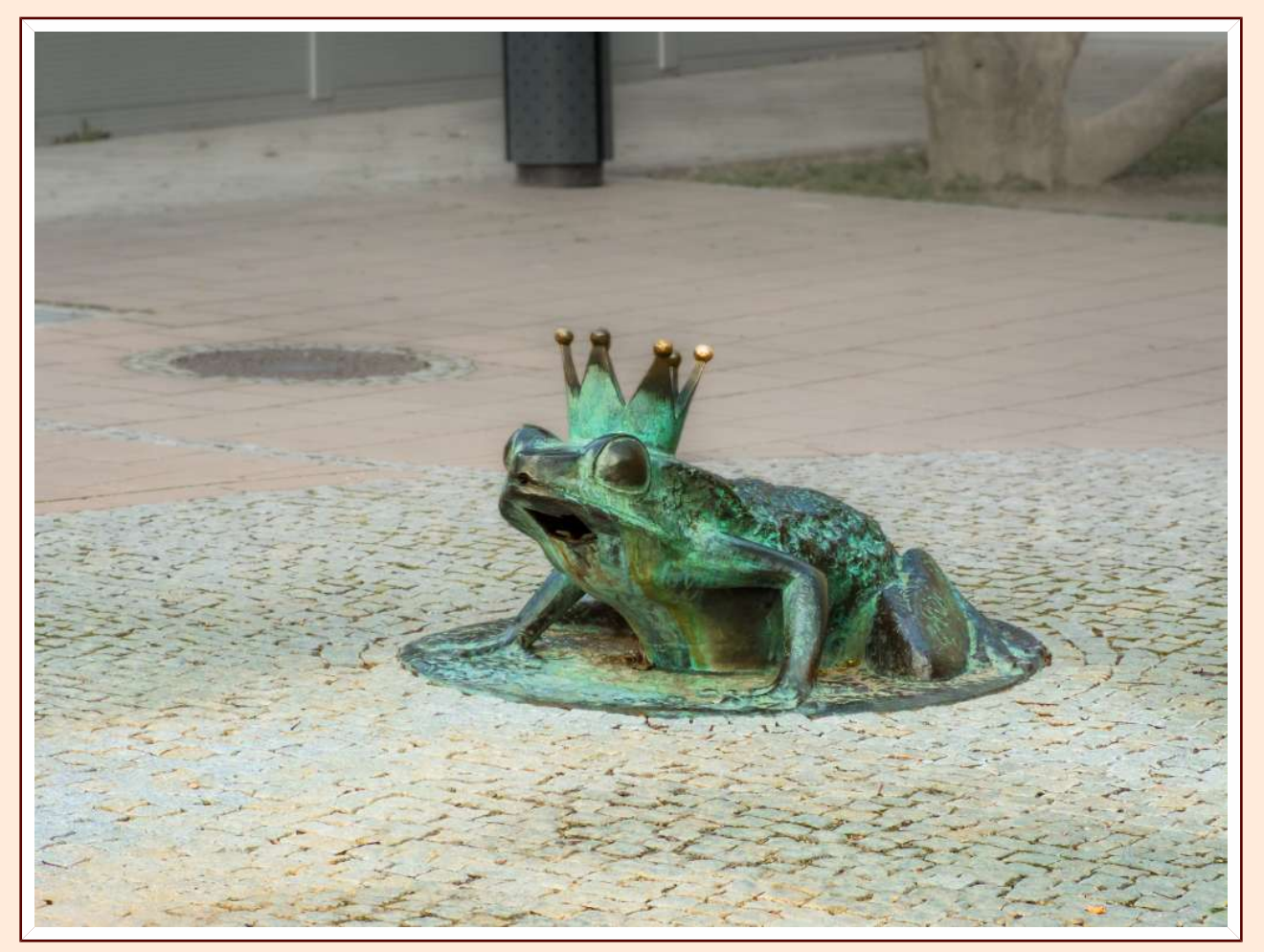

**Froschkönig (2017)**

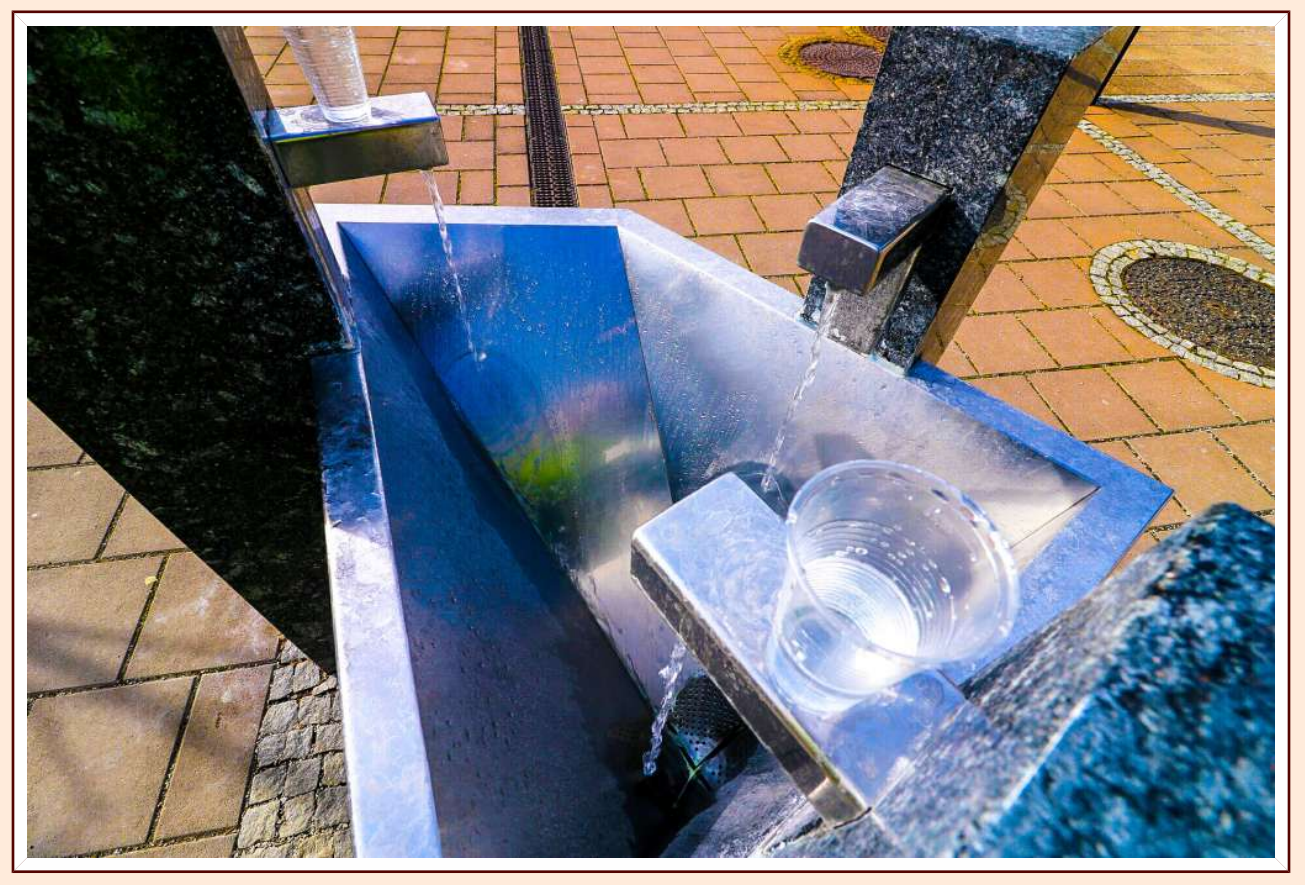

**Schwefbrunnen (2019)**

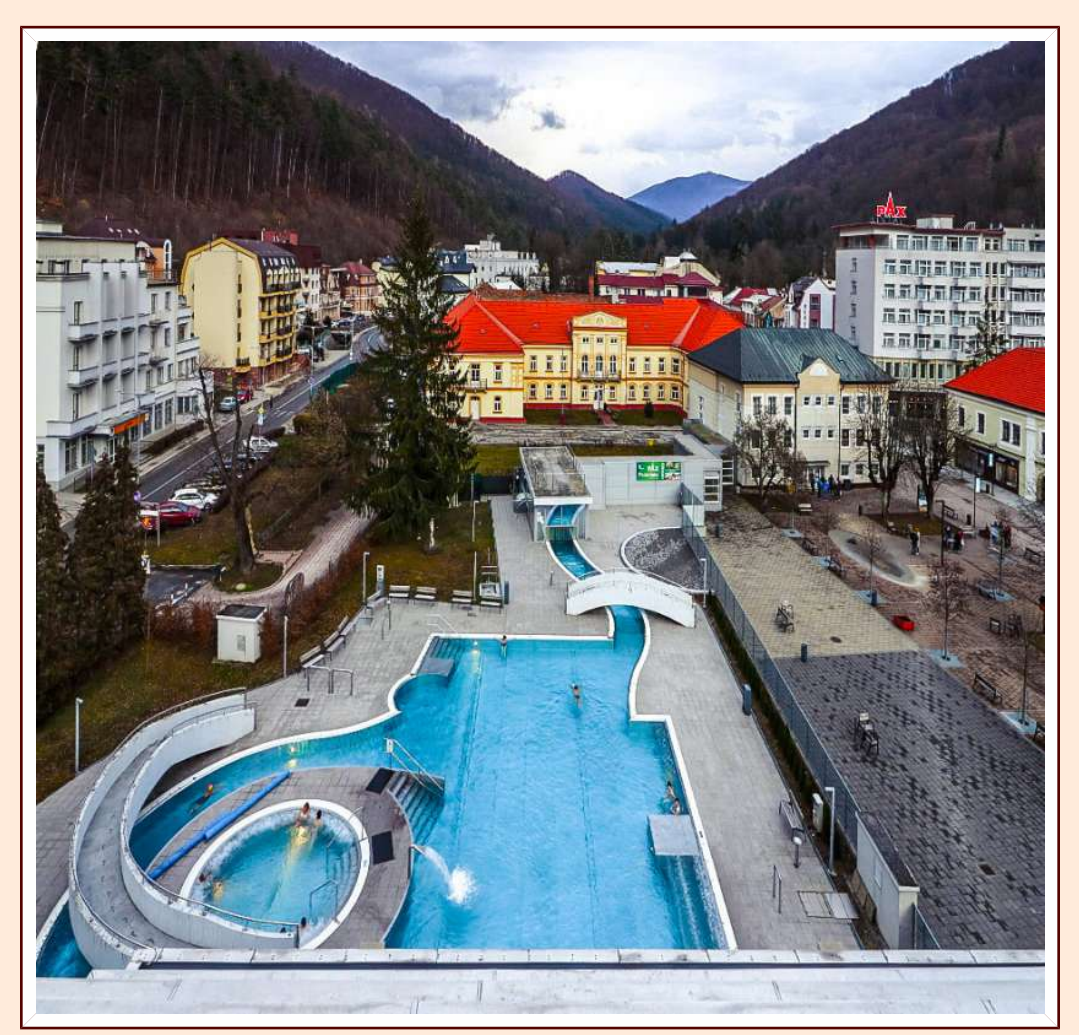

**Freiteplicbad (2019)**

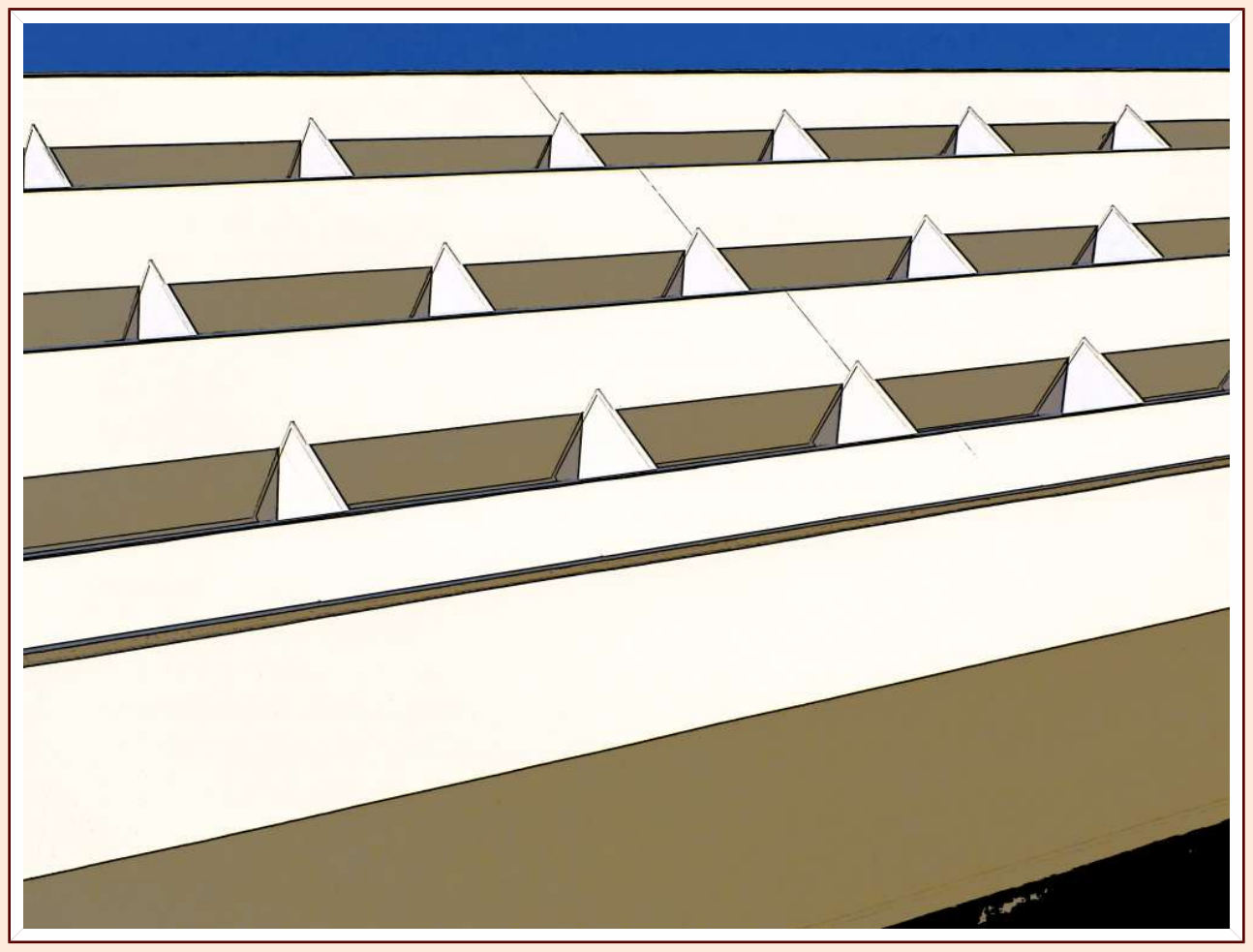

## **Fächerarchitektur (2017)**

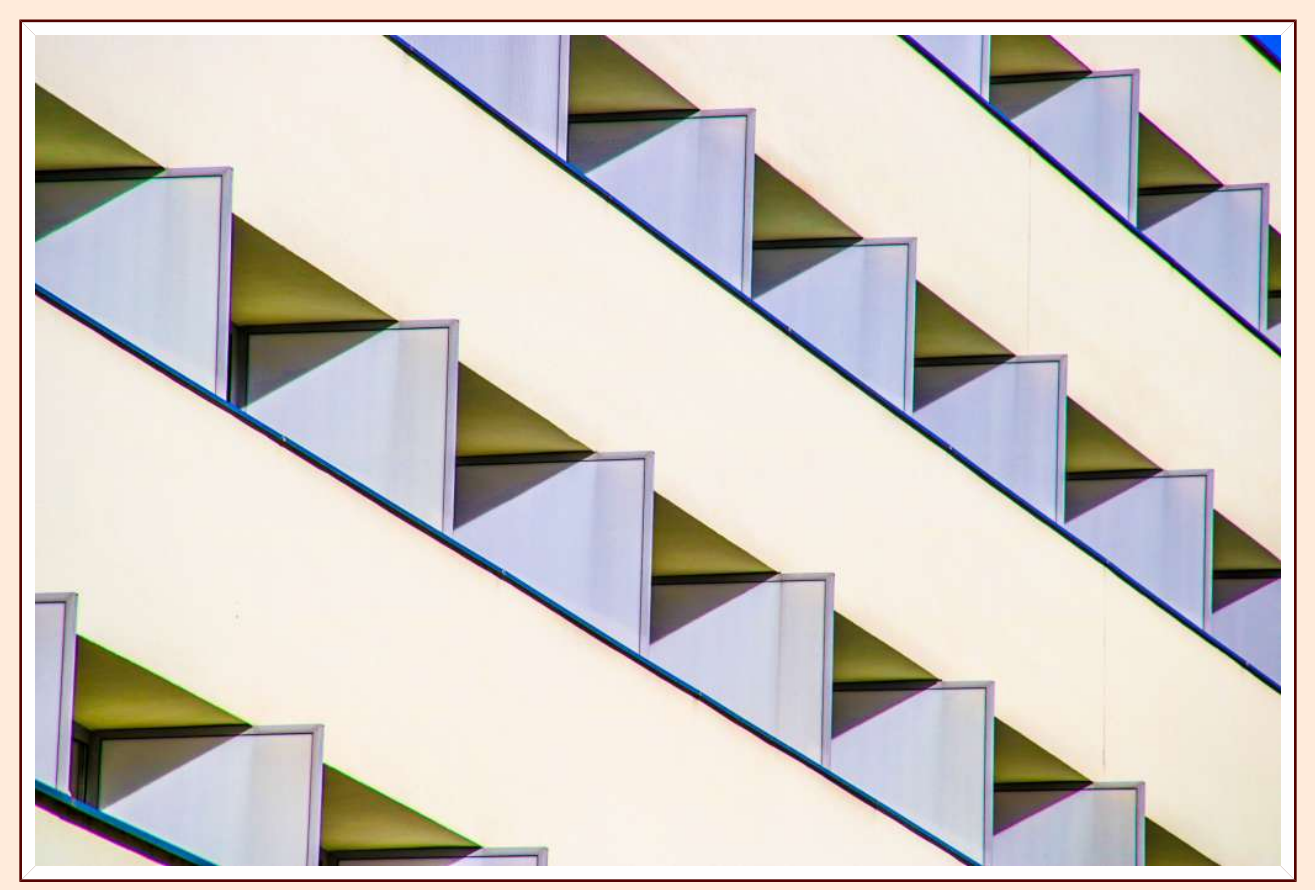

**Menschenwaben (2019)**

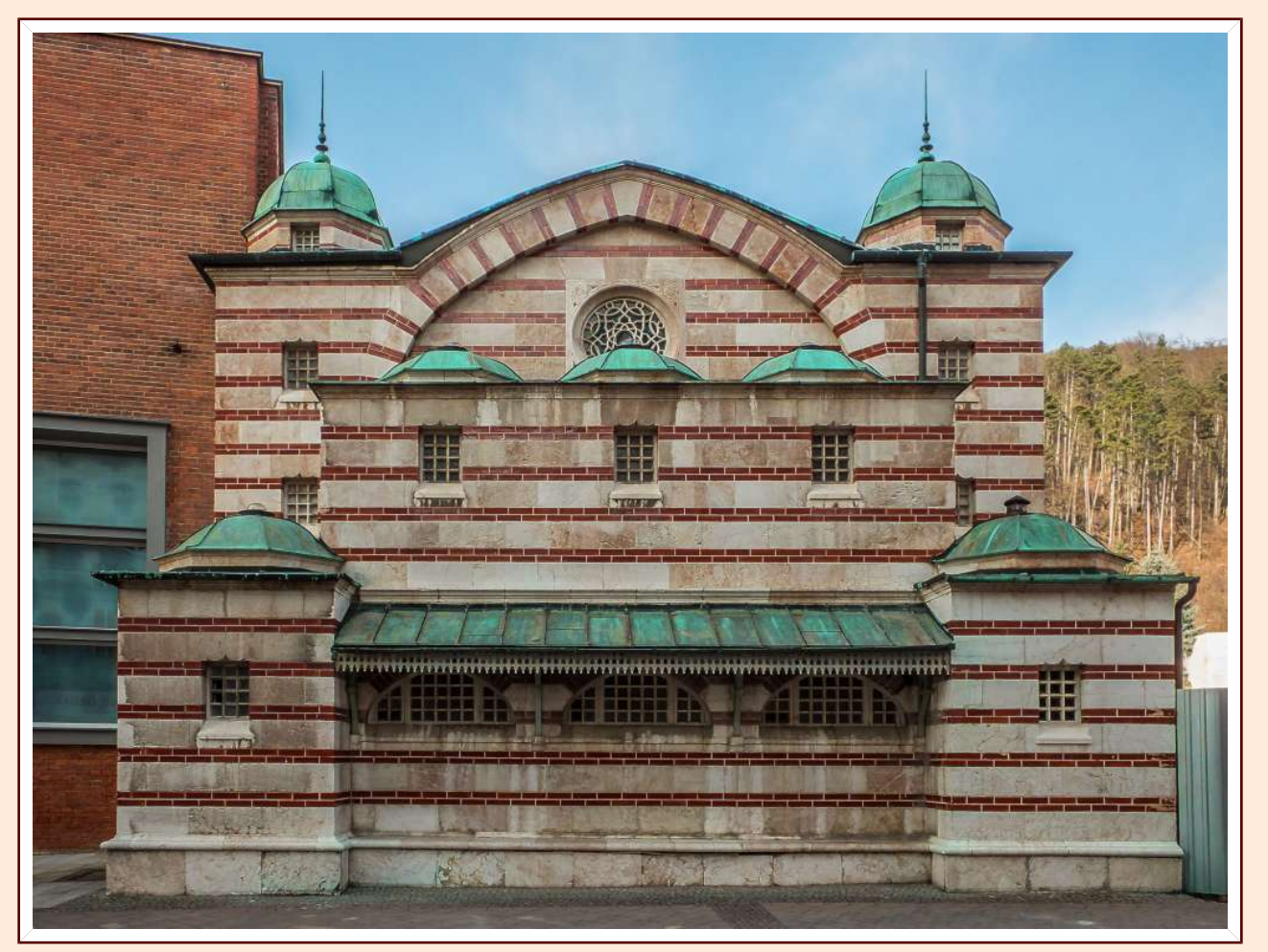

## **Teplihamam 1 (2017)**

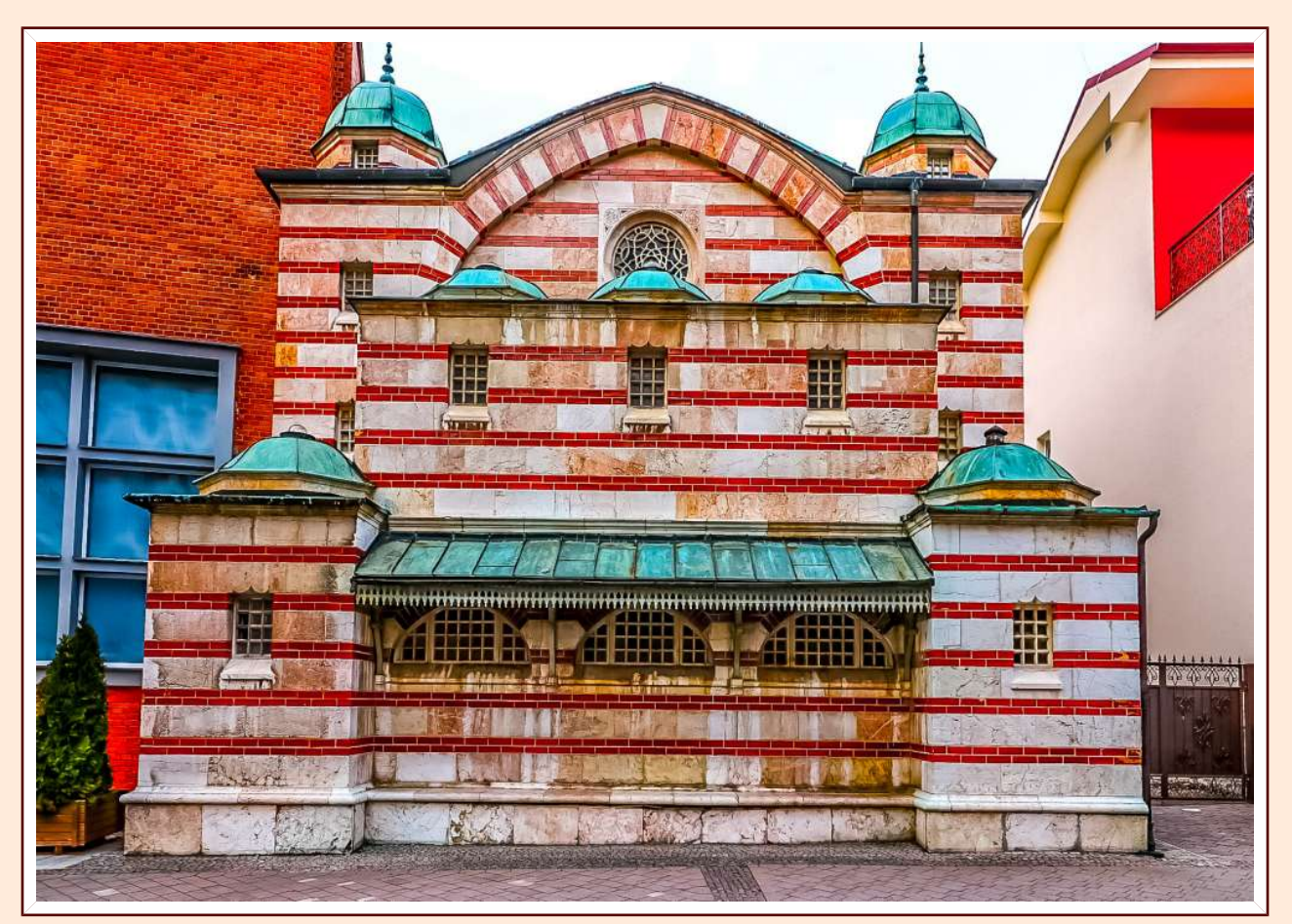

## **Teplihamam 2 (2019)**

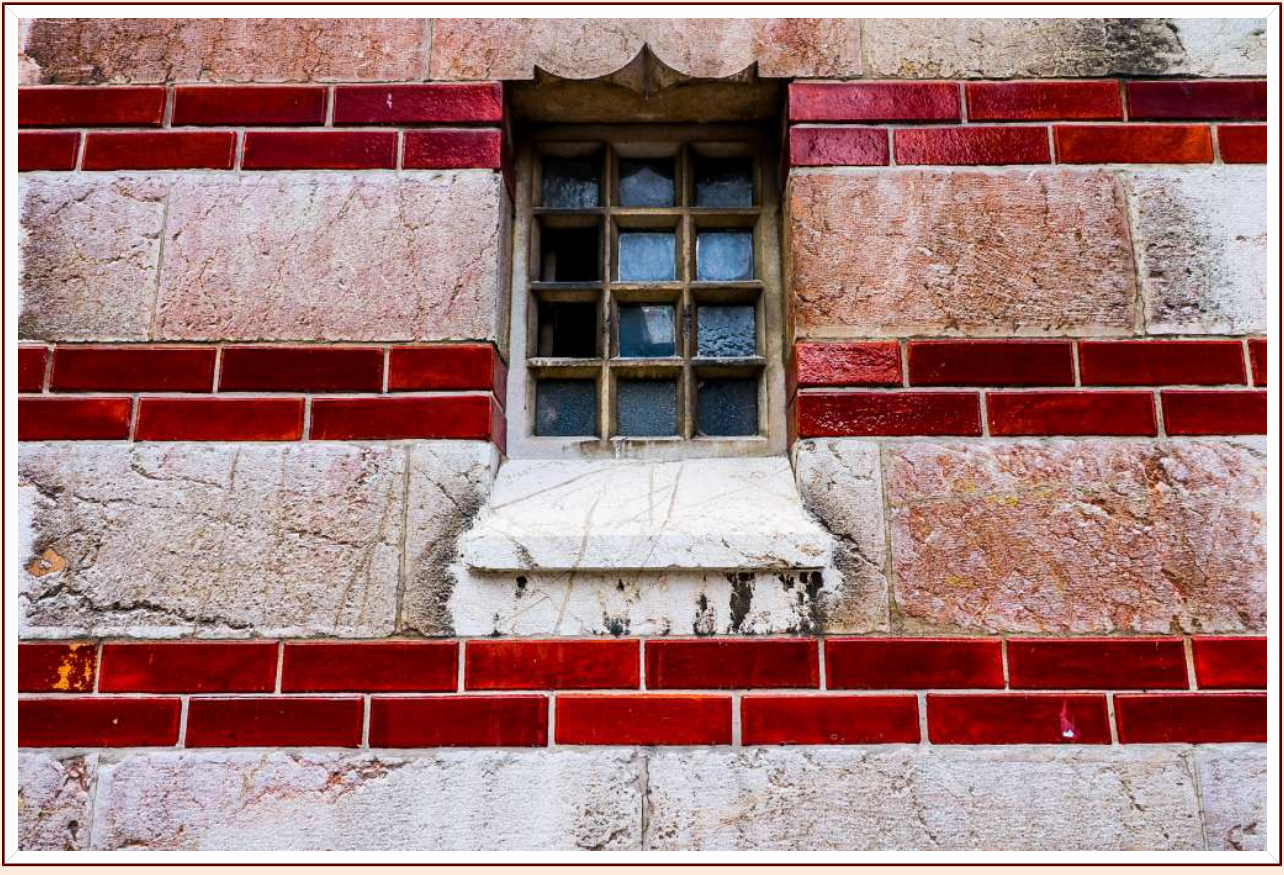

**Hamfenster (2019)**

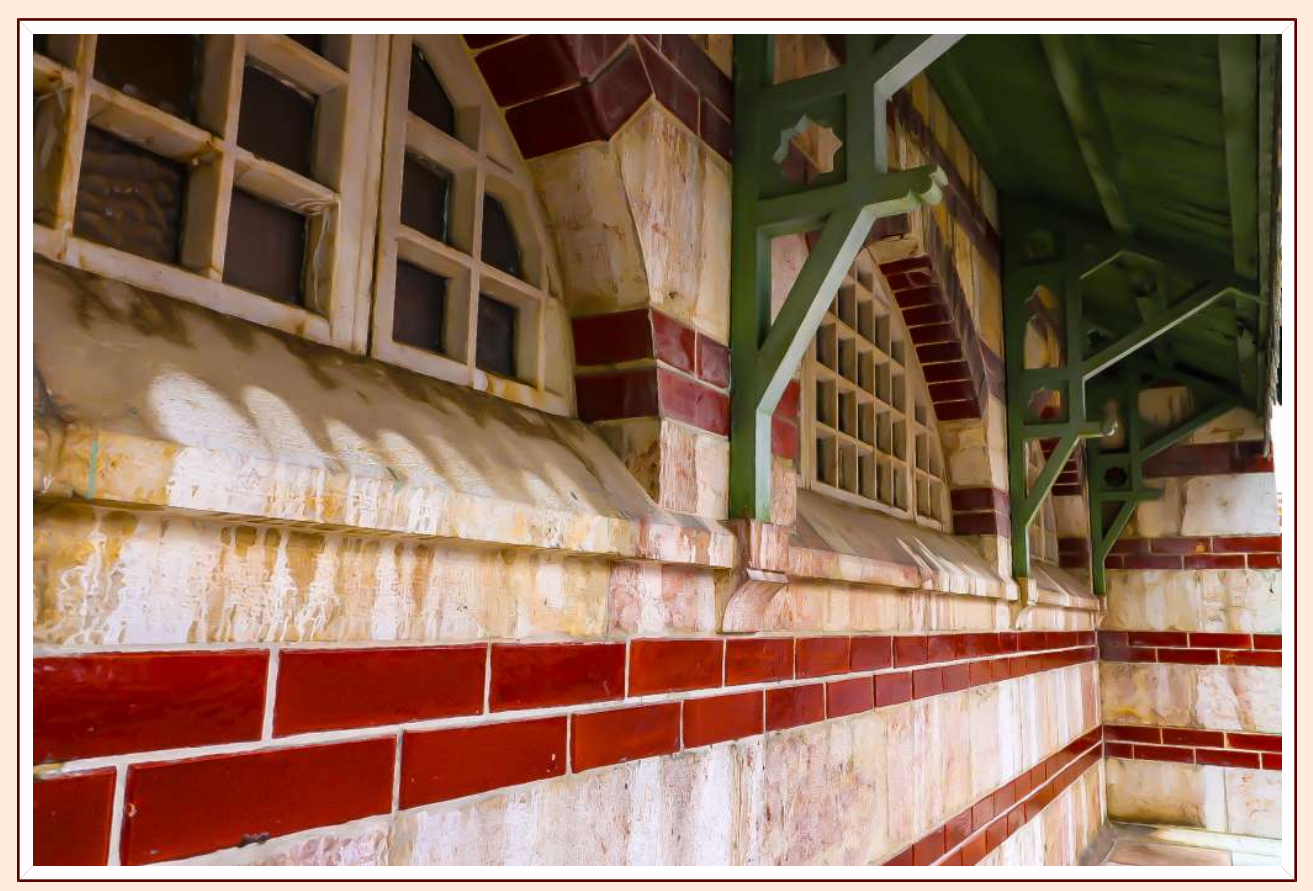

**Unterwand (2019)**

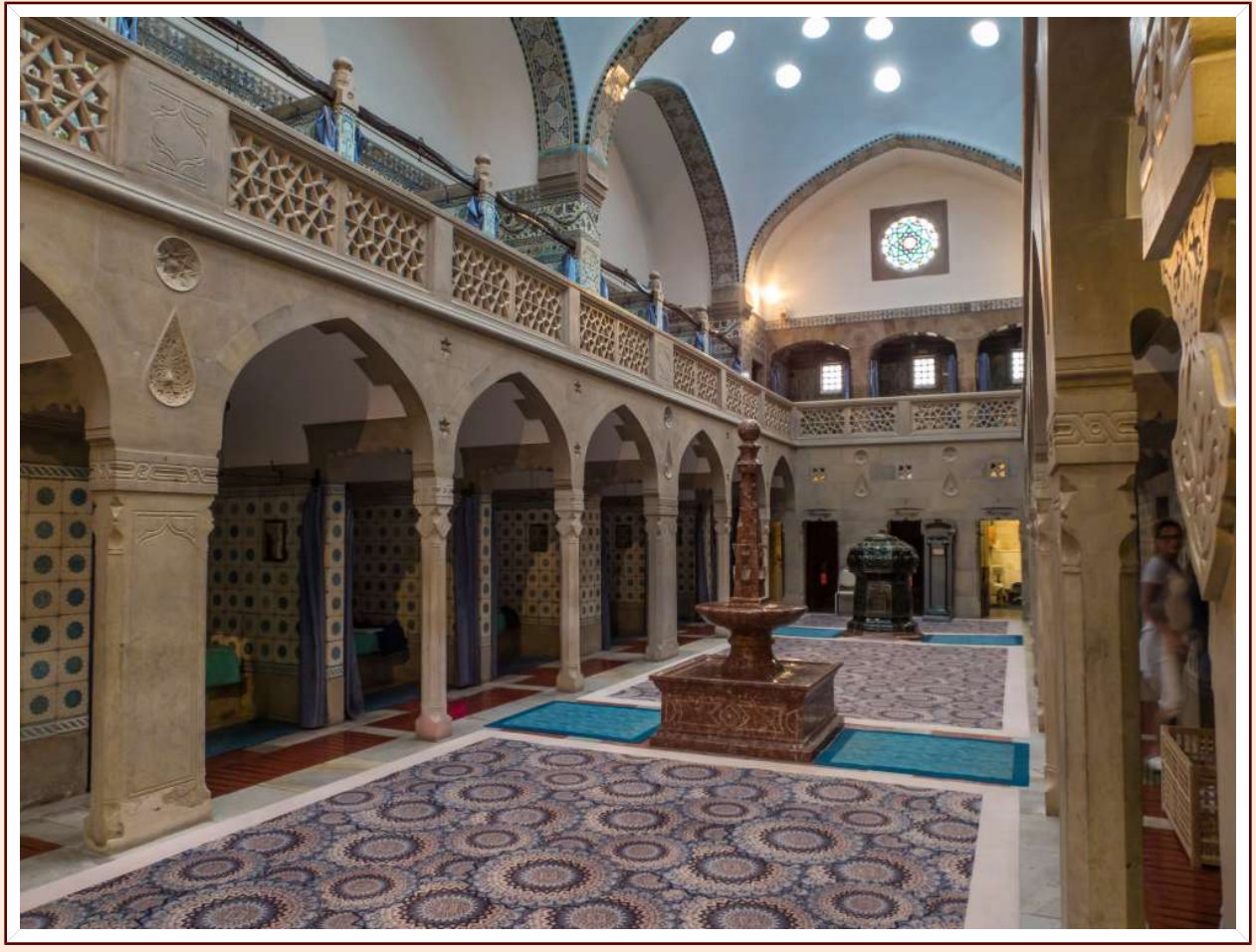

**Brunnham (2017)**

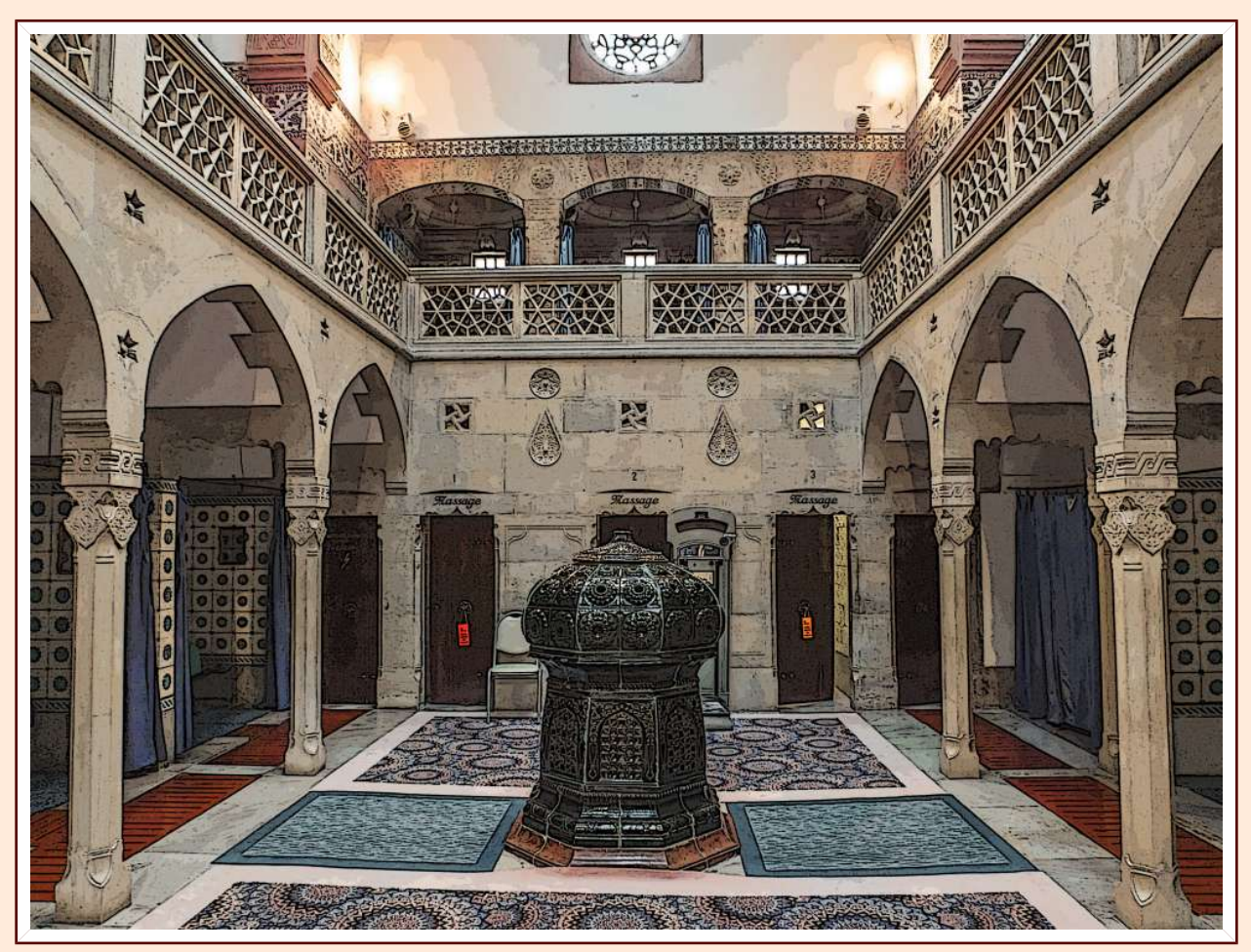

**Entspannungsstille (2017)**

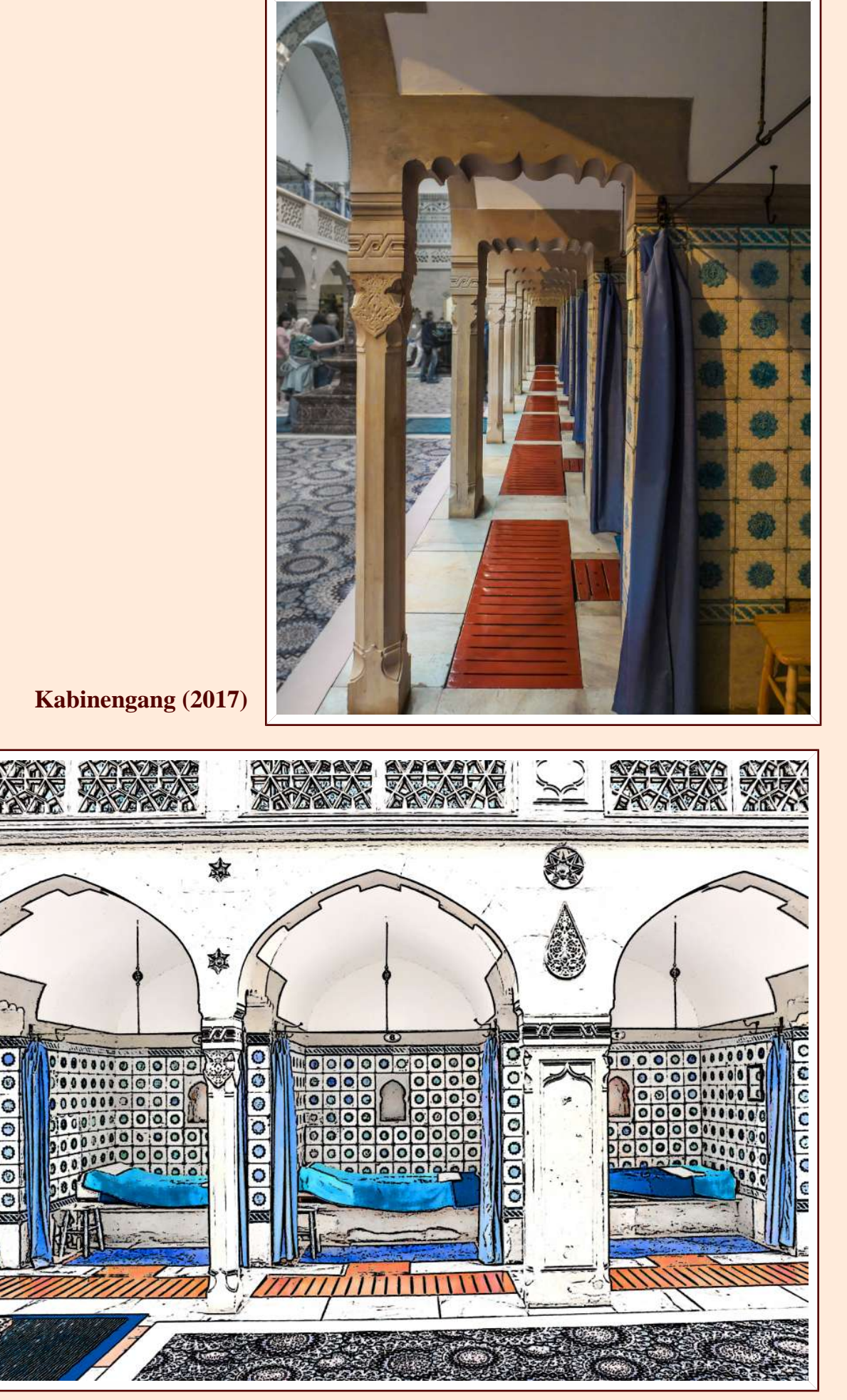

**Einladung zur Entspannung (2017)**

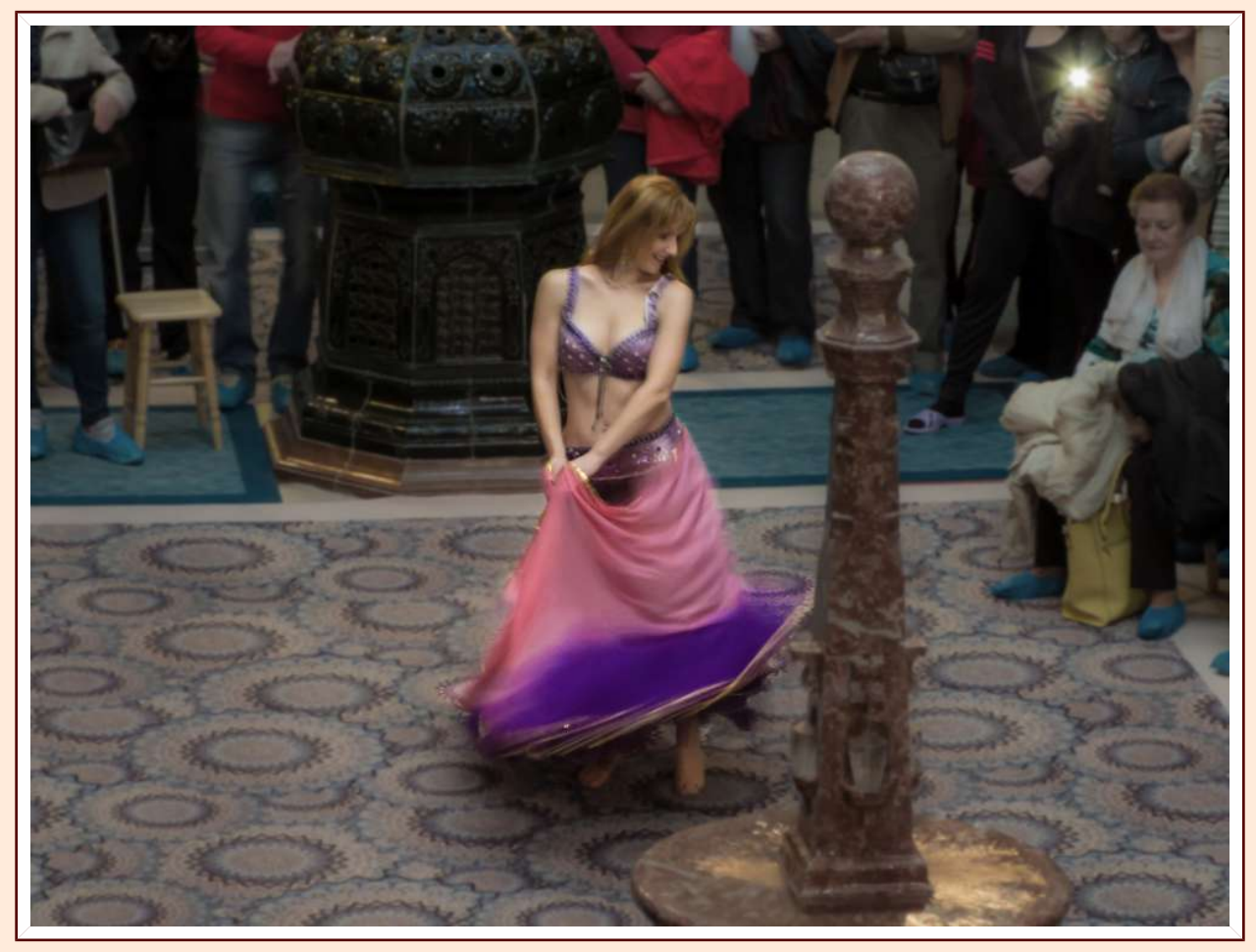

**Schwungtanz (2017)**

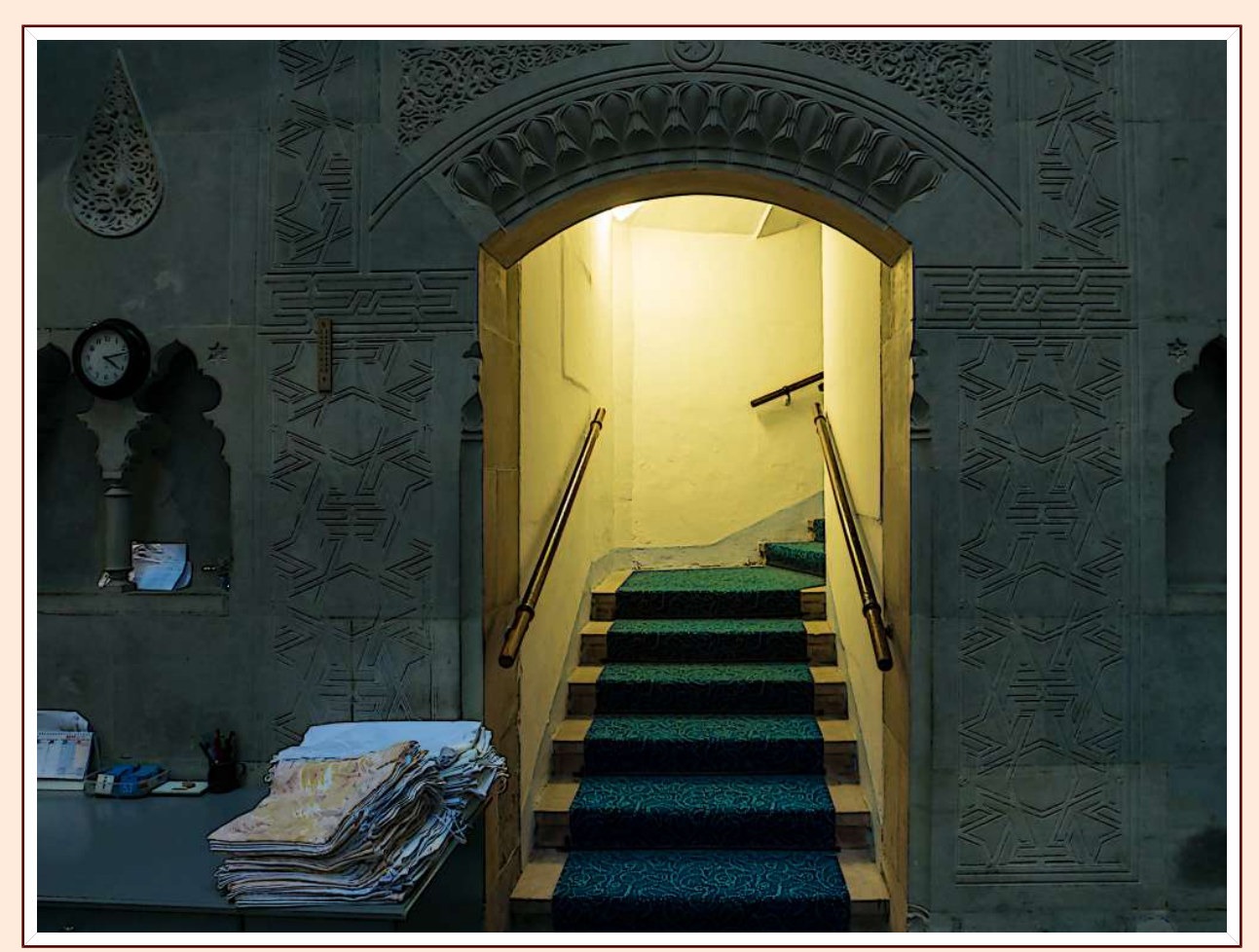

**Lichtgang (2017)**

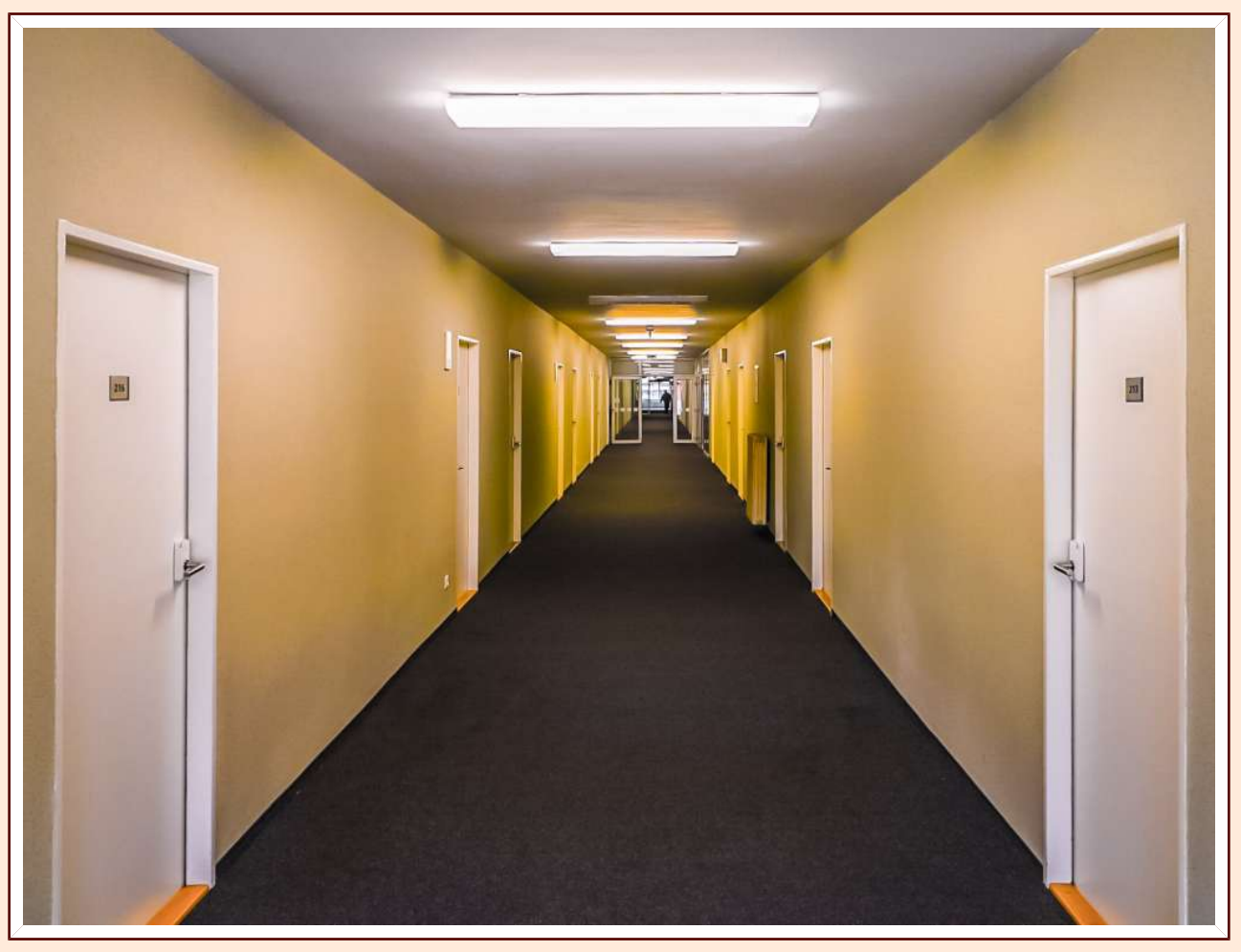

## **Endlichkeit (2019)**

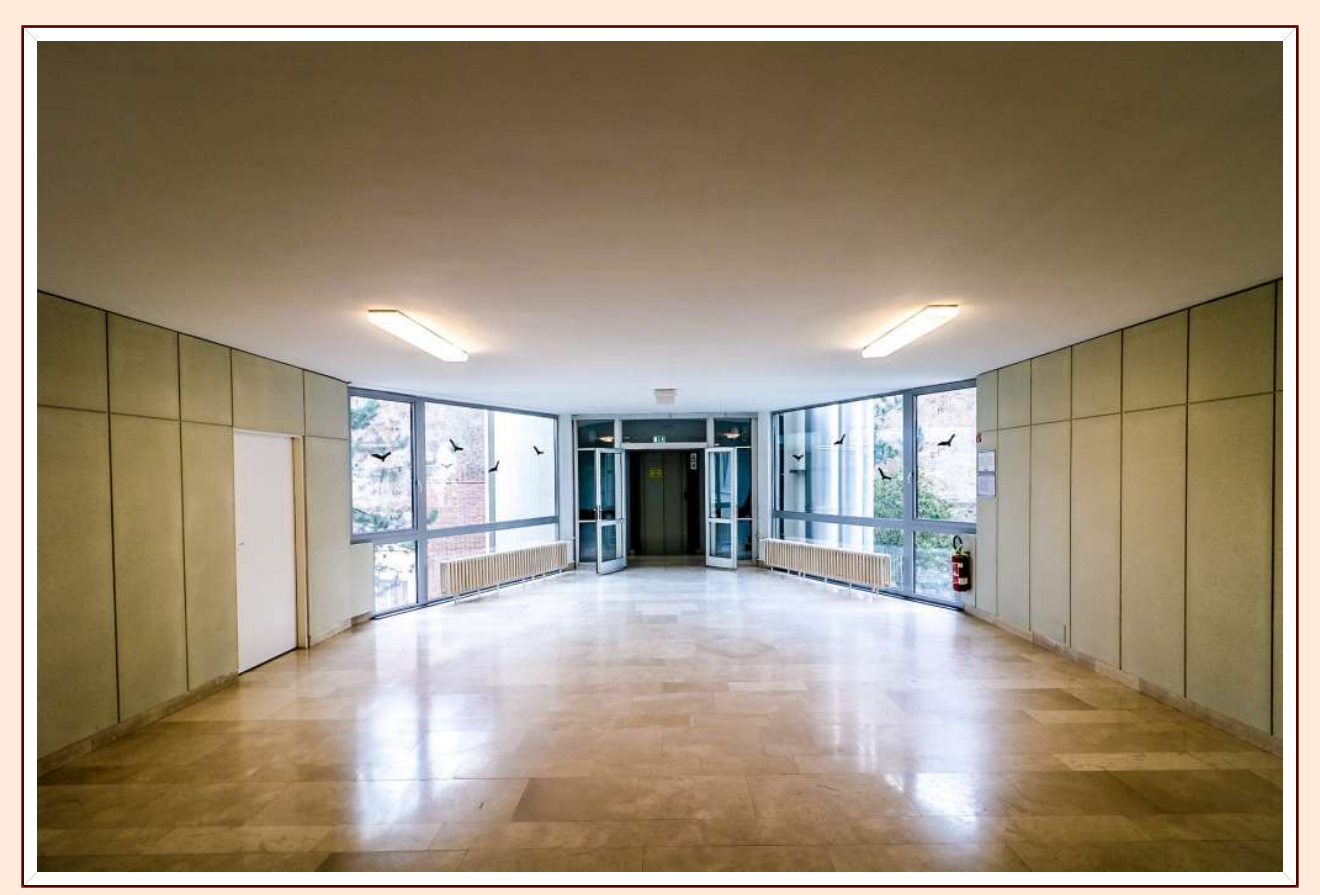

**Zur Dunkelstiege (2019)**

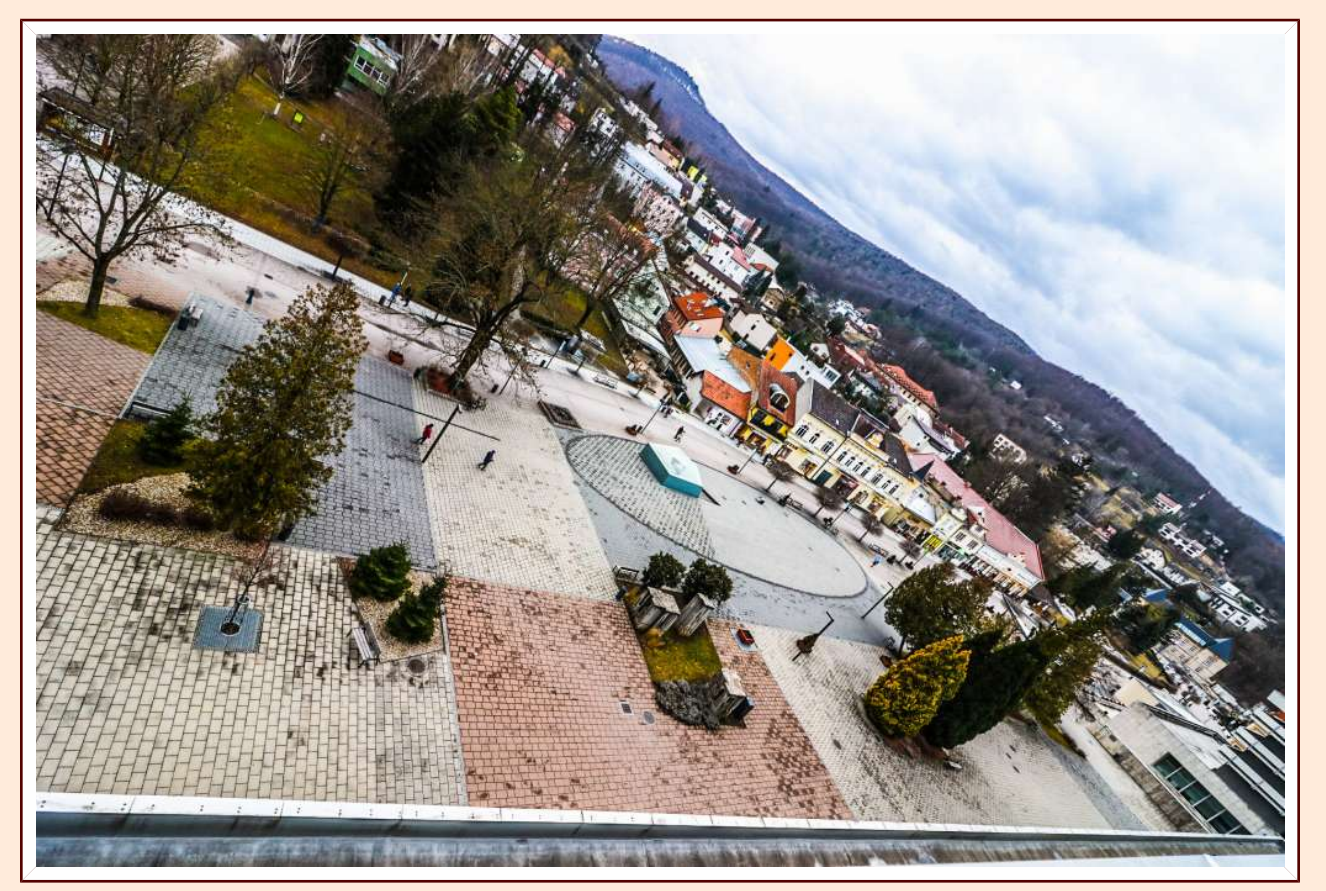

**Hauptplatzfall (2019)**

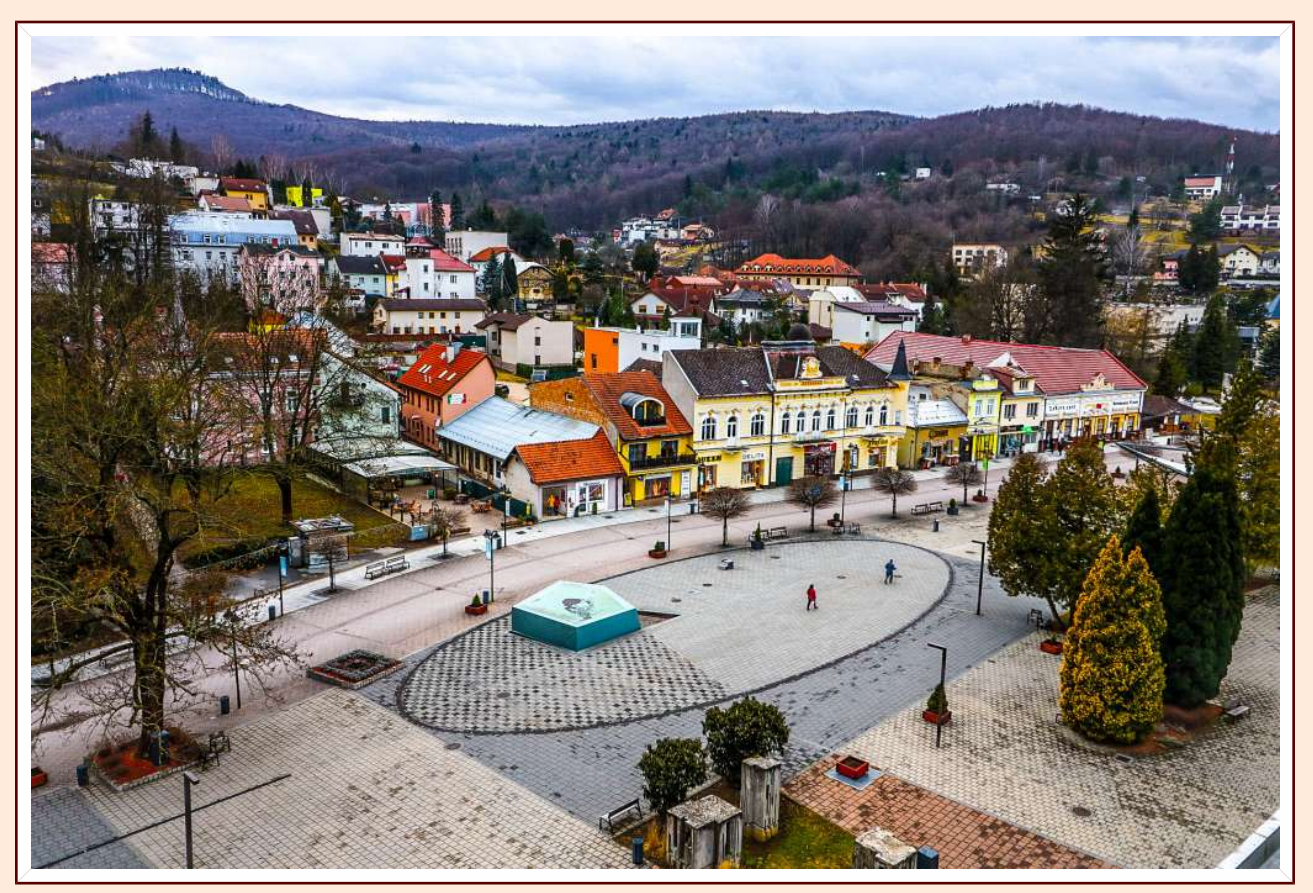

**Südsicht (2019)**

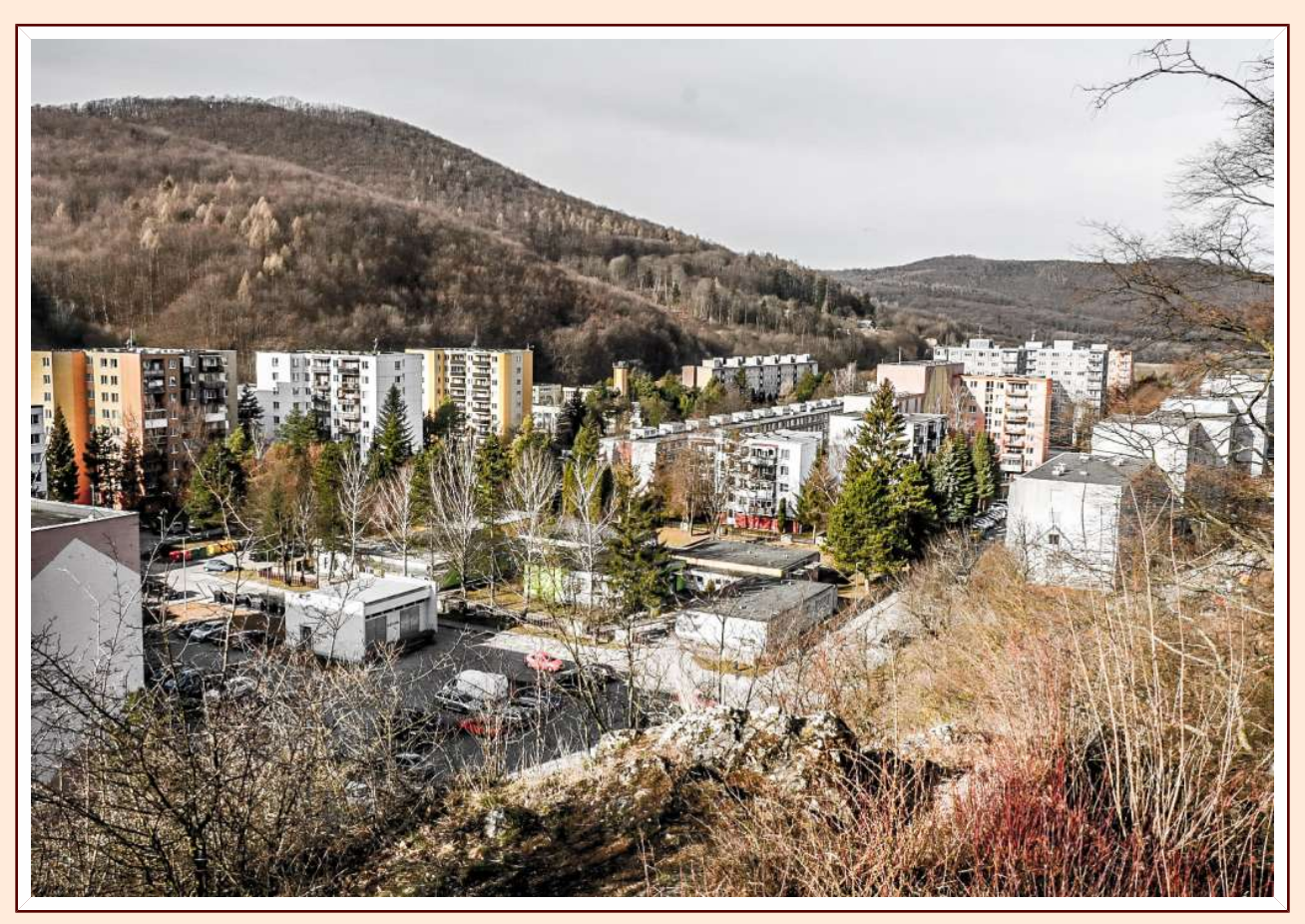

**Wohnsiloblick (2019)**

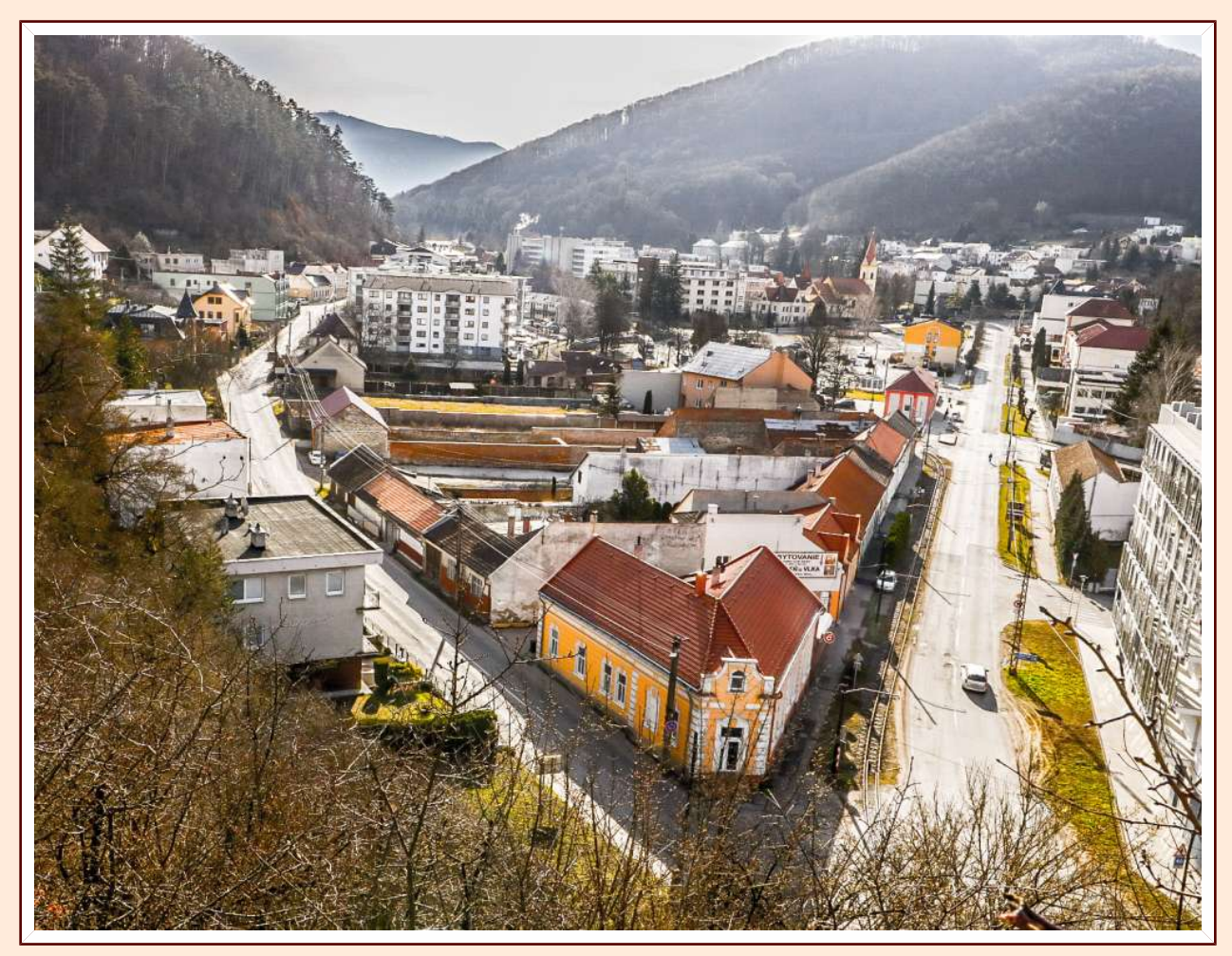

**Stadtblick (2019)**

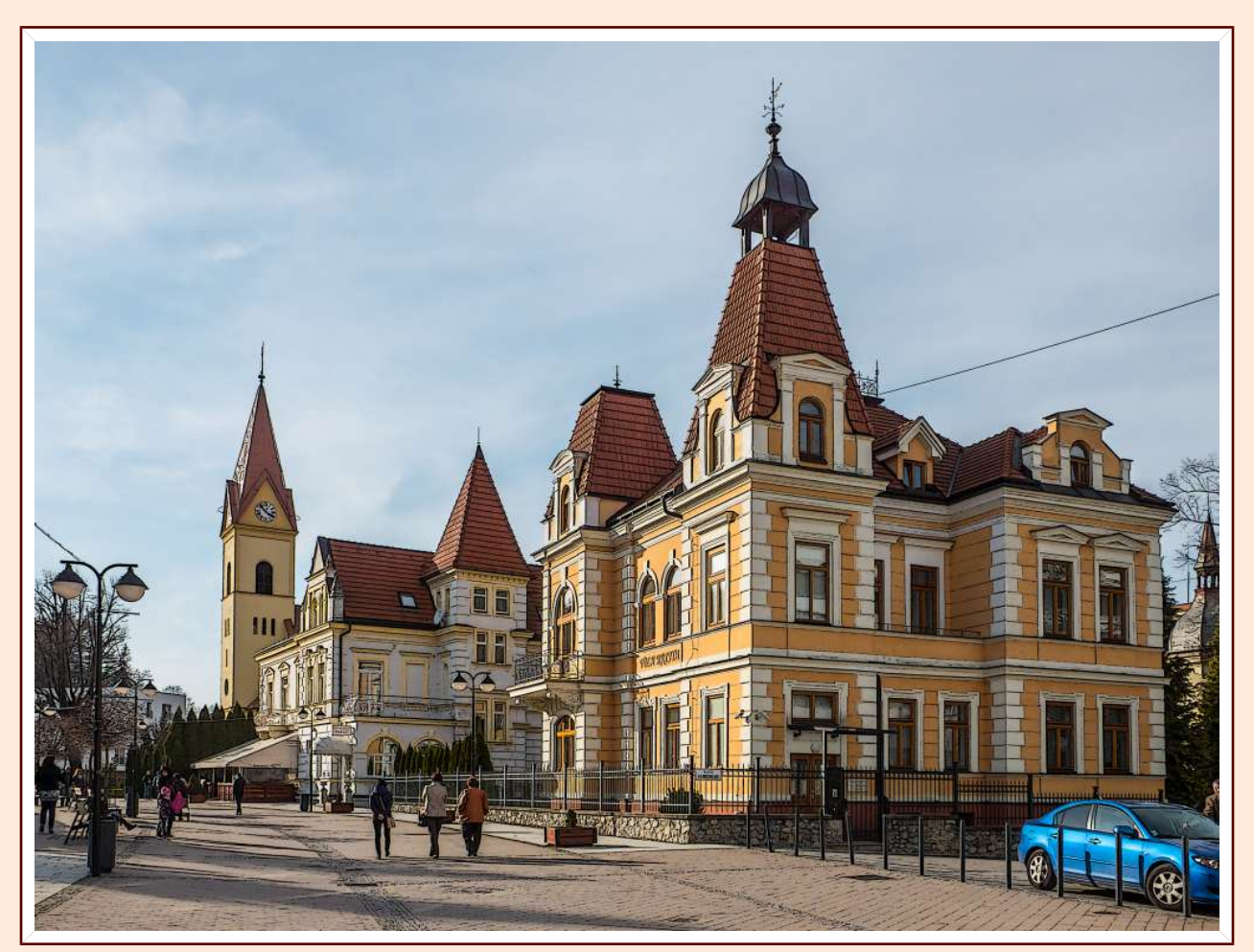

**Villakirch (2017)**

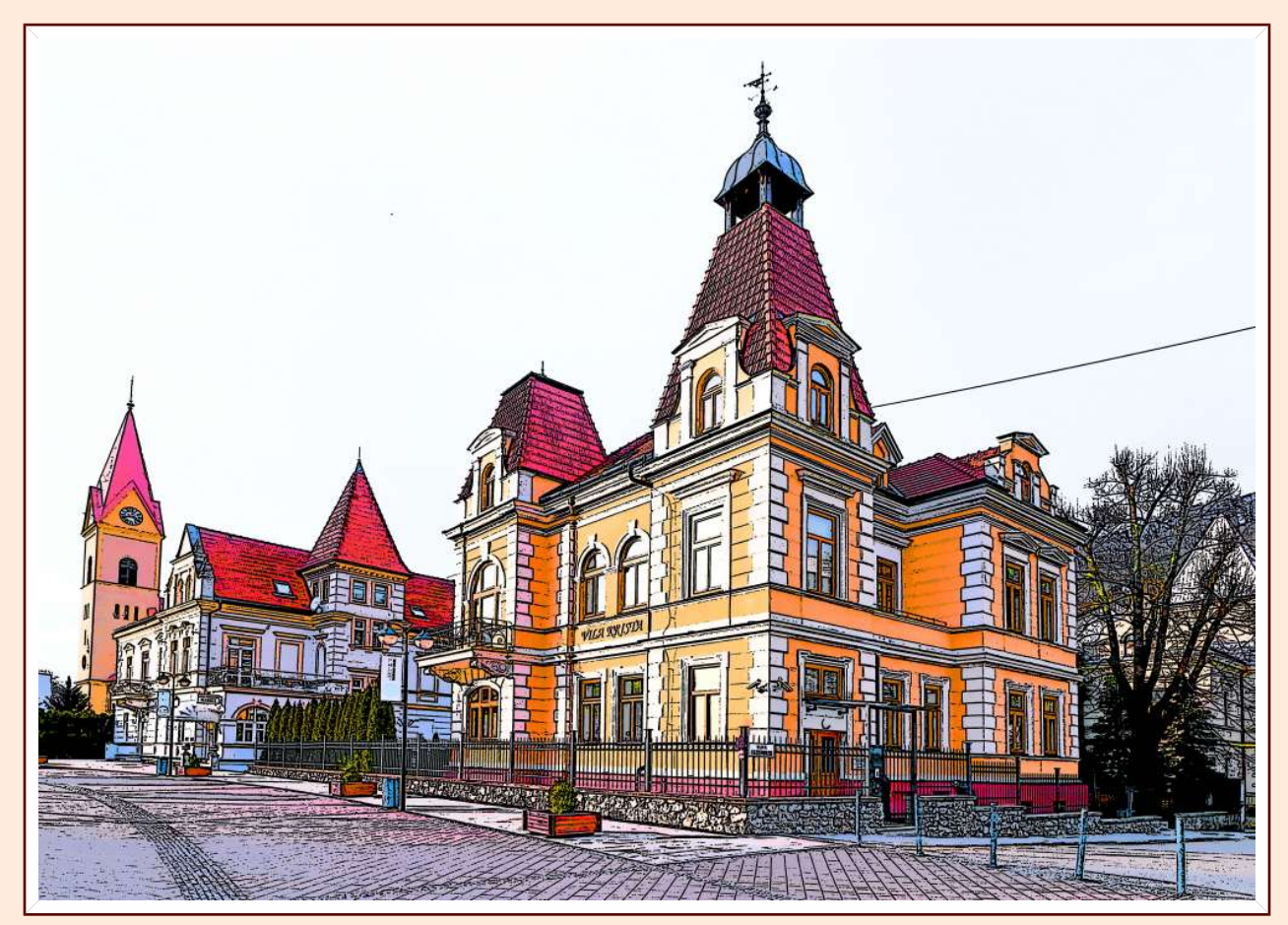

**Gelbhausrotdach (2019)**

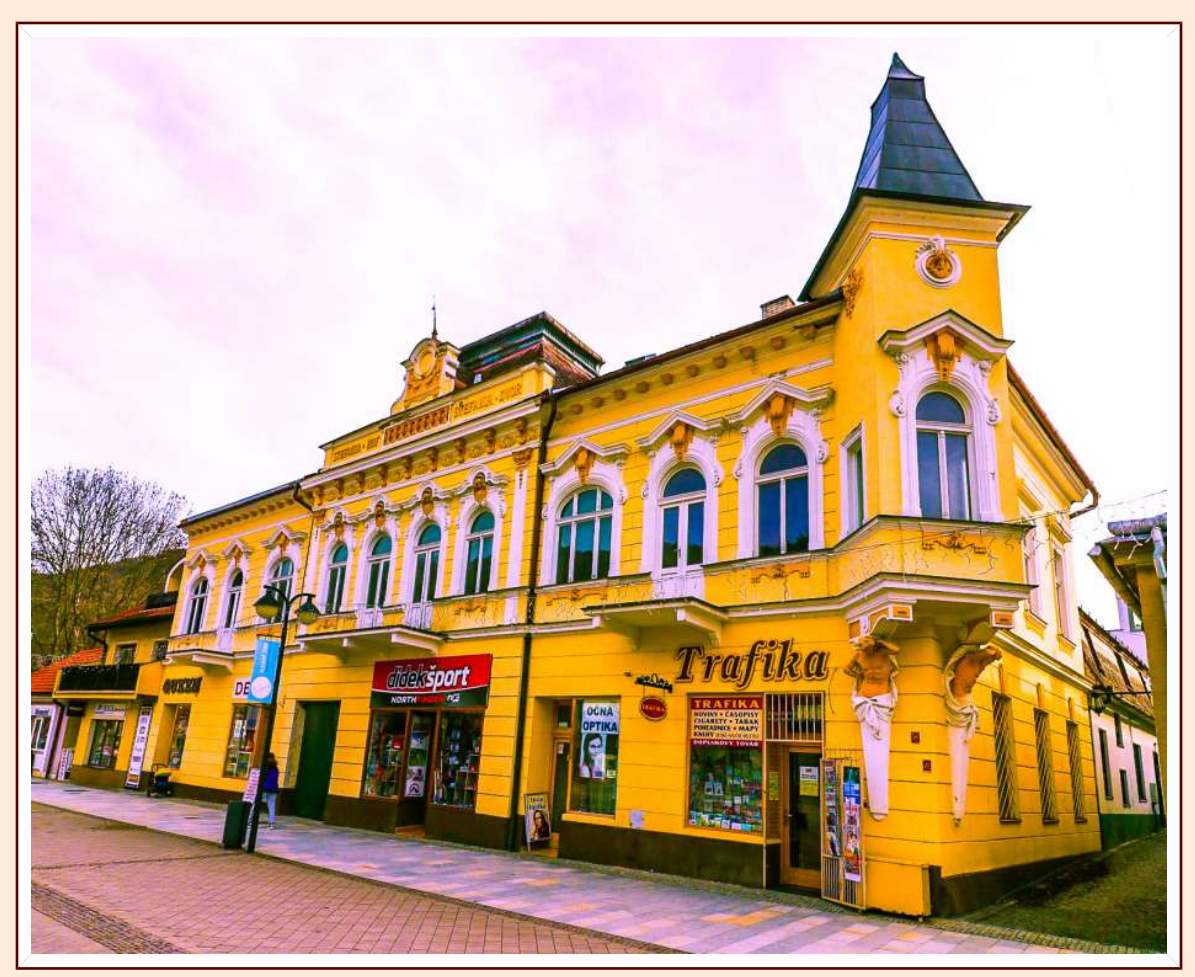

**Trafikasport (2019)**

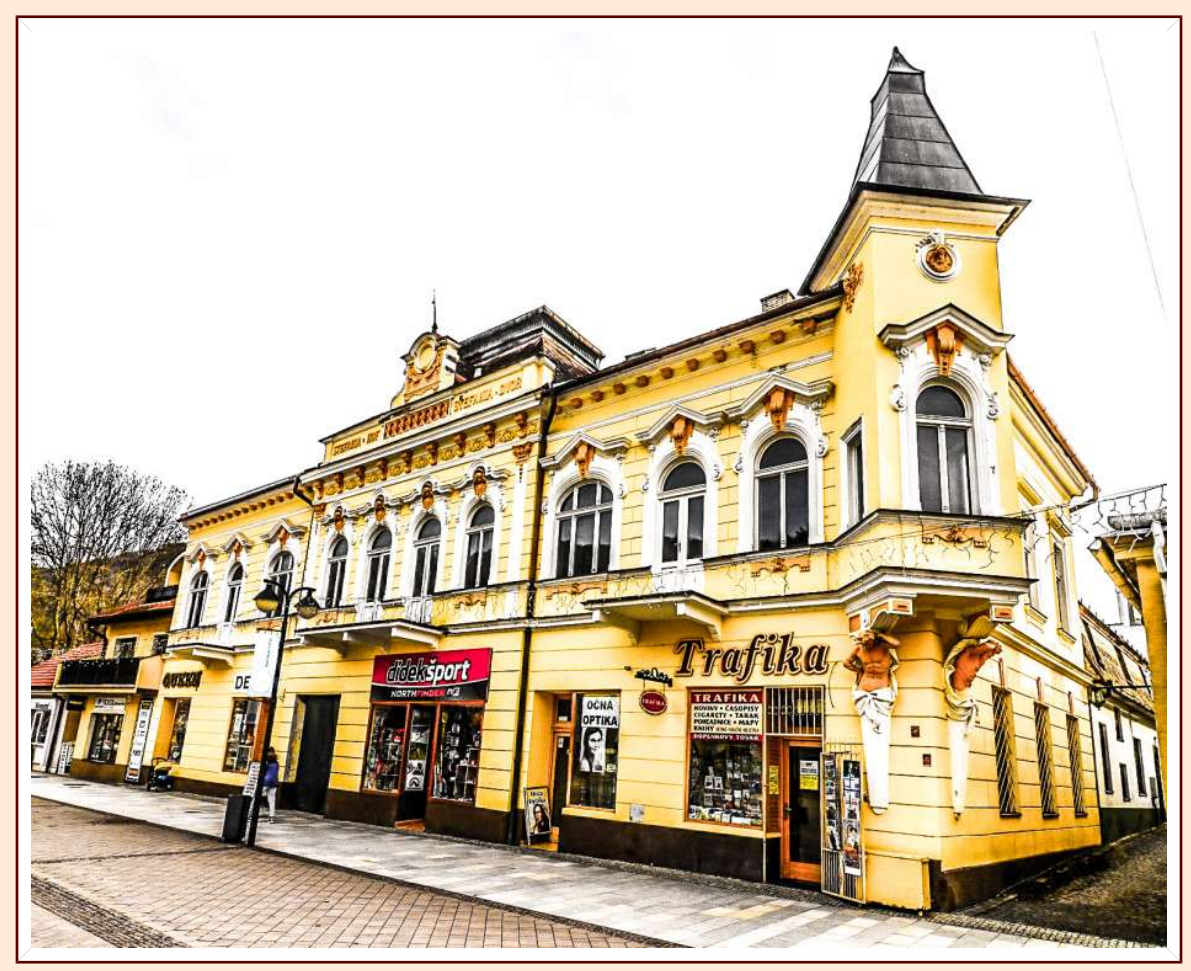

**Trafikasport (2019)**

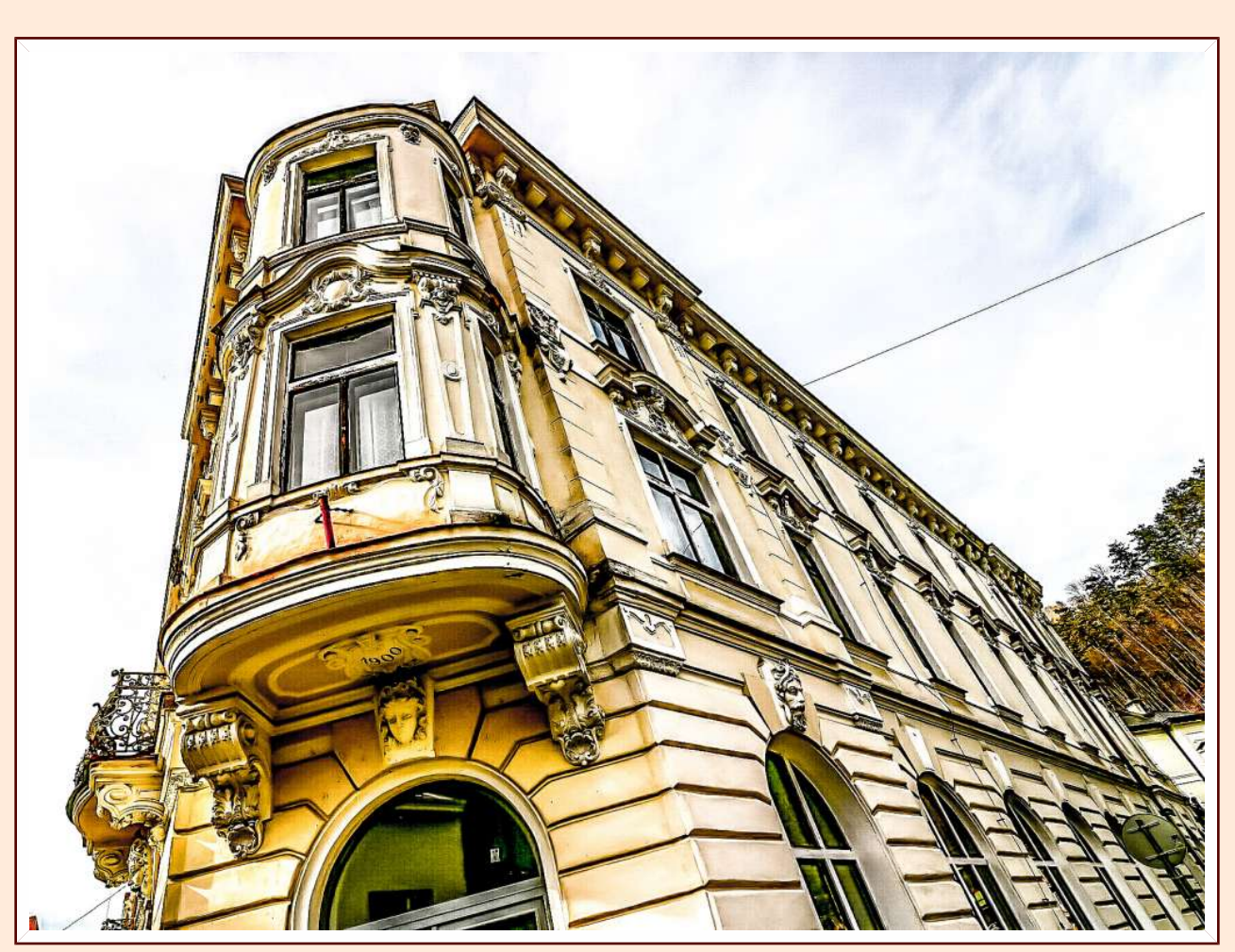

**Schiffhaus (2019)**

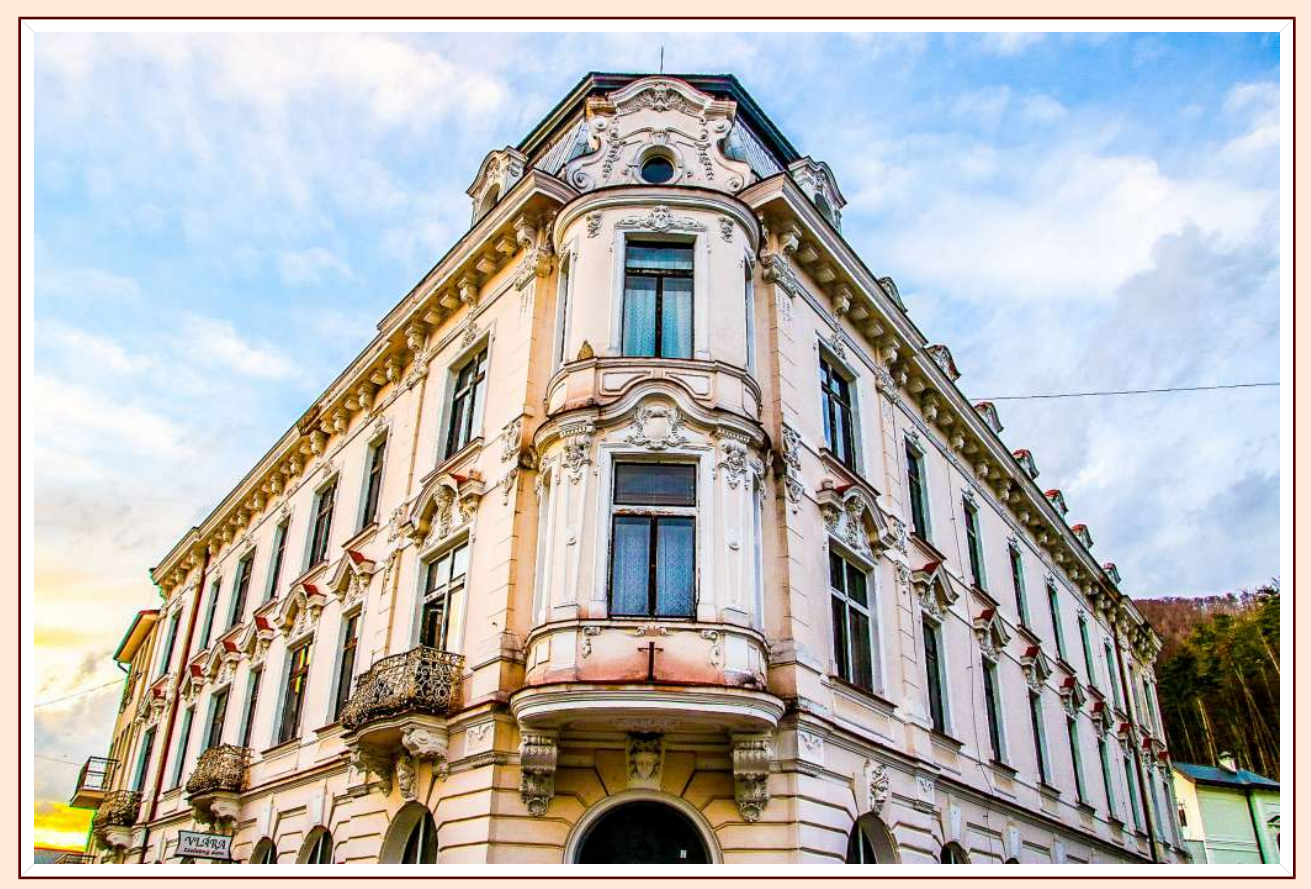

**Keilhaus (2019)**

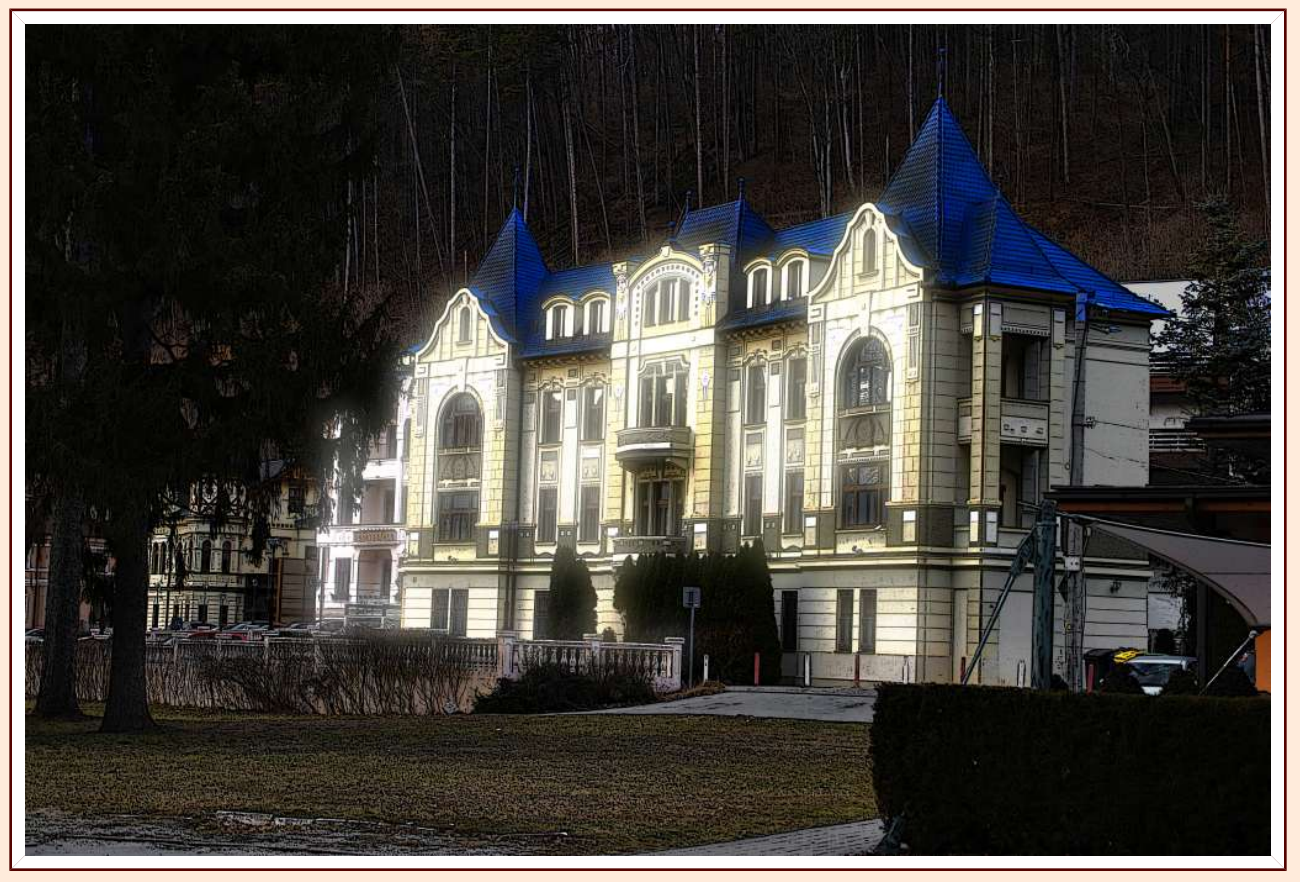

**Blendfassade (2019)**

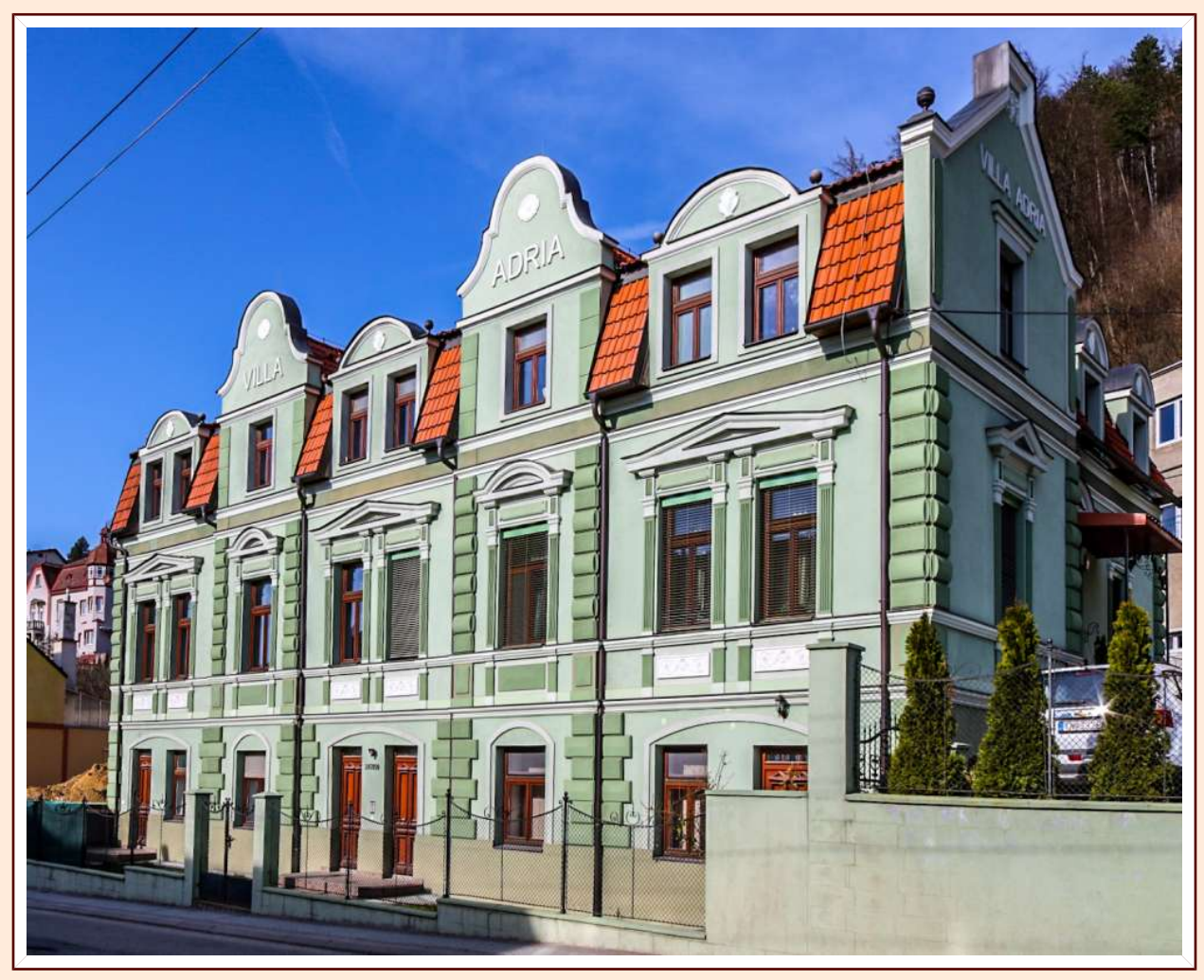

**Adriagrün (2019)**

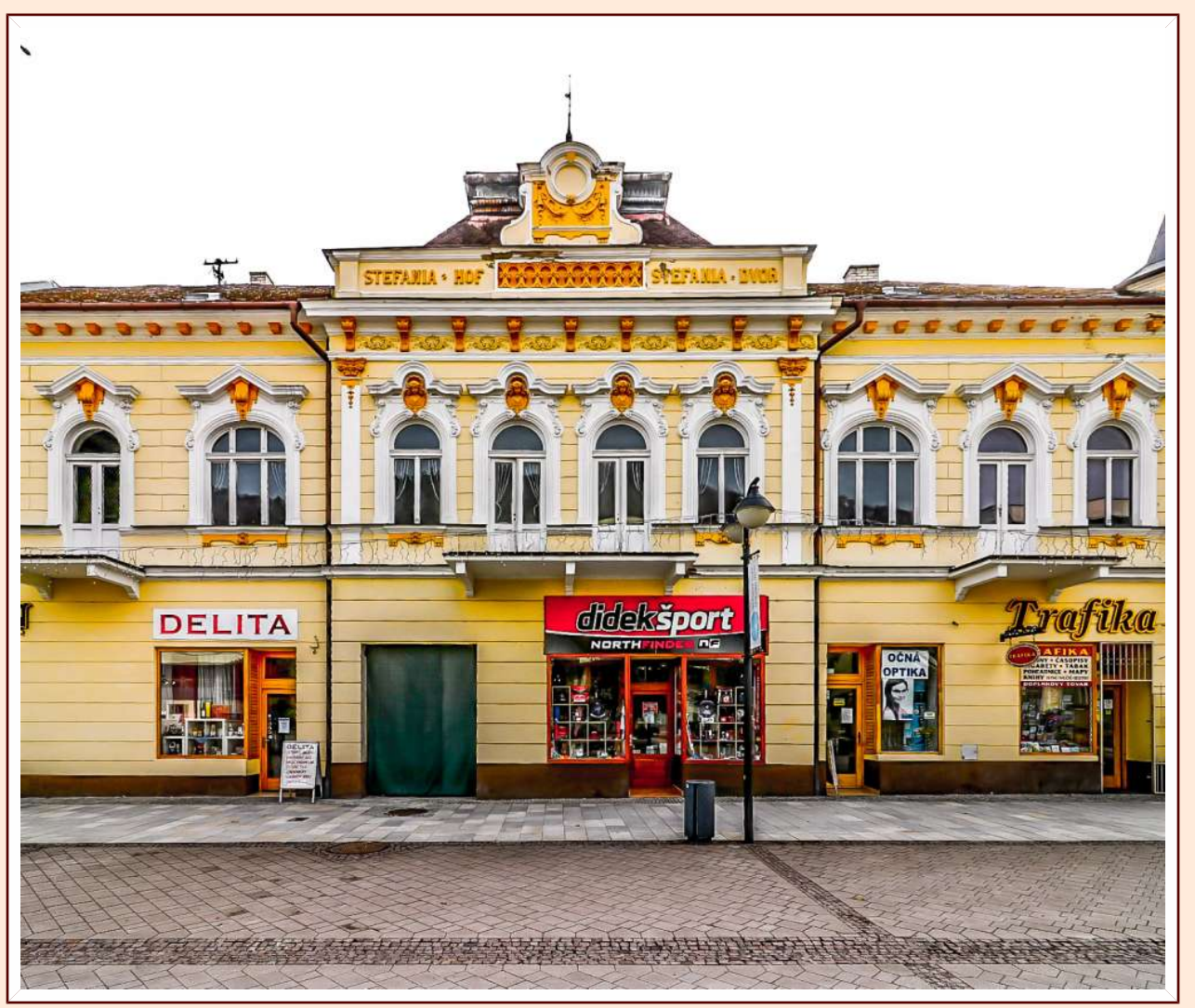

**Delsporfika (2019)**

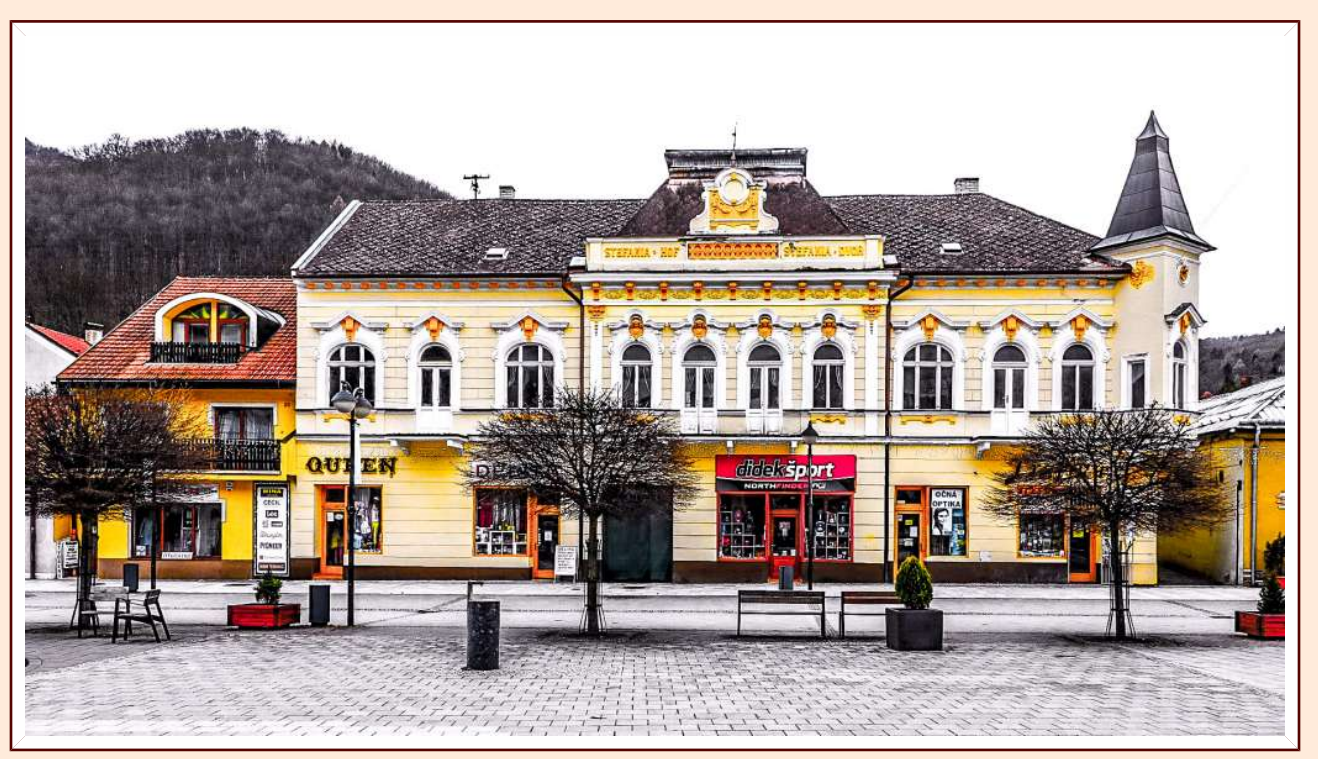

**Queensport (2019)**

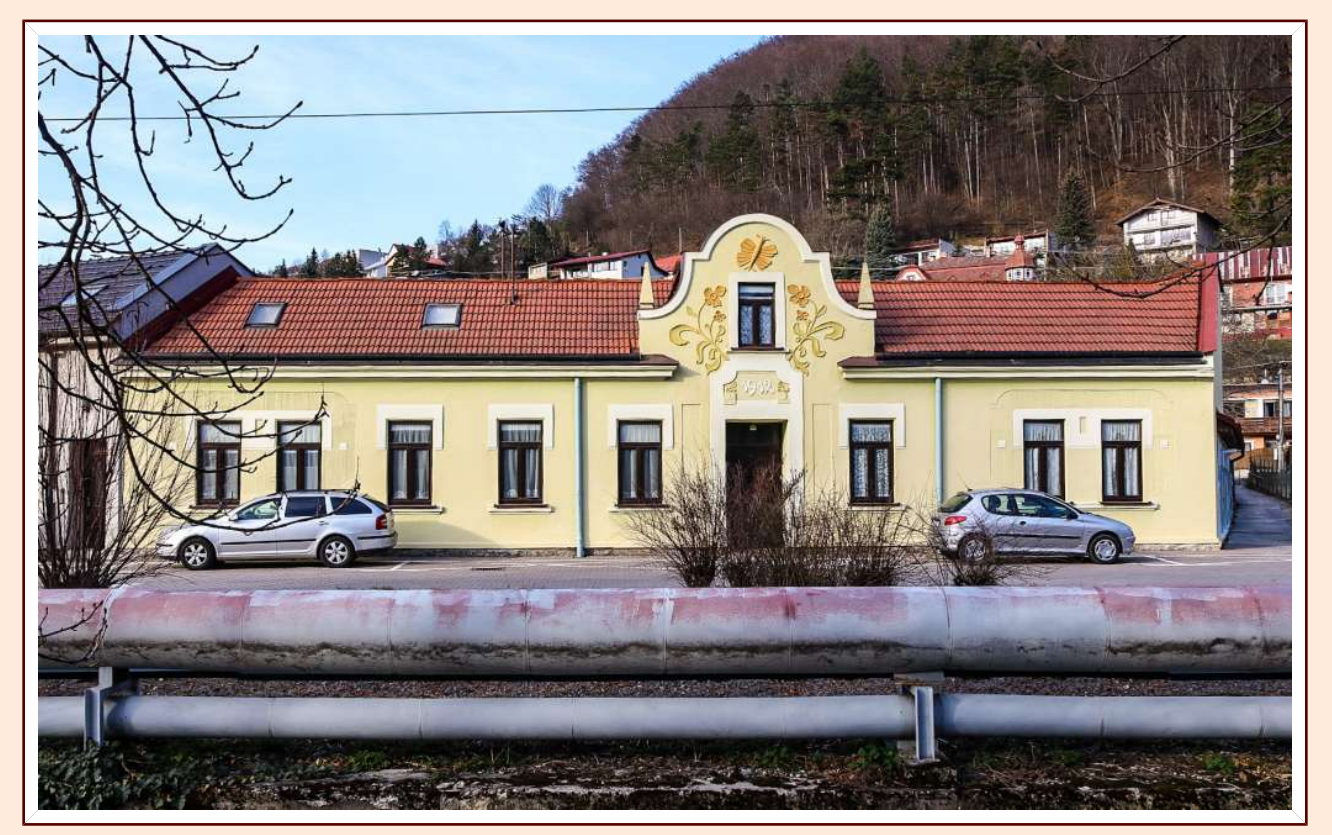

**Bienenblumenhaus (2019)**

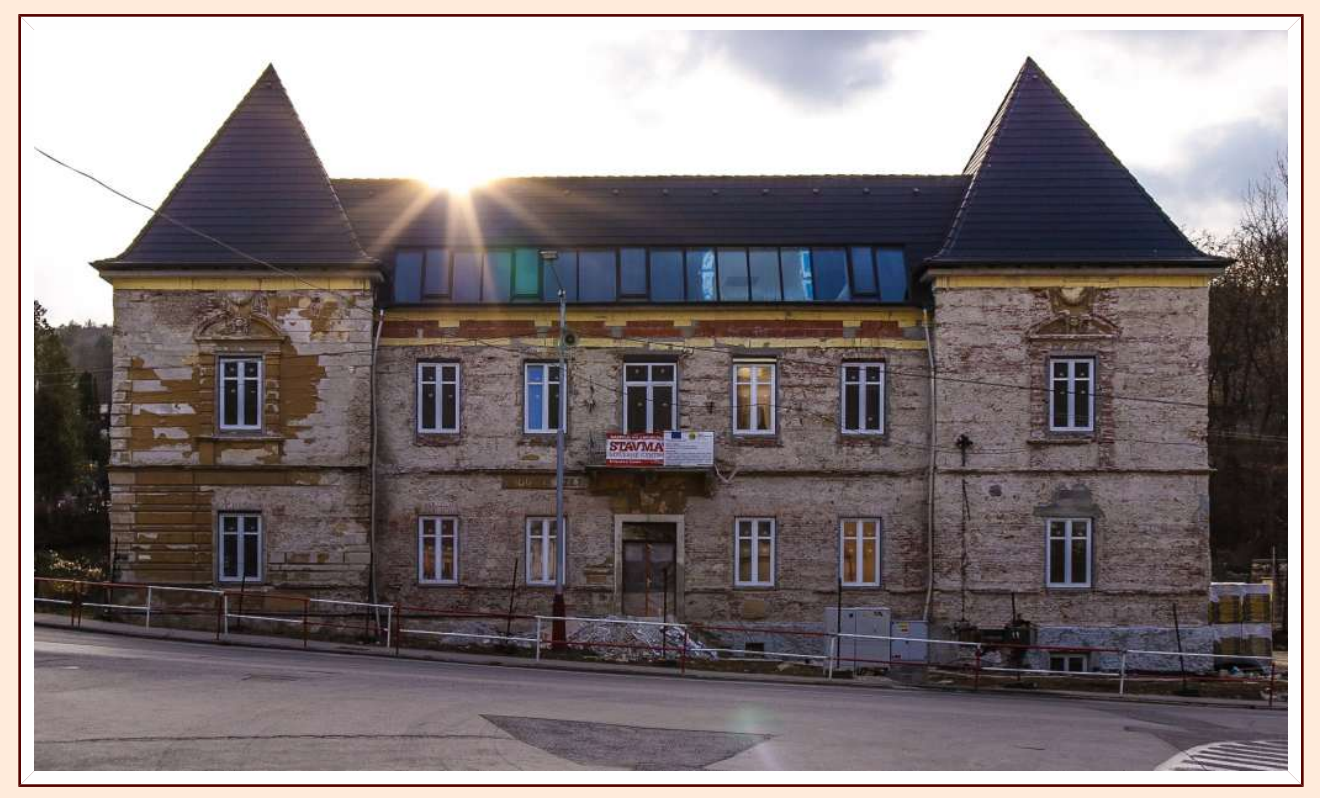

**Neufensterhaus (2019)**

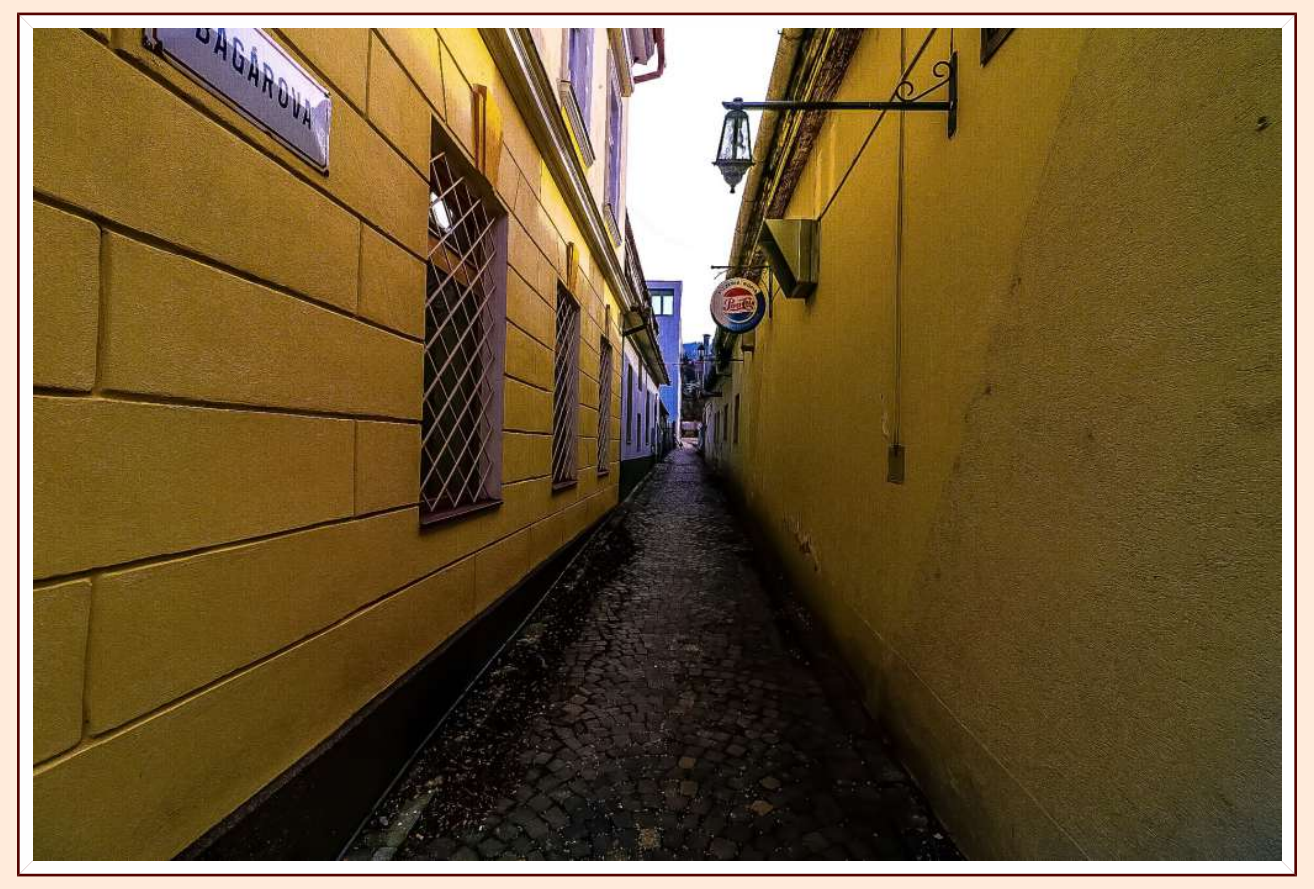

**Enggasse (2019)**

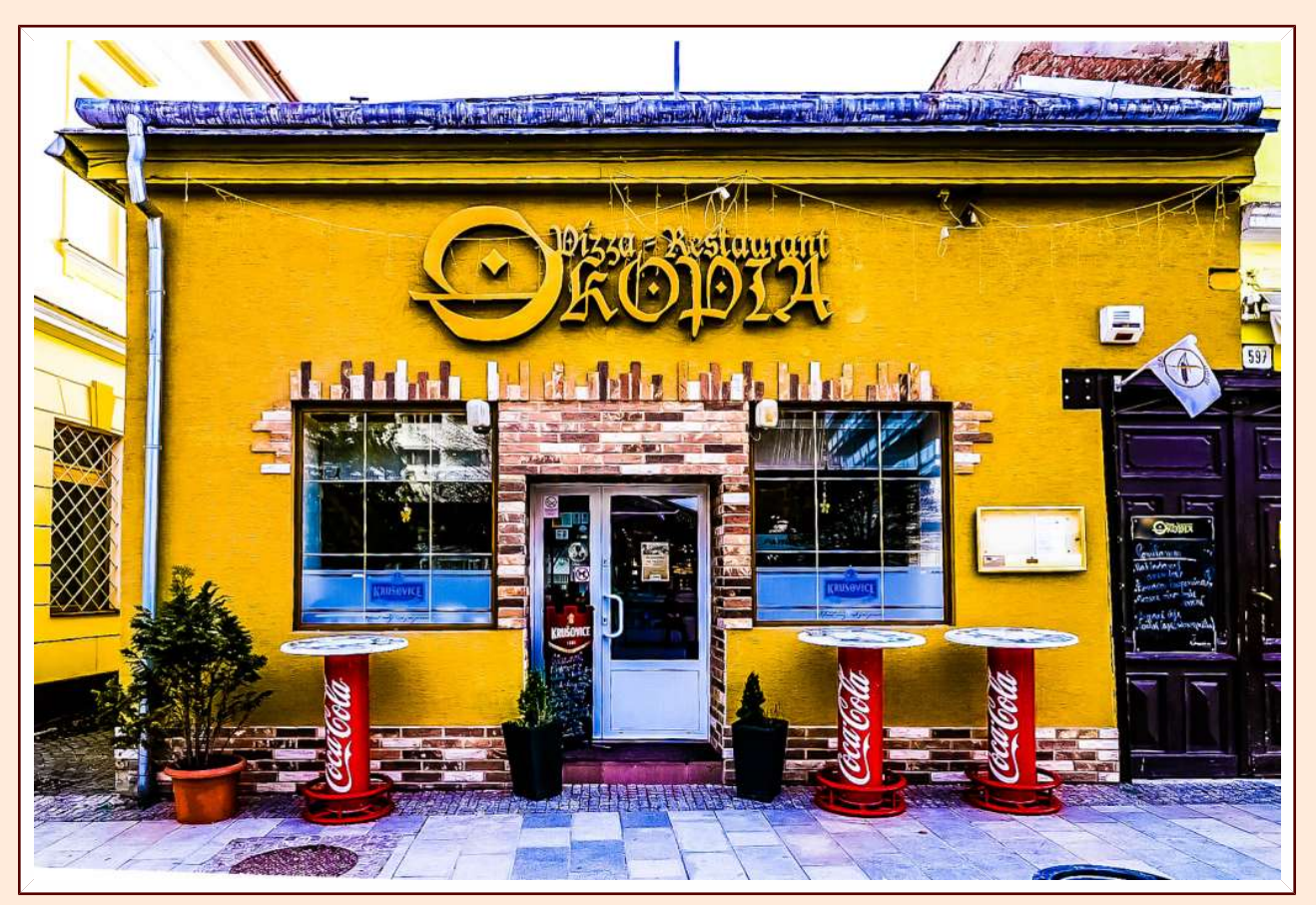

**Pizzacola (2019)**

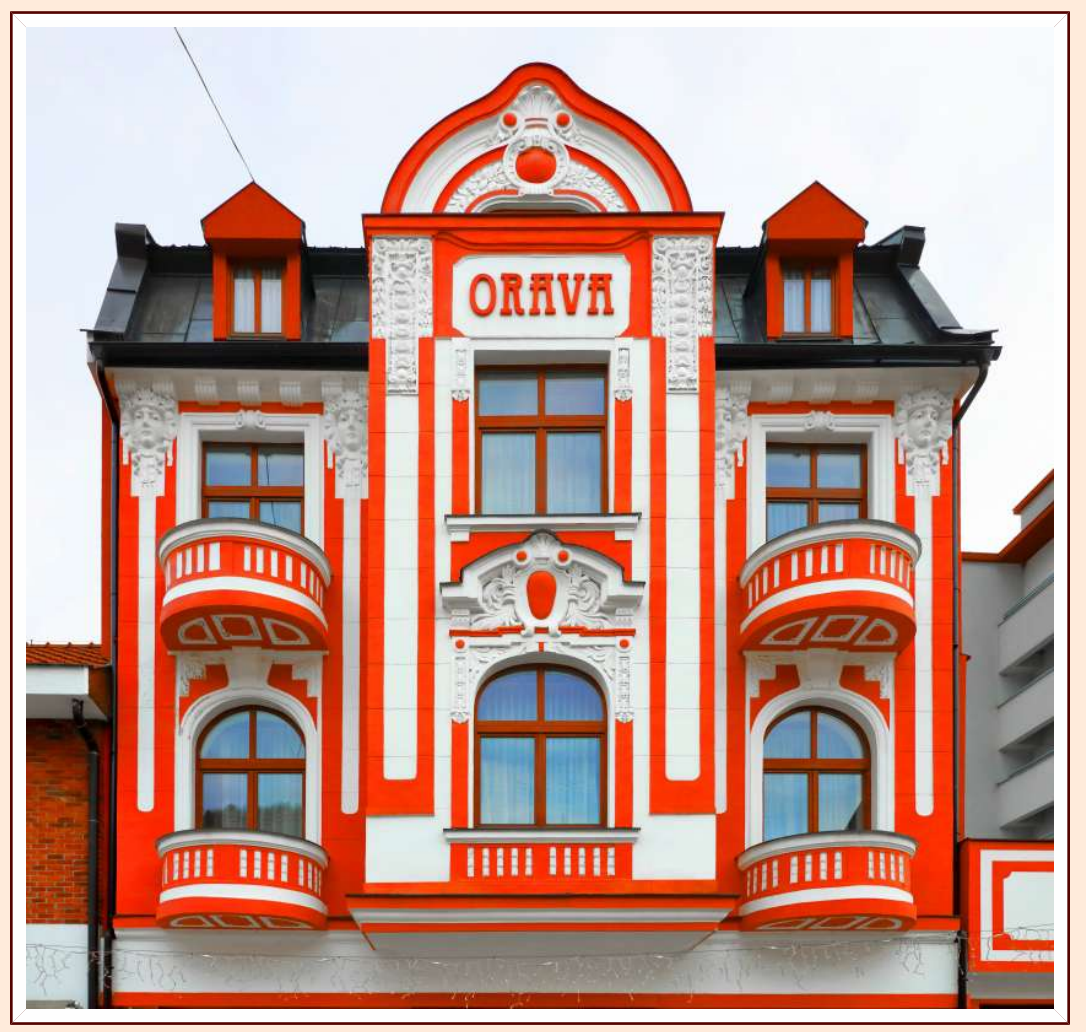

**Oramasken (2019)**

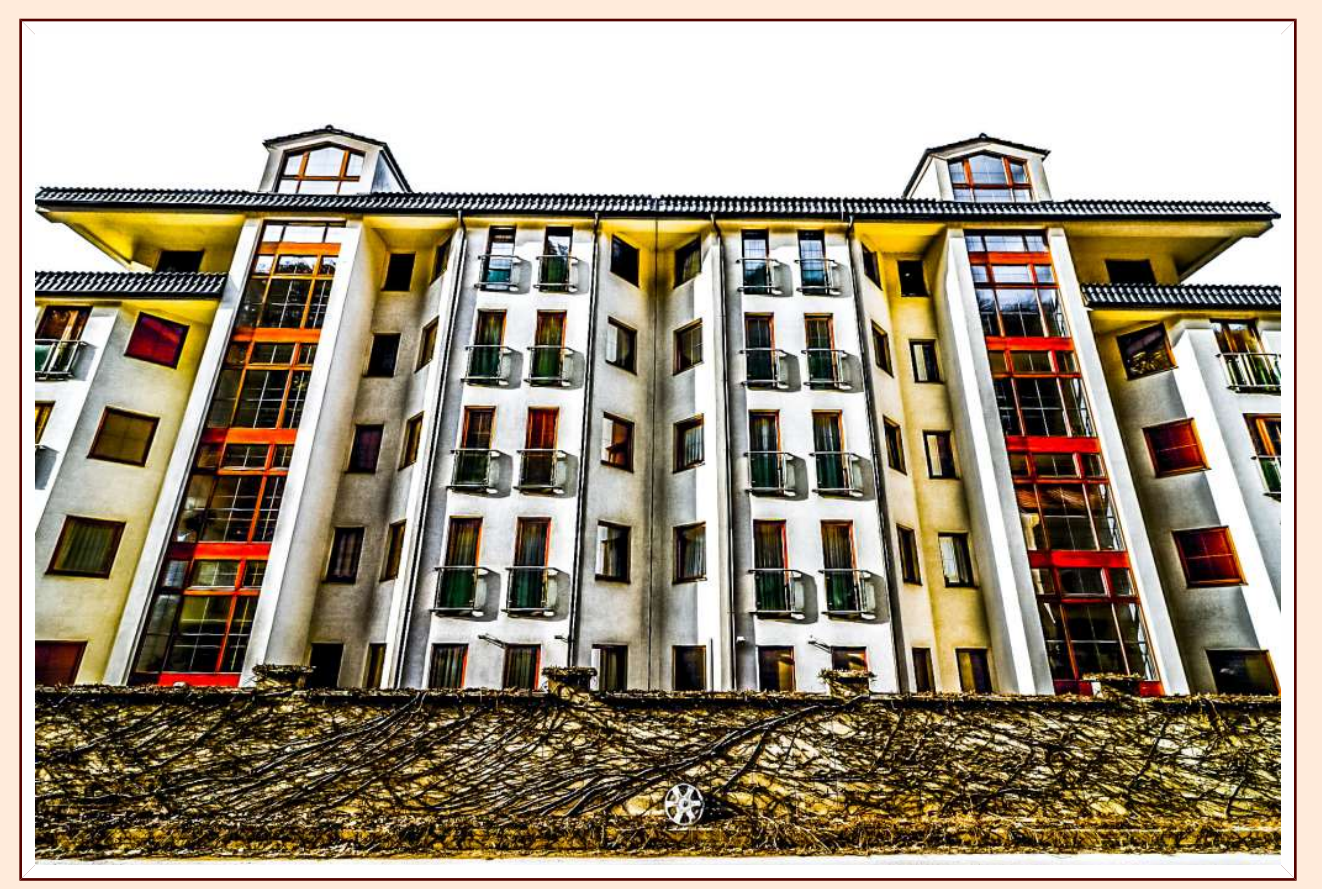

**Vielkanthaus (2019)**

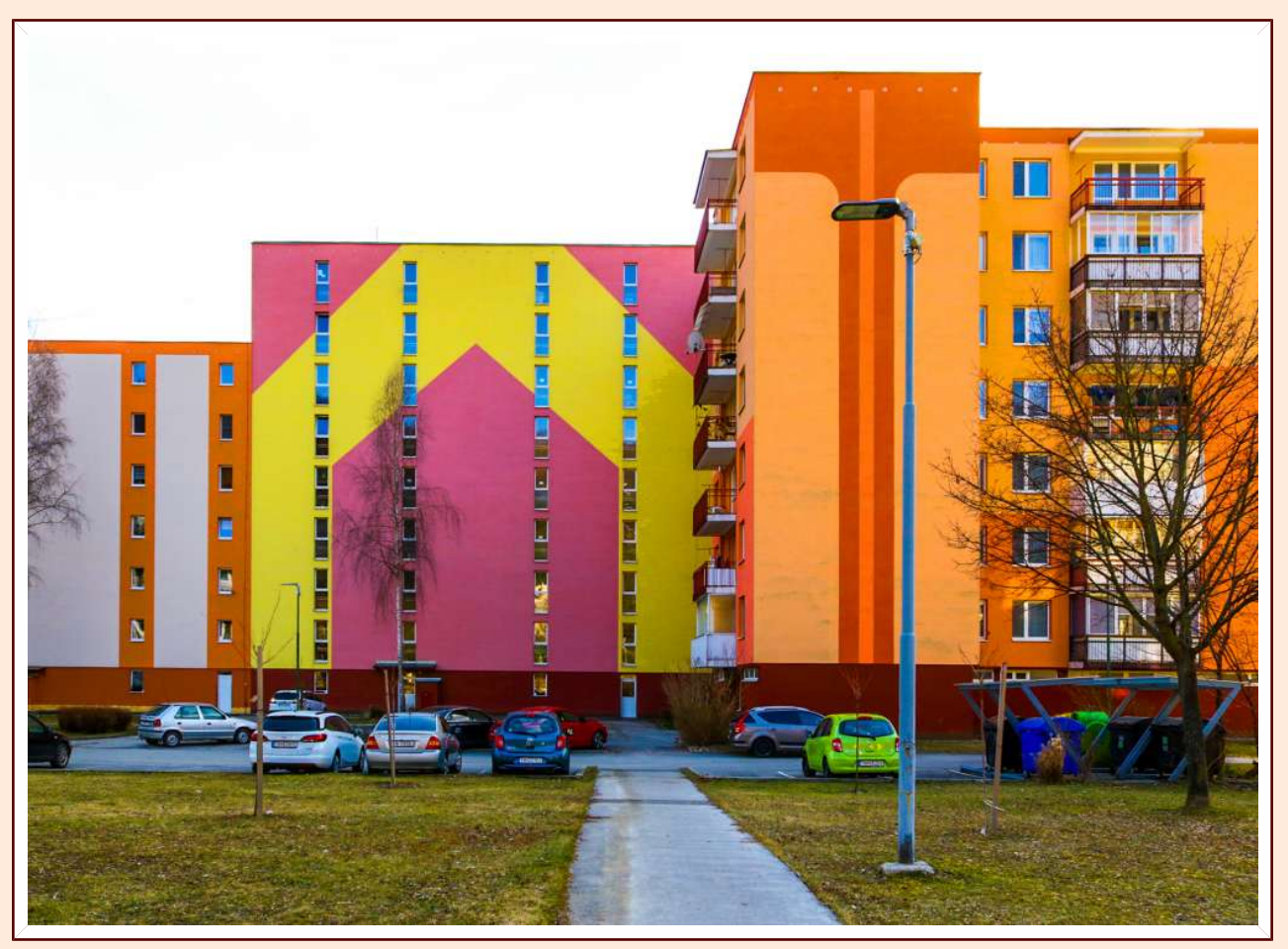

**Lebendigwohnhaus (2019)**

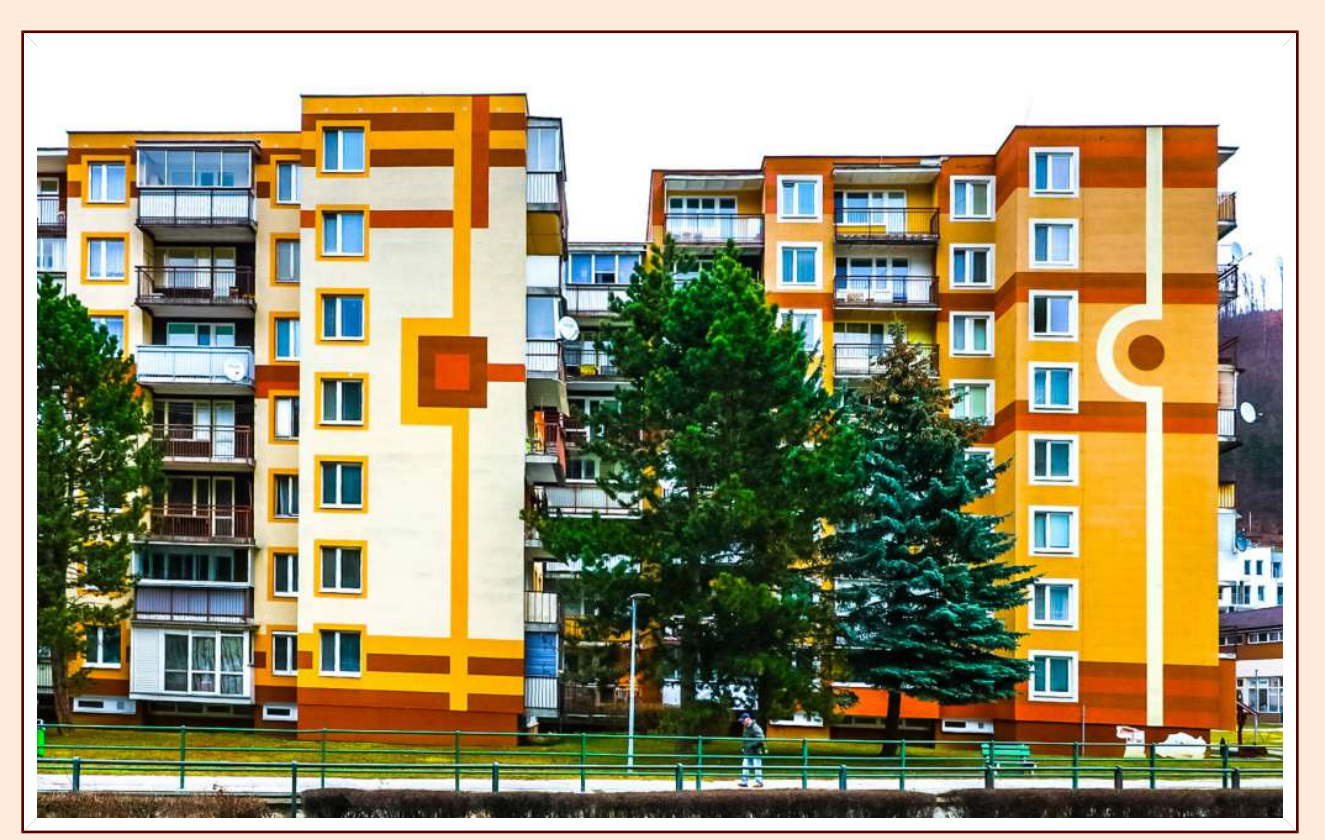

**Tranciwohnsilo (2019)**

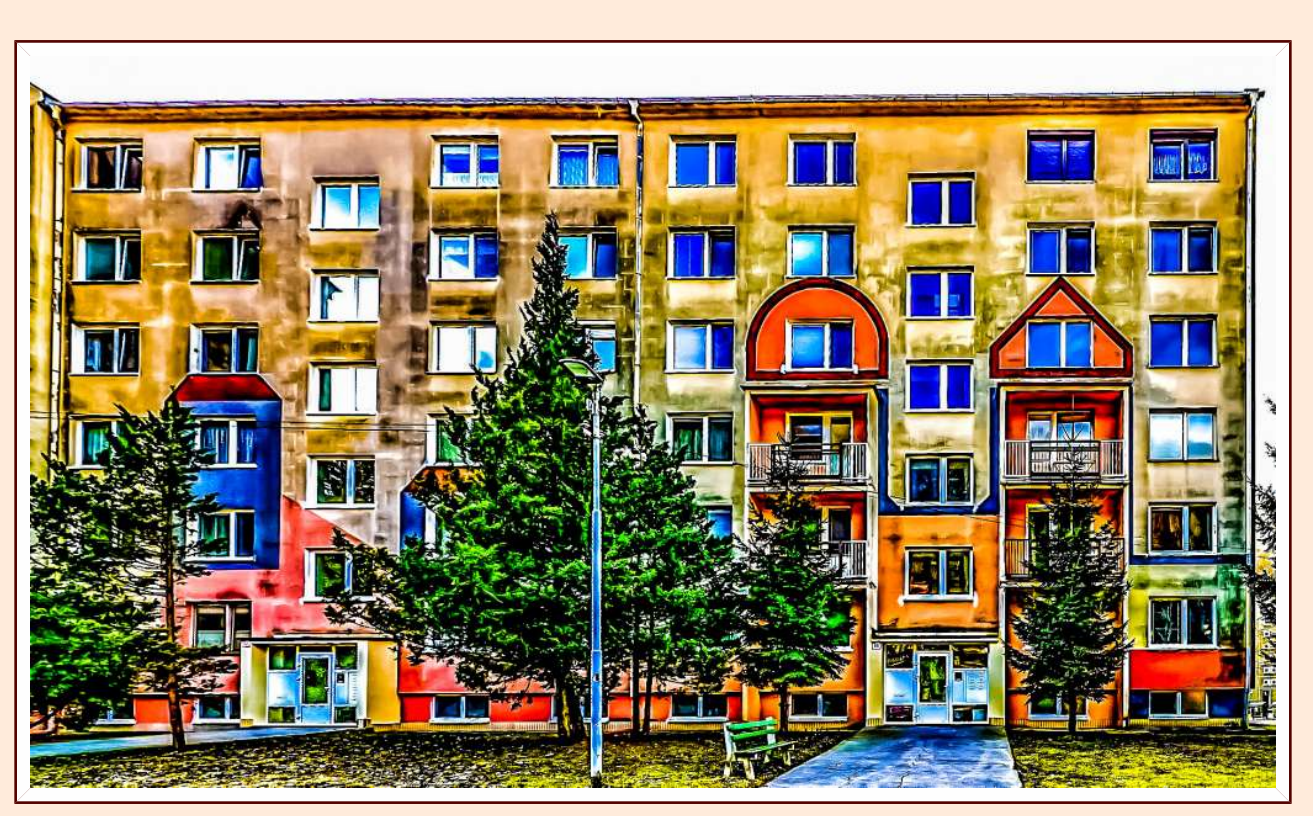

**Buntwaben (2019)**

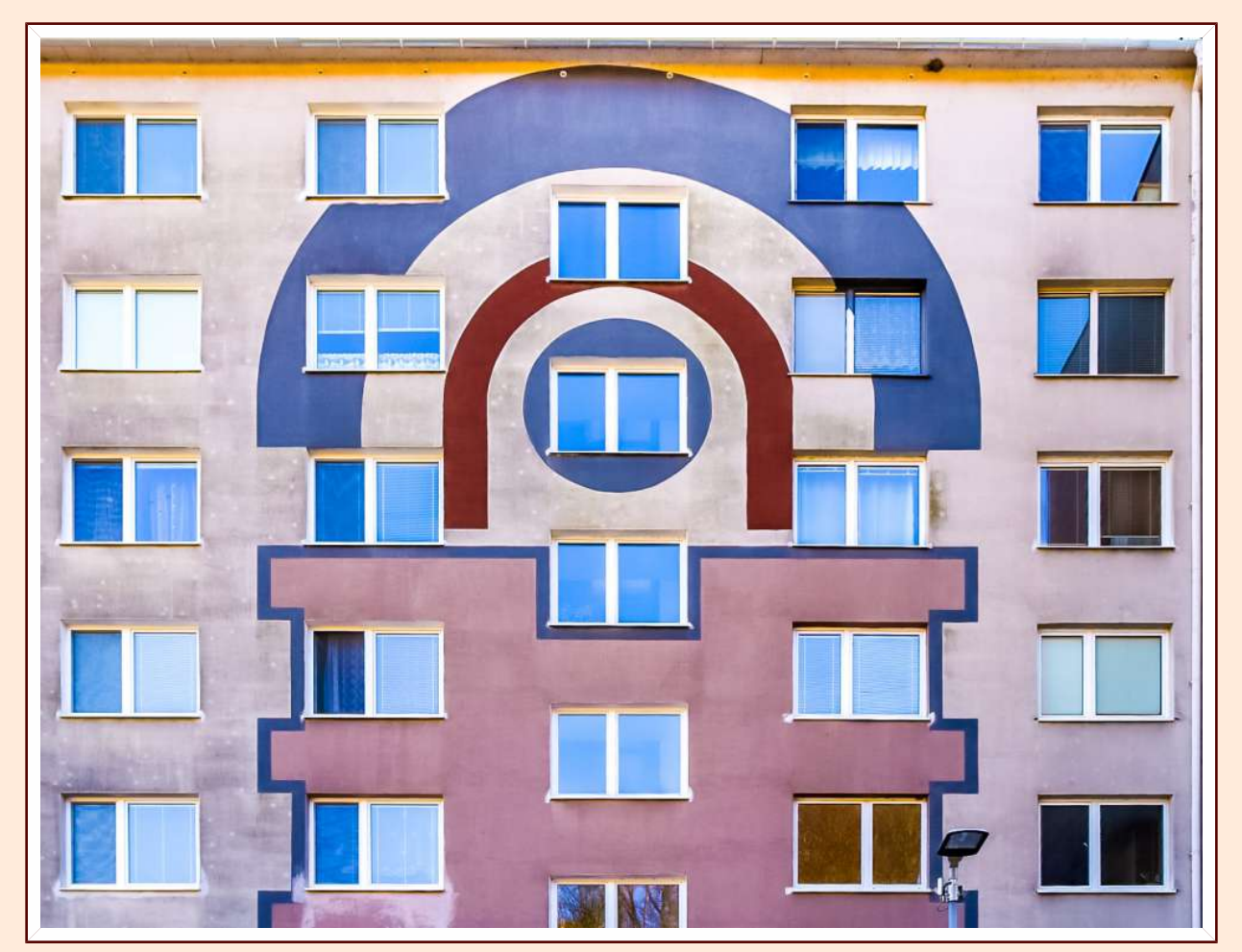

**Blaubogen (2019)**

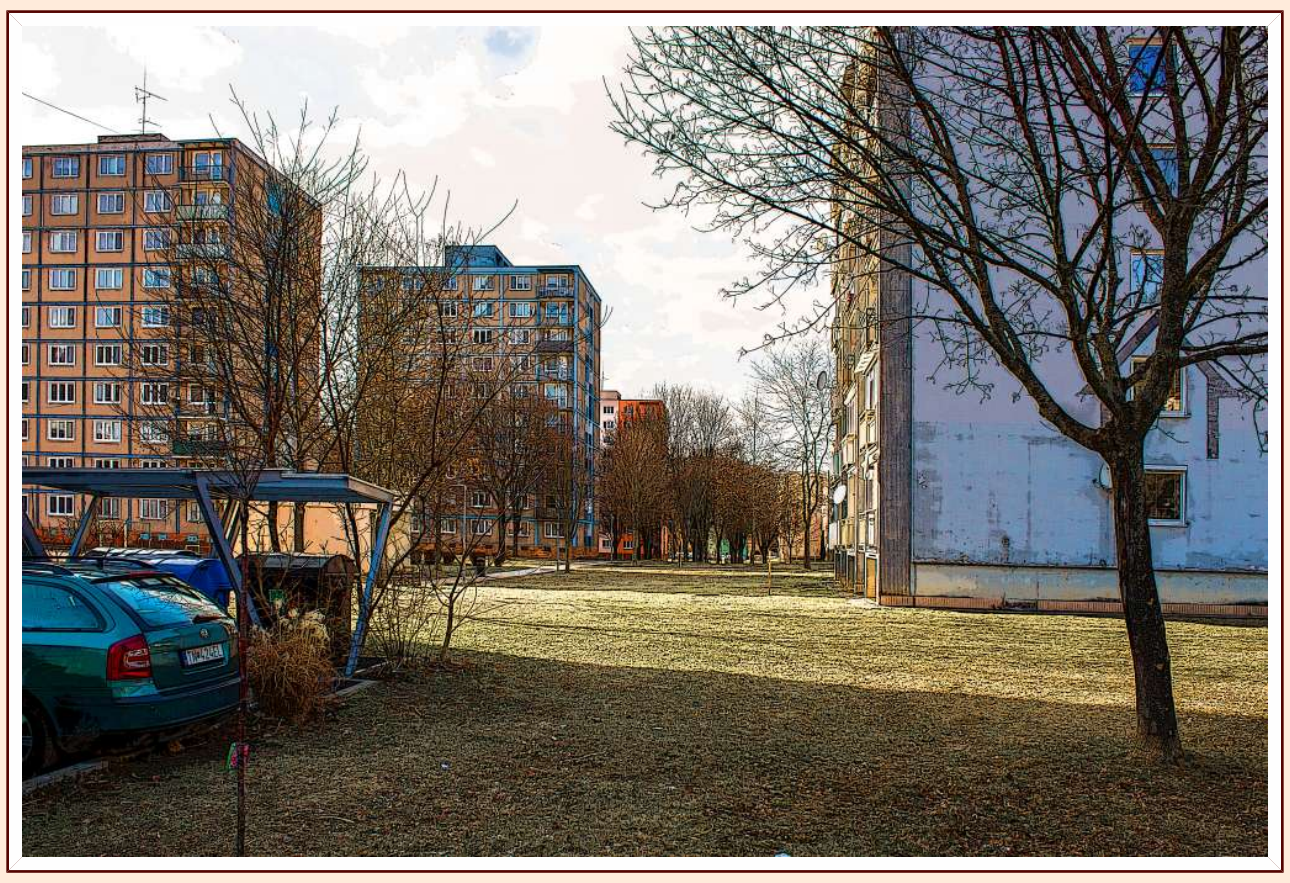

**Wiesenbauhaus (2019)**

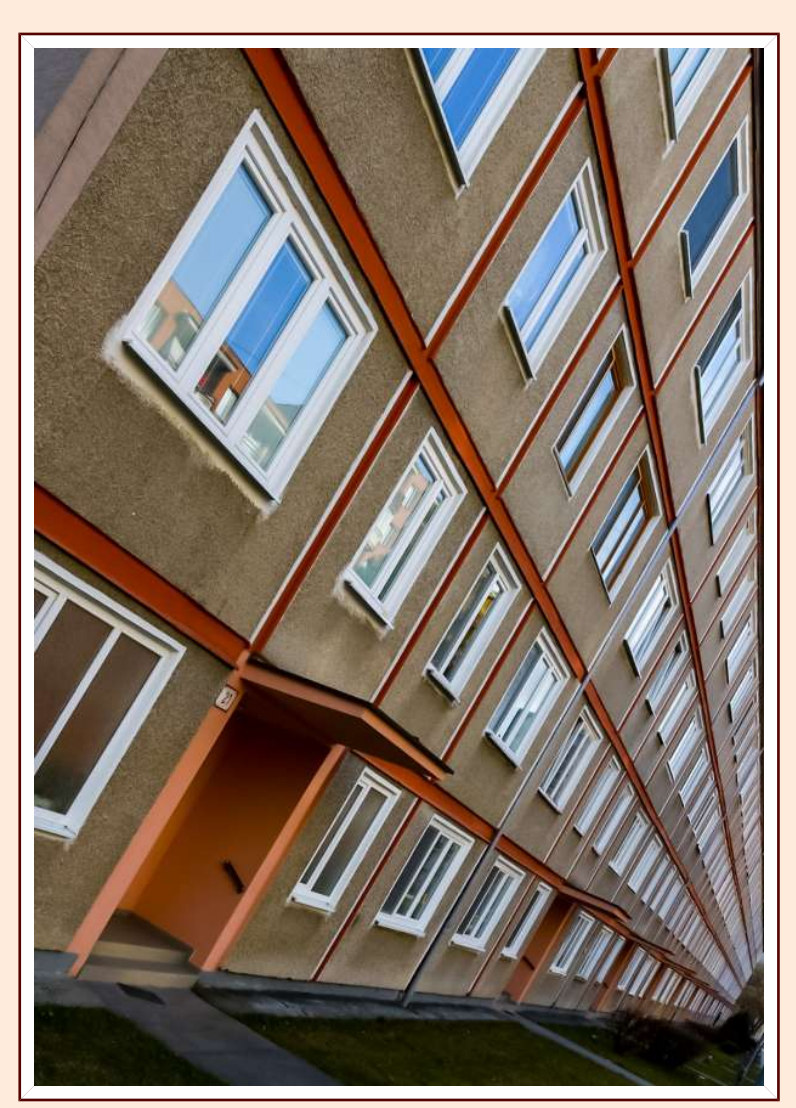

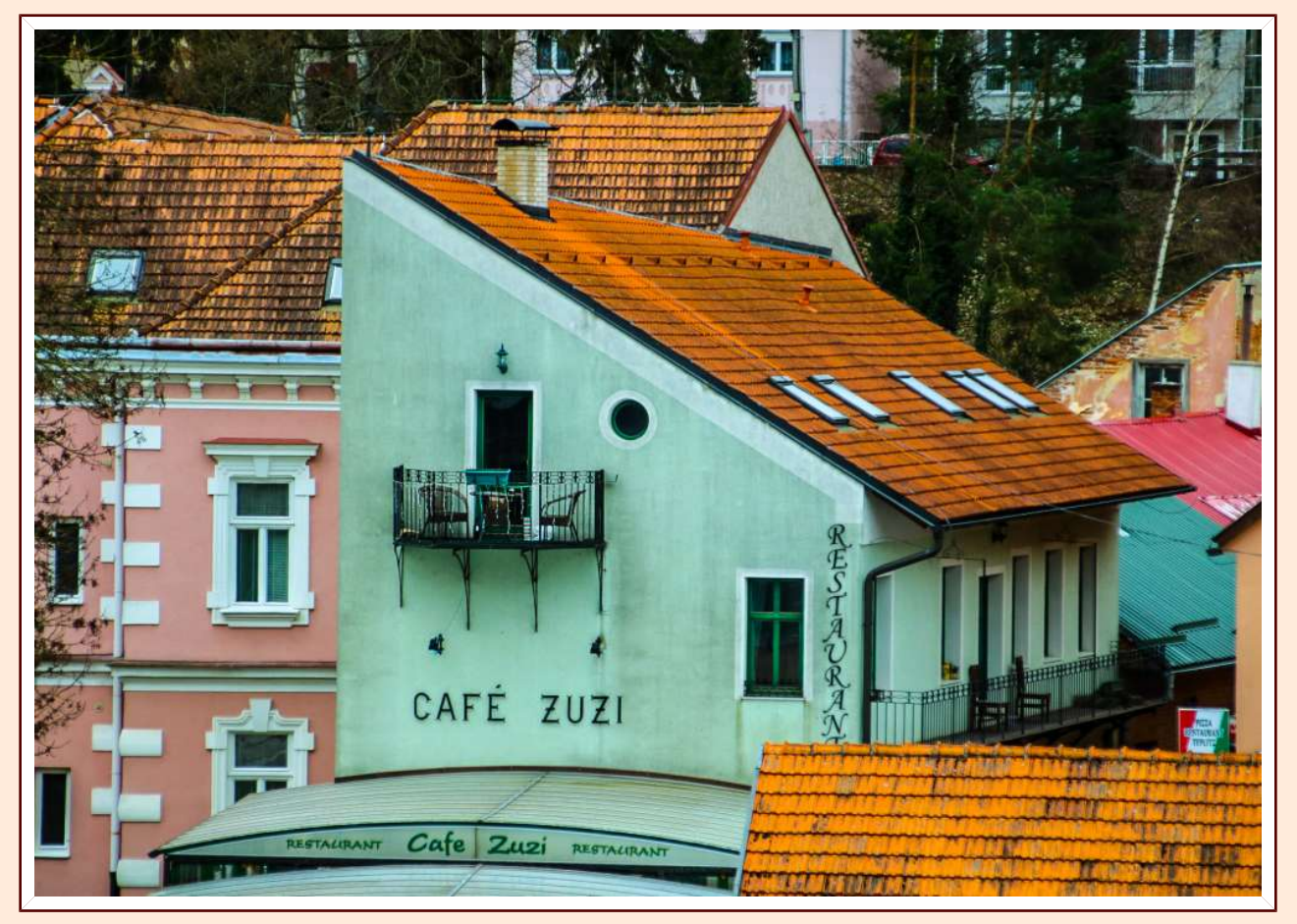

**Restazuz (2019)**

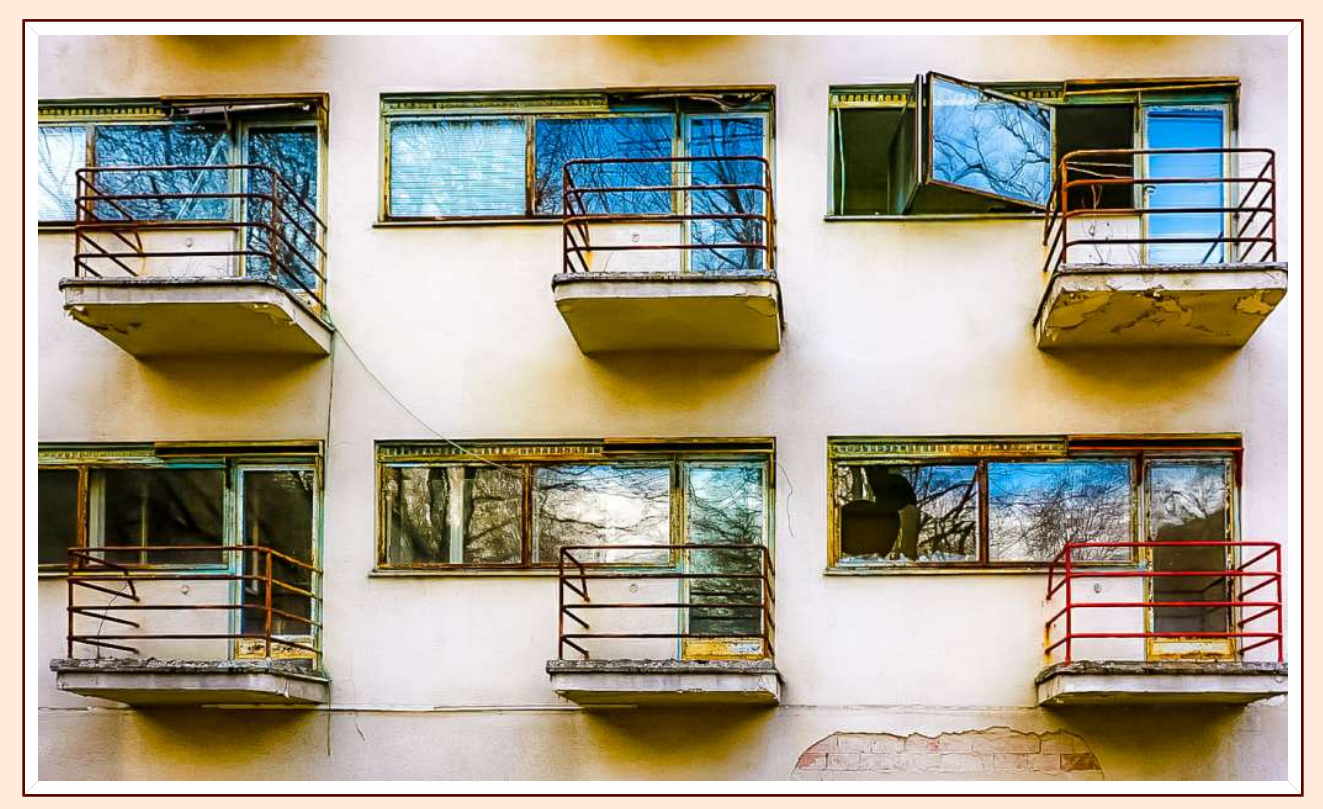

**Es war einmal... (2019)**

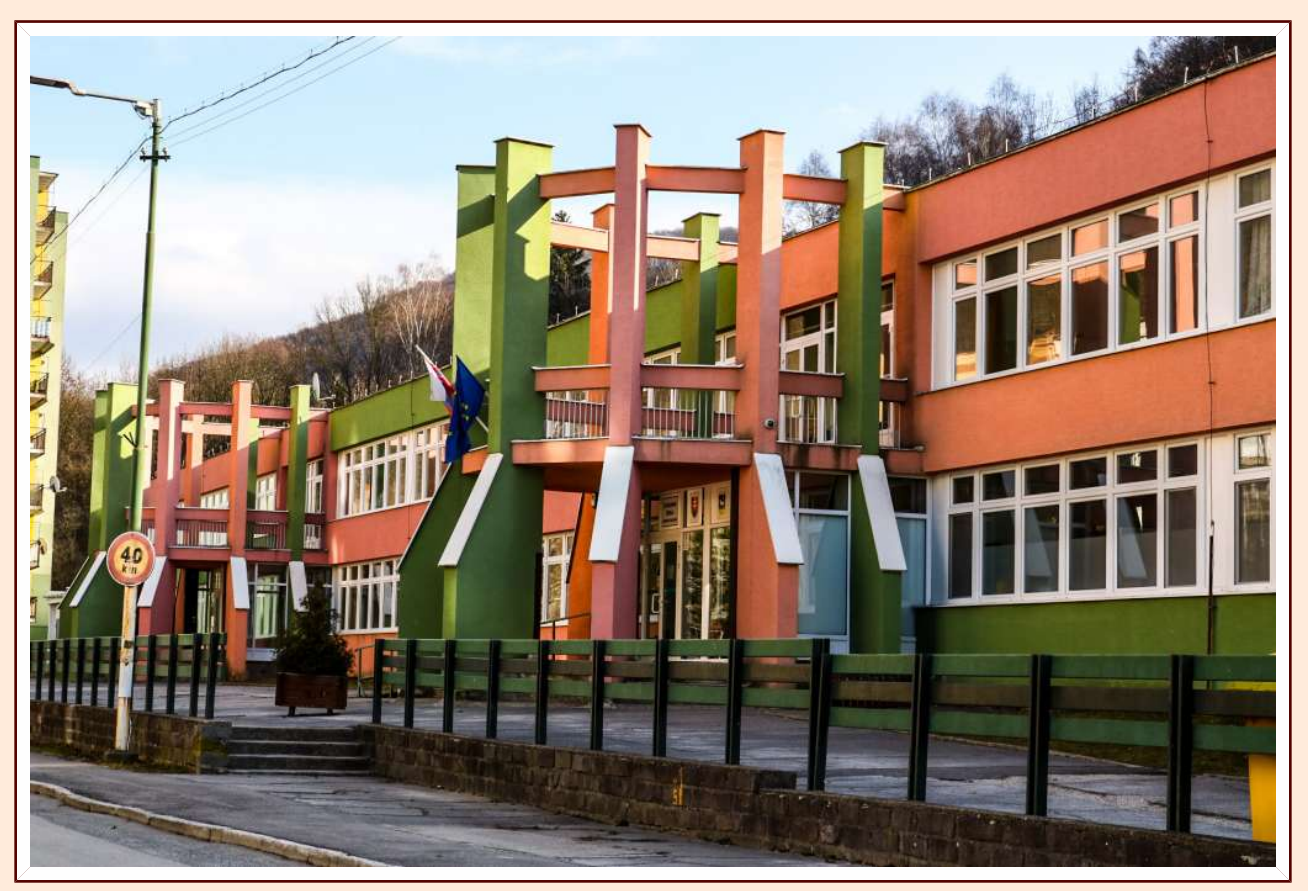

**Teplicschule (2019)**

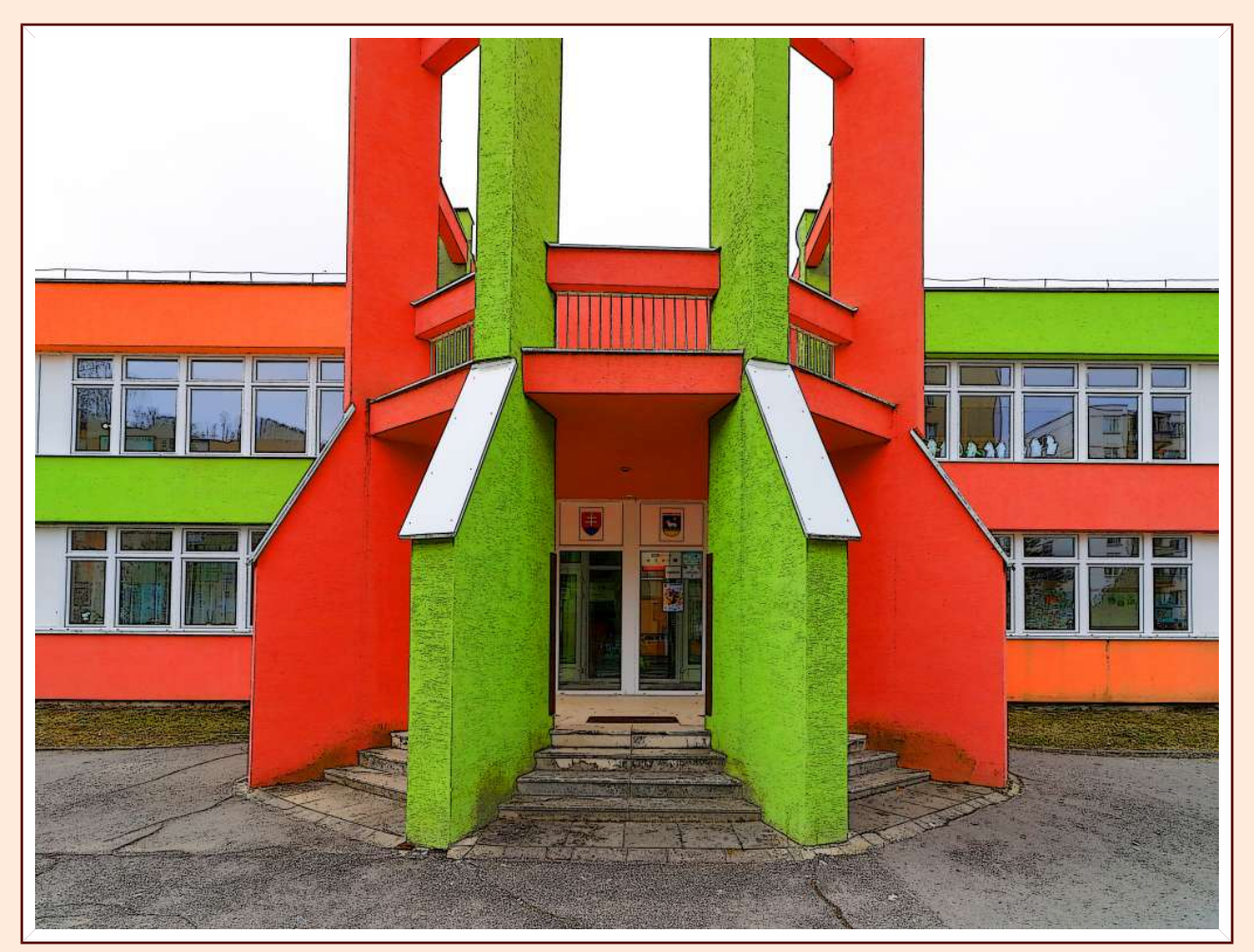

**Rotgrünschule (2019)**

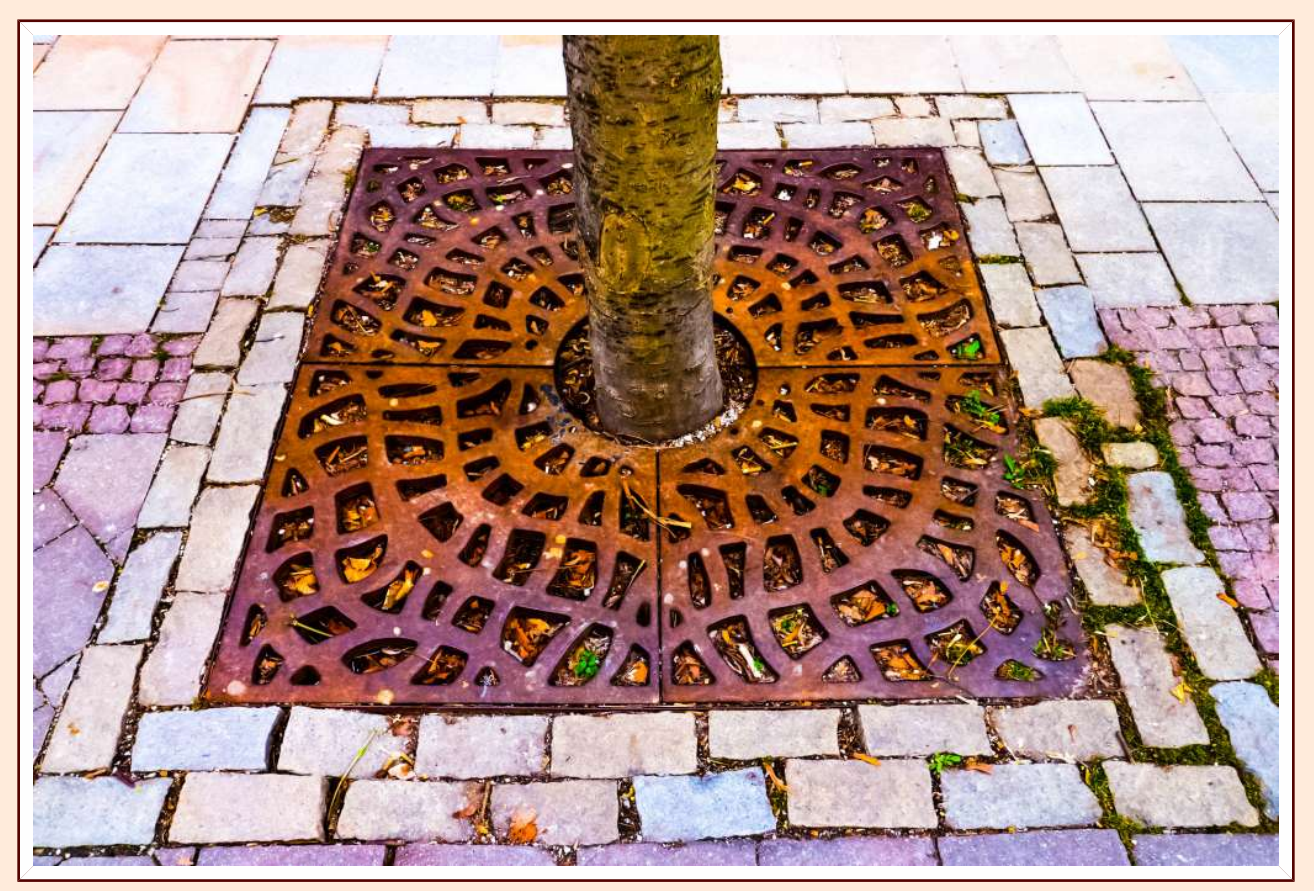

**Eisenwurzeln (2019)**

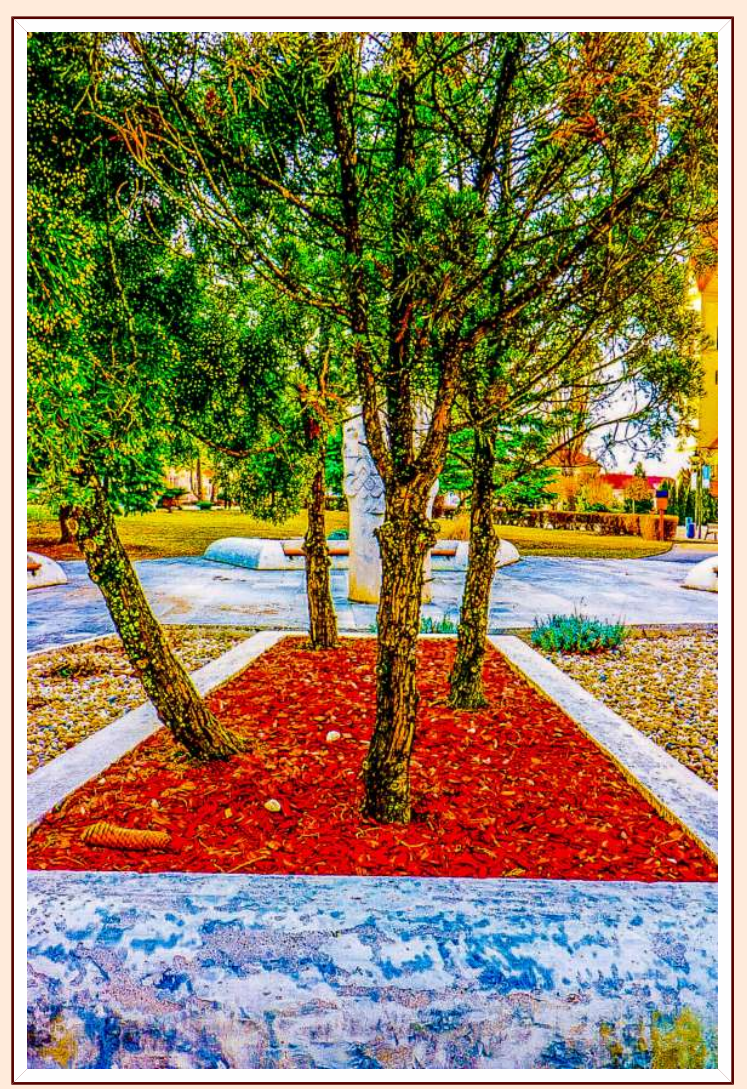

**Durchblick (2019)**

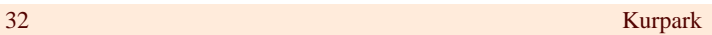

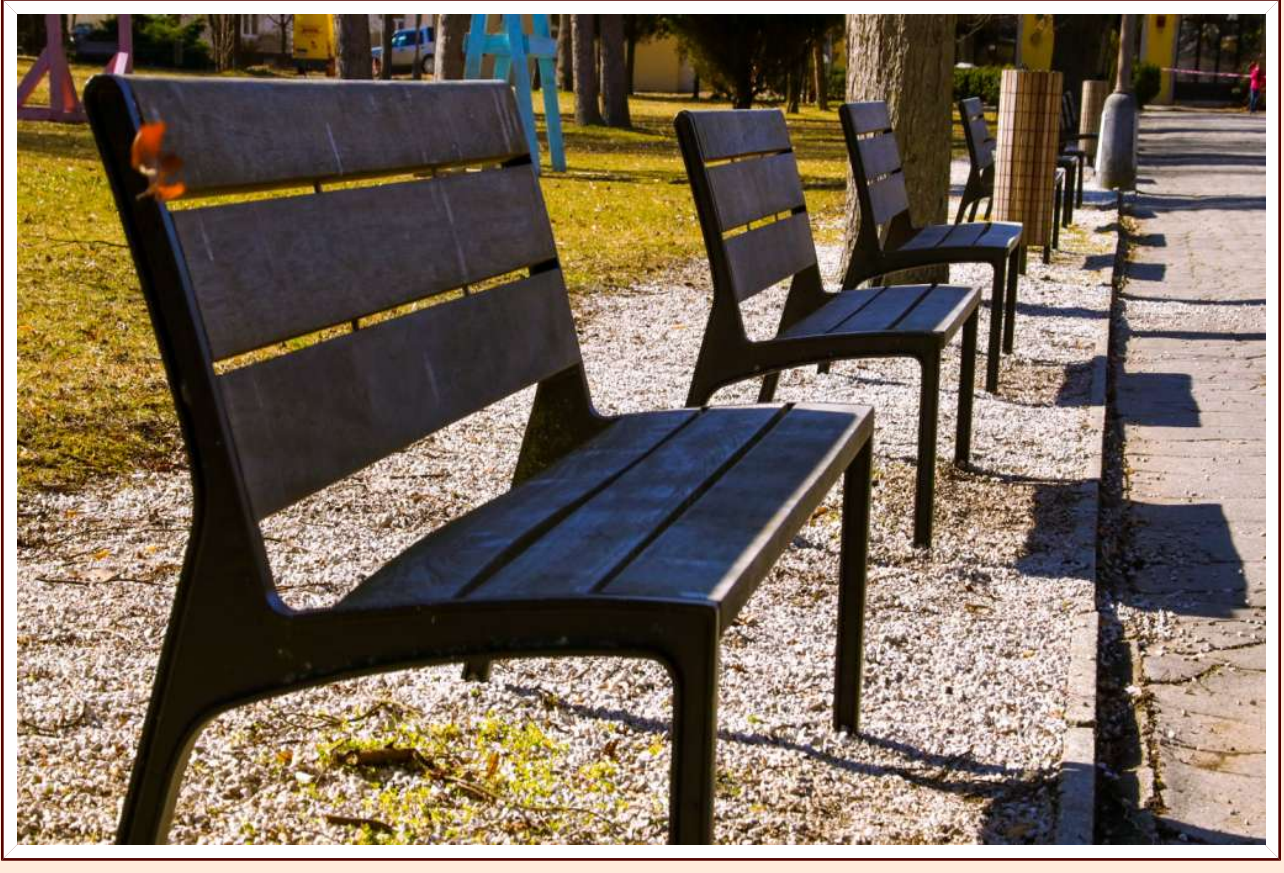

**Bankfrei (2019)**

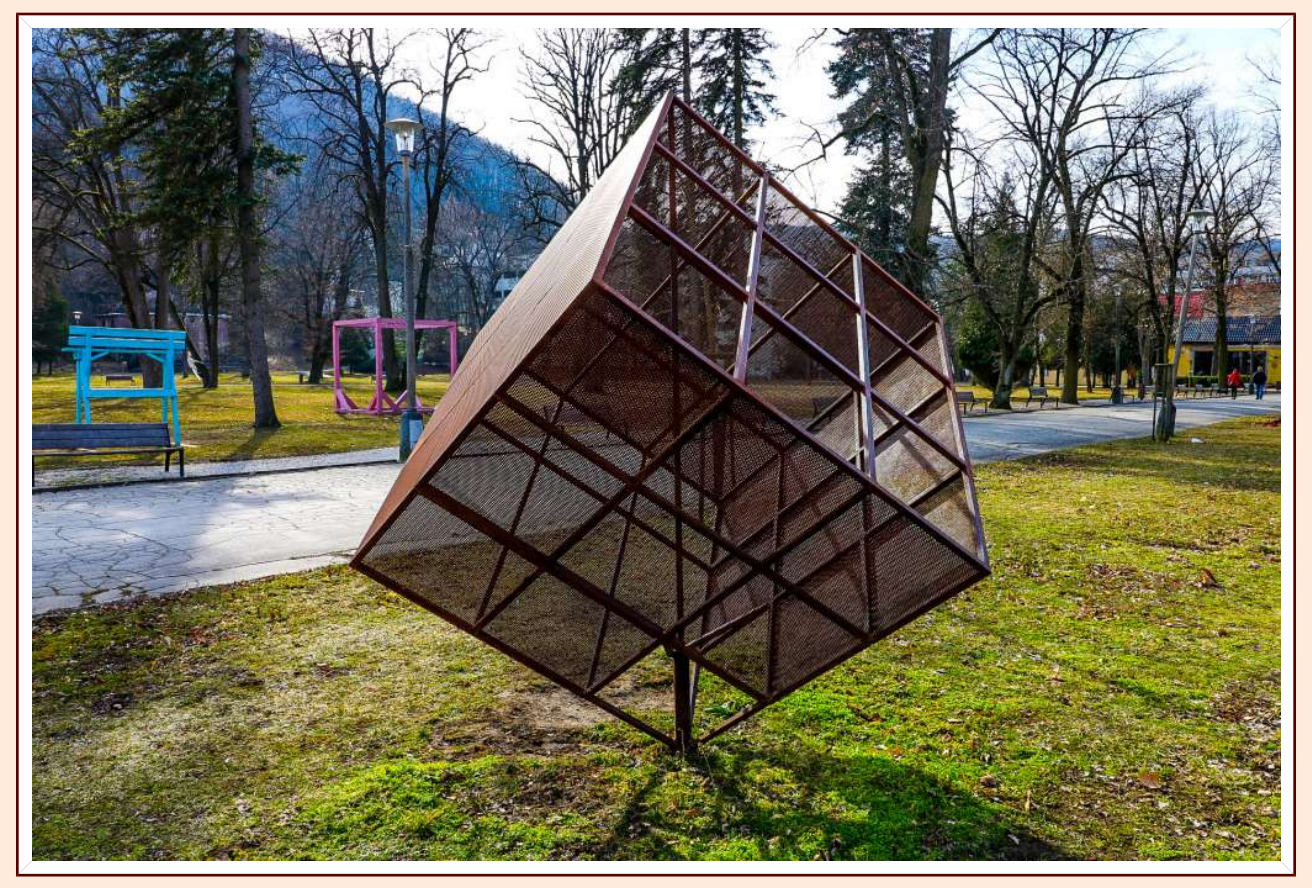

**Würfelsieb (2019)**

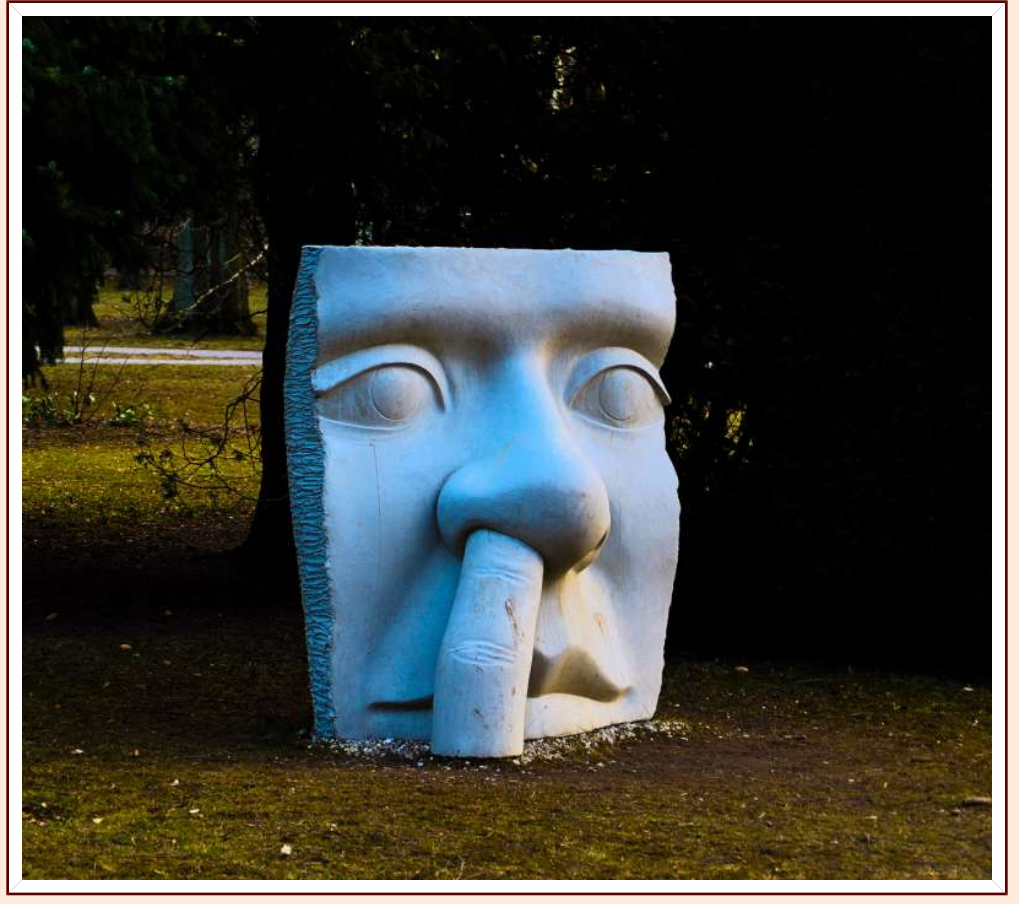

**Noch tiefer bitte! (2019)**

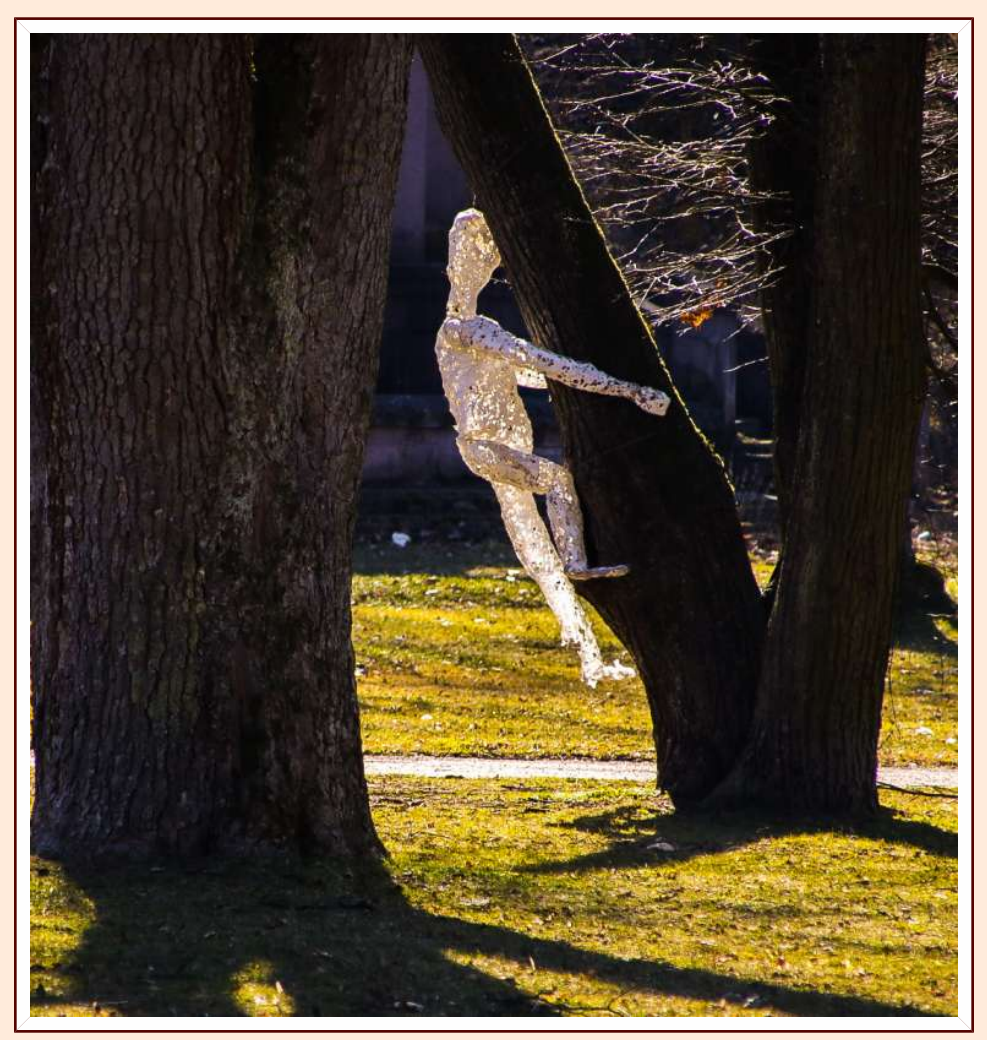

**Klettermax (2019)**

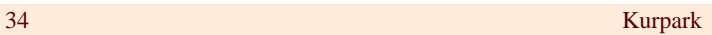

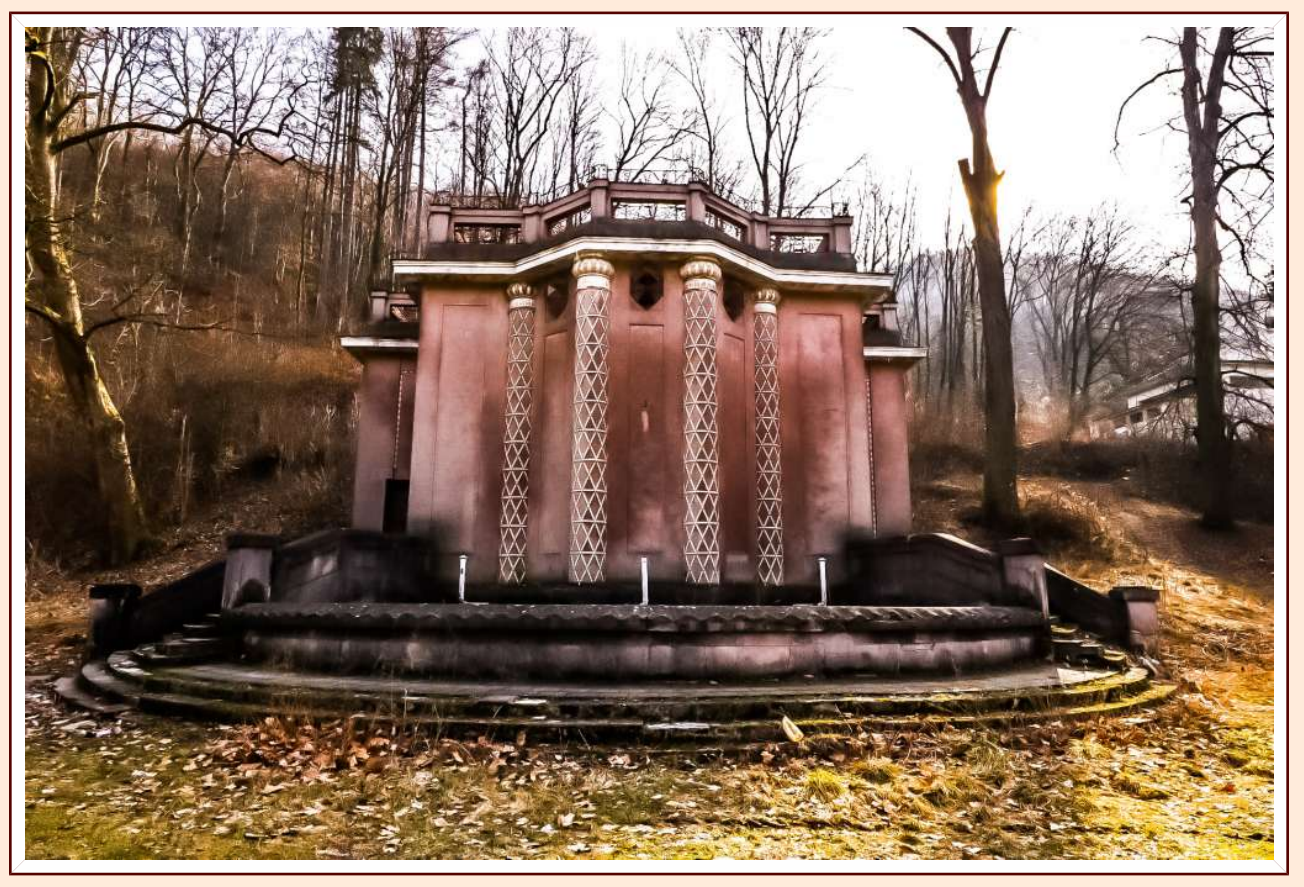

**Verlassen (2019)**

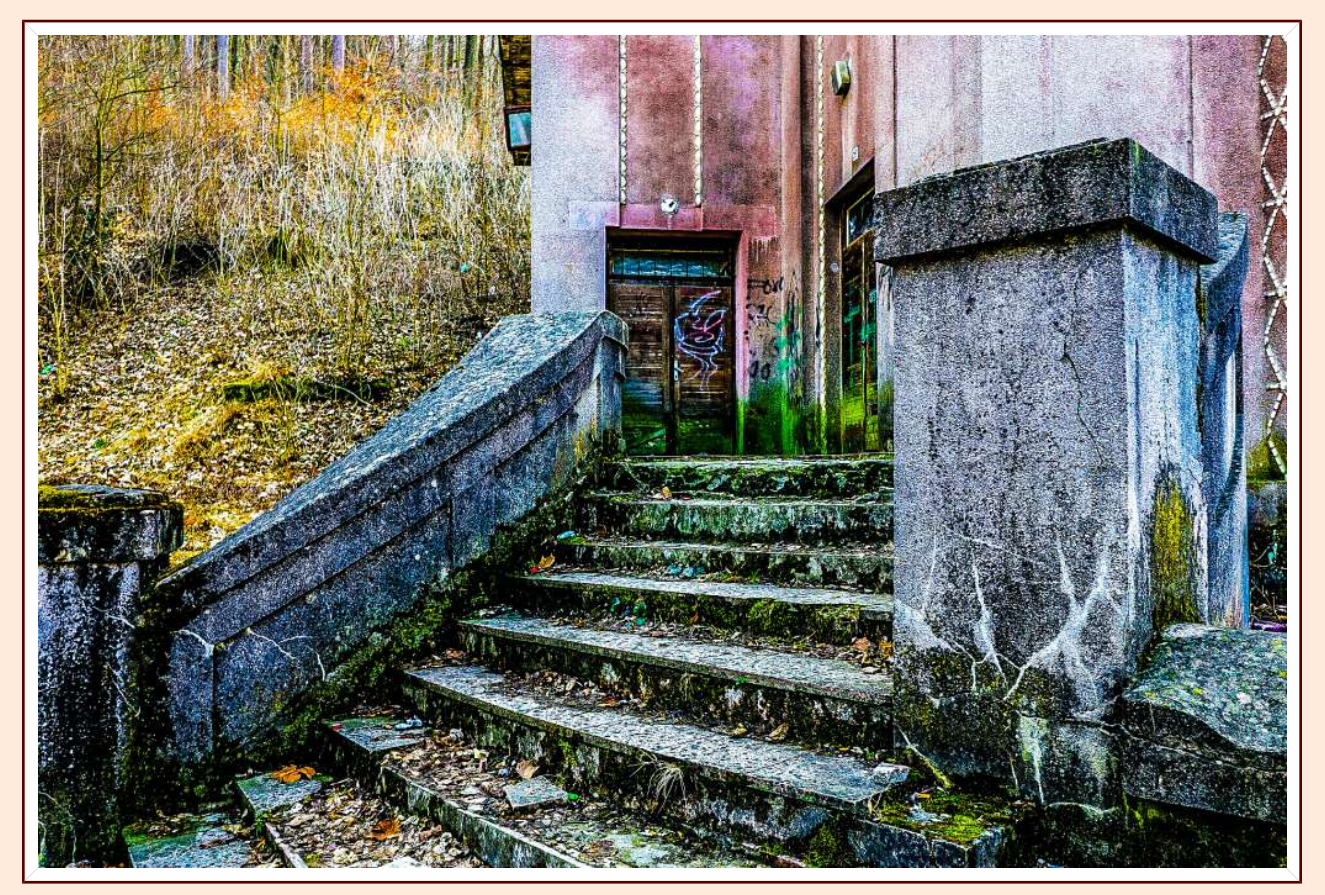

**Verlassene Stiege (2019)**

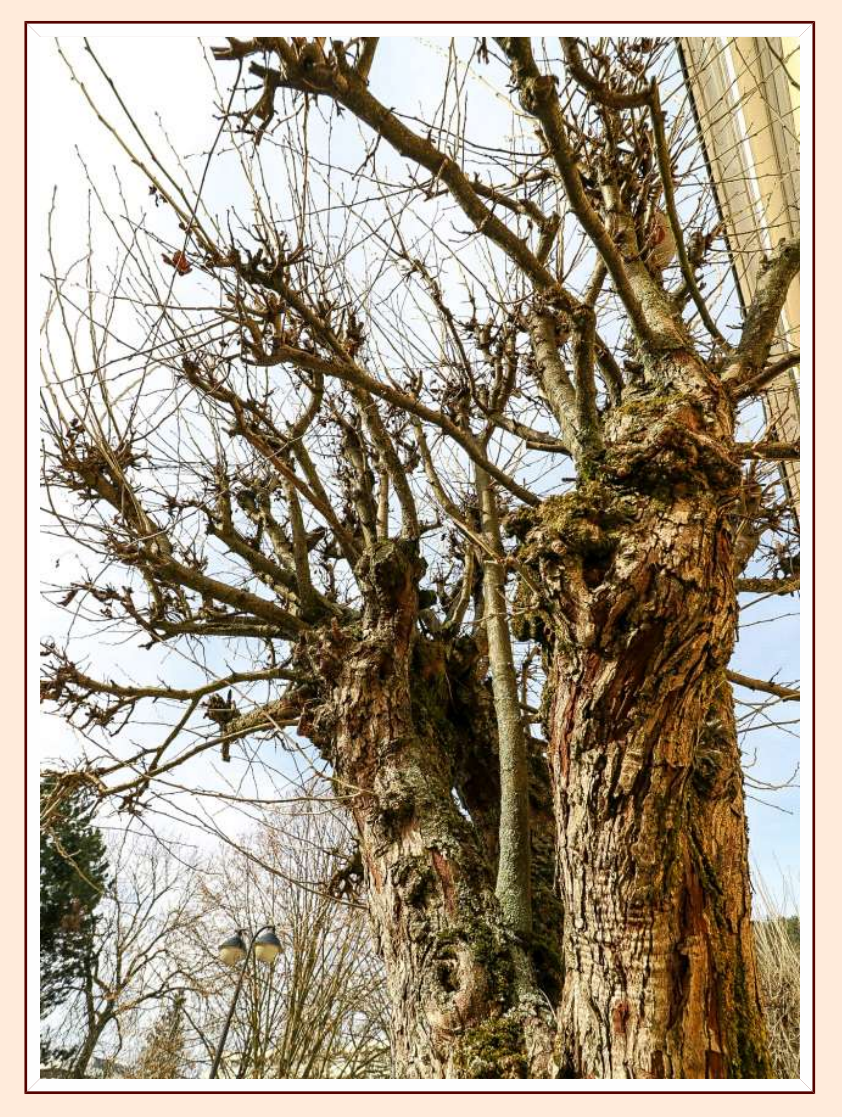

**Wirrköpfe (2019)**

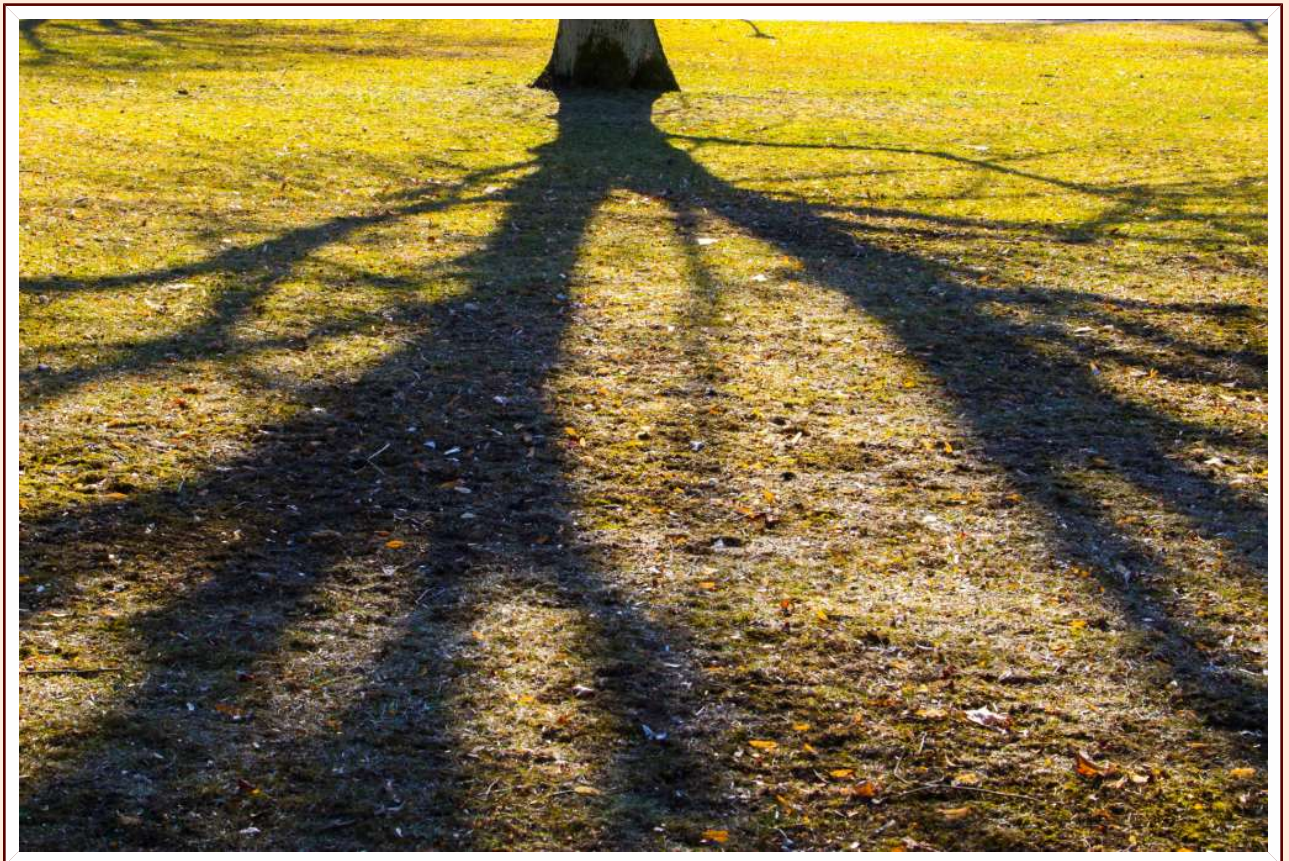

**Schattenbaum (2019)**

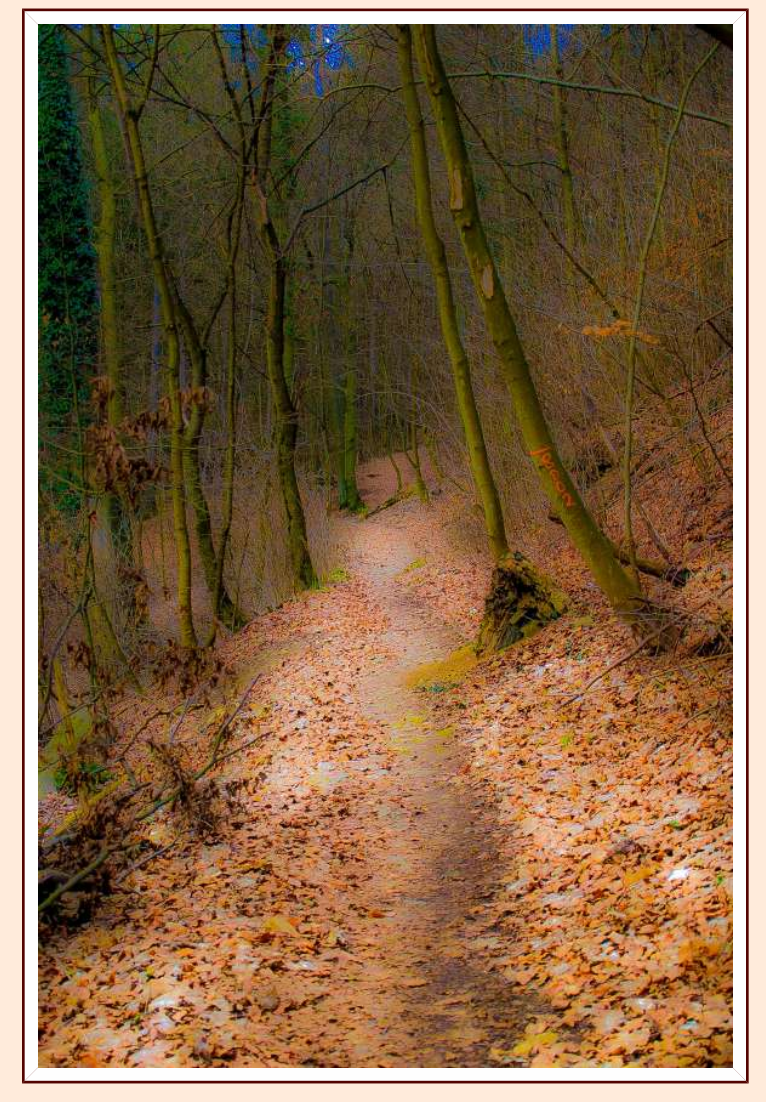

**Vom Licht in die Finsternis (2019)**

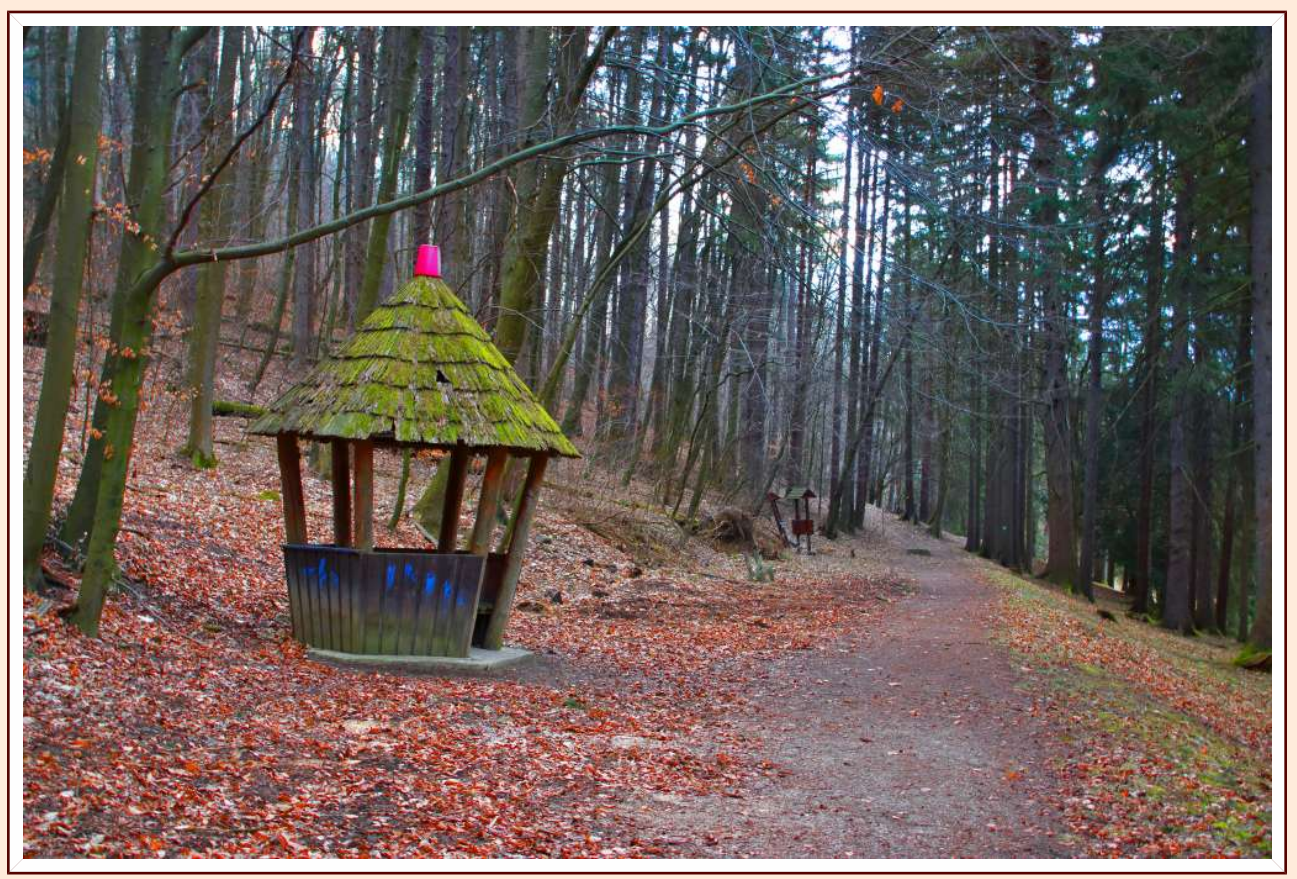

**Regenschutz (2019)**

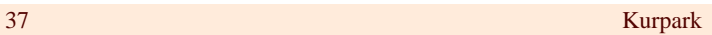

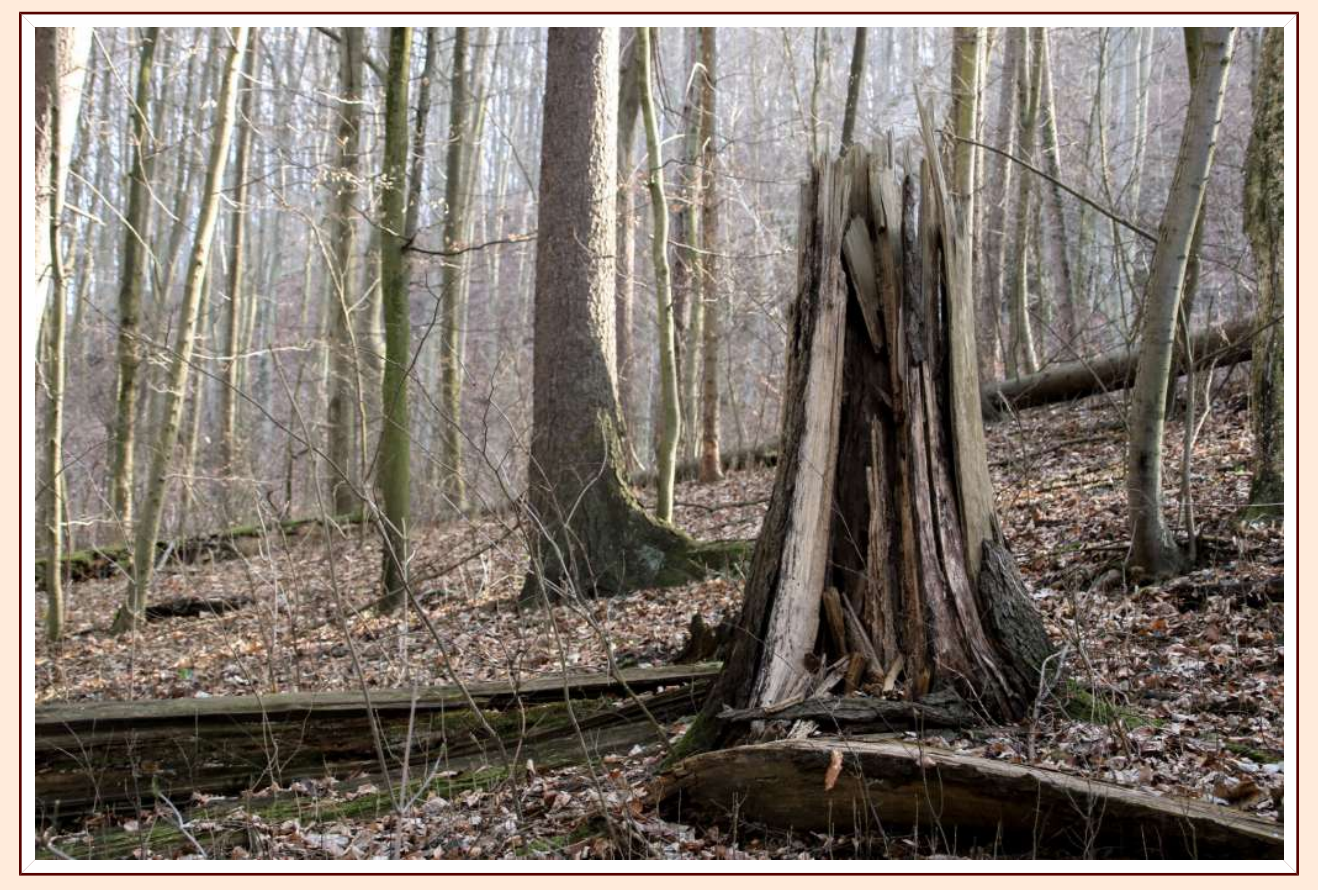

**Einsam (2019)**

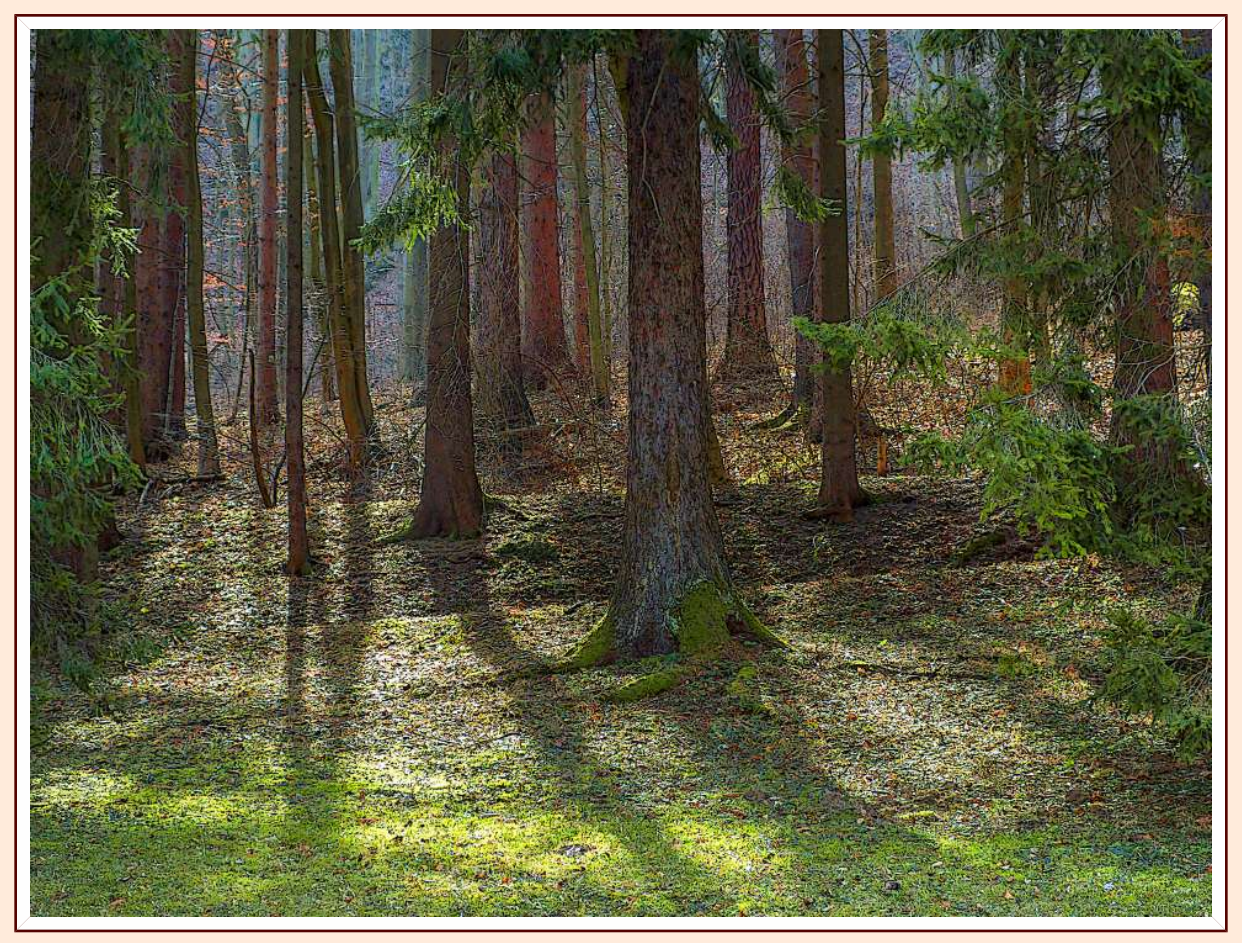

**Waldlicht (2017)**

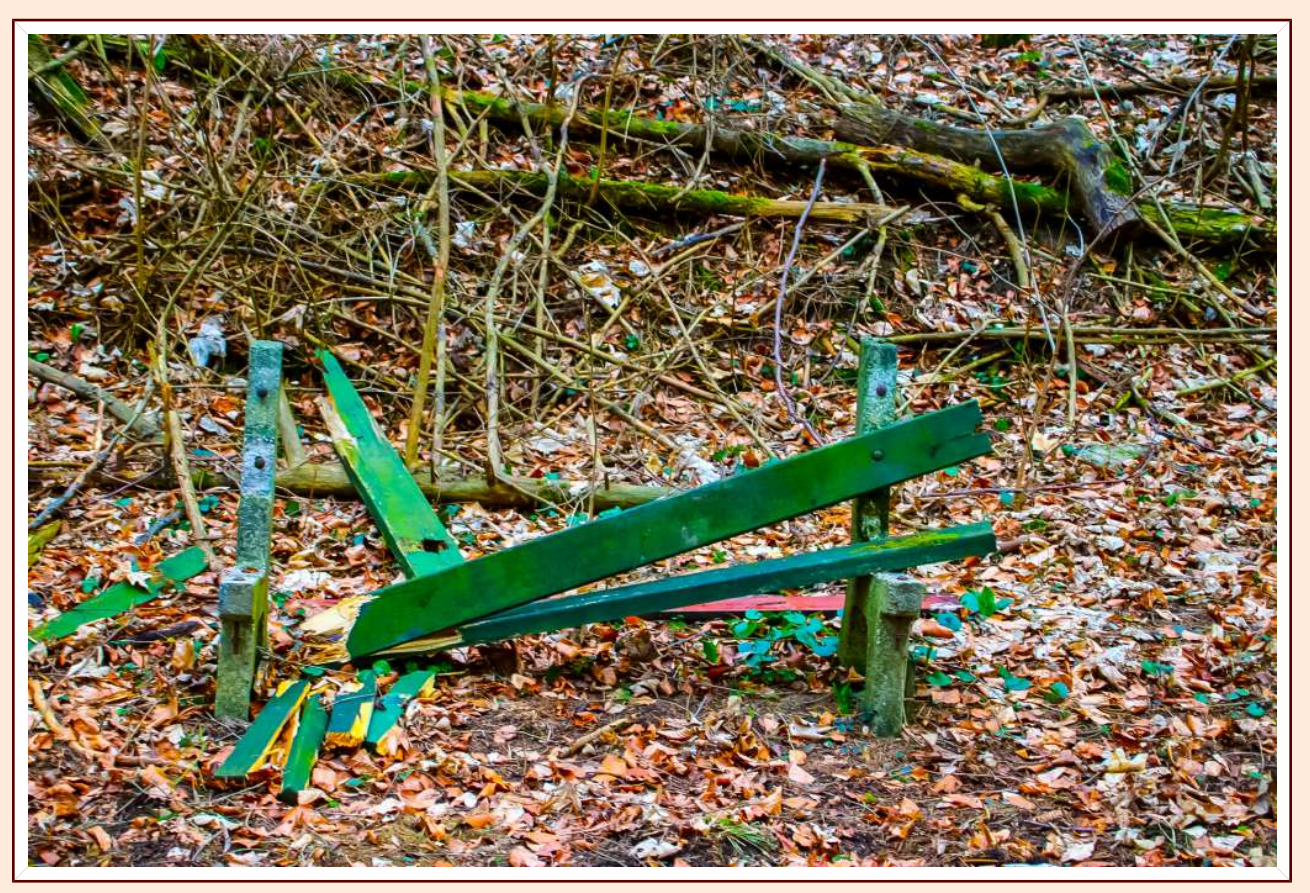

**Vandalbank (2019)**

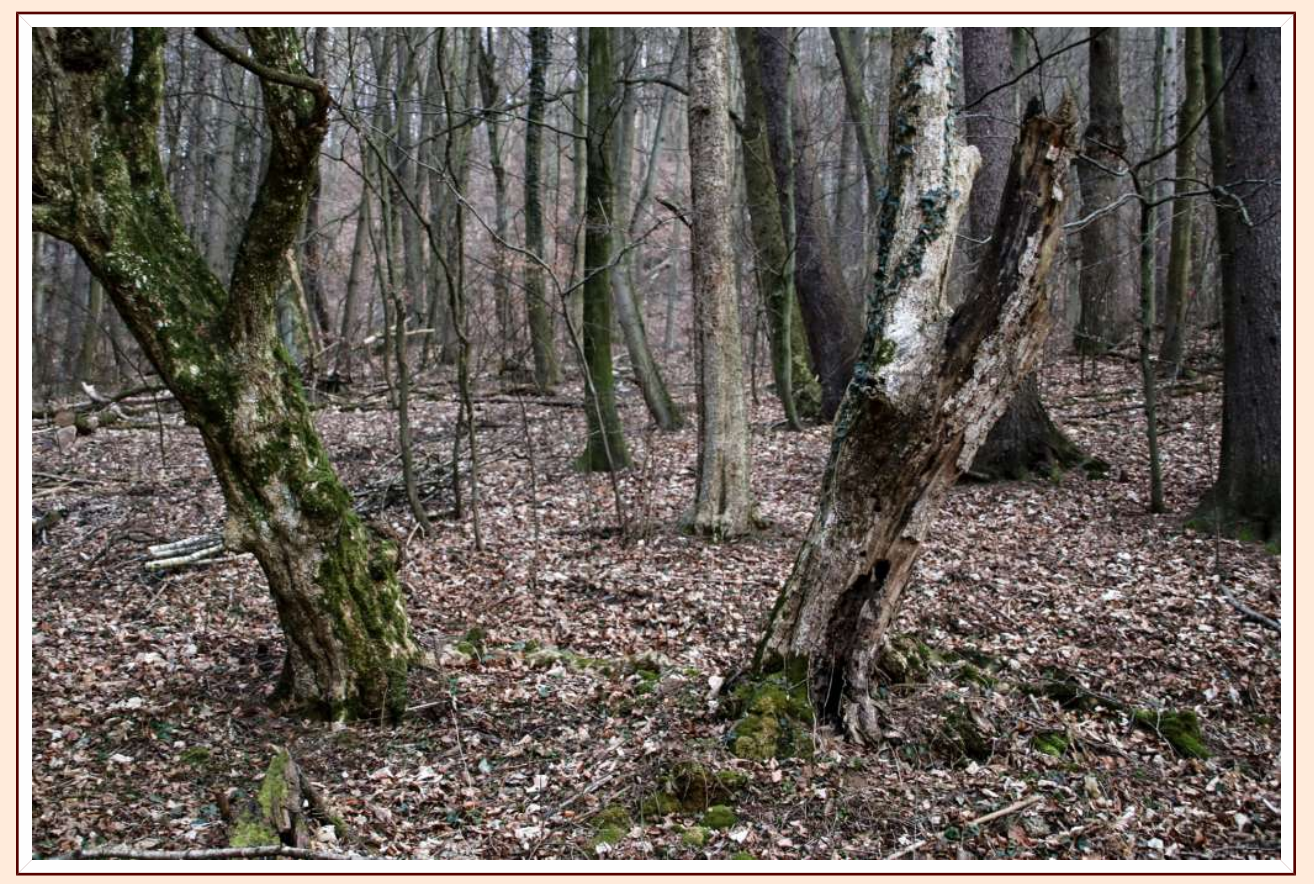

**Auseinanderstreben (2019)**

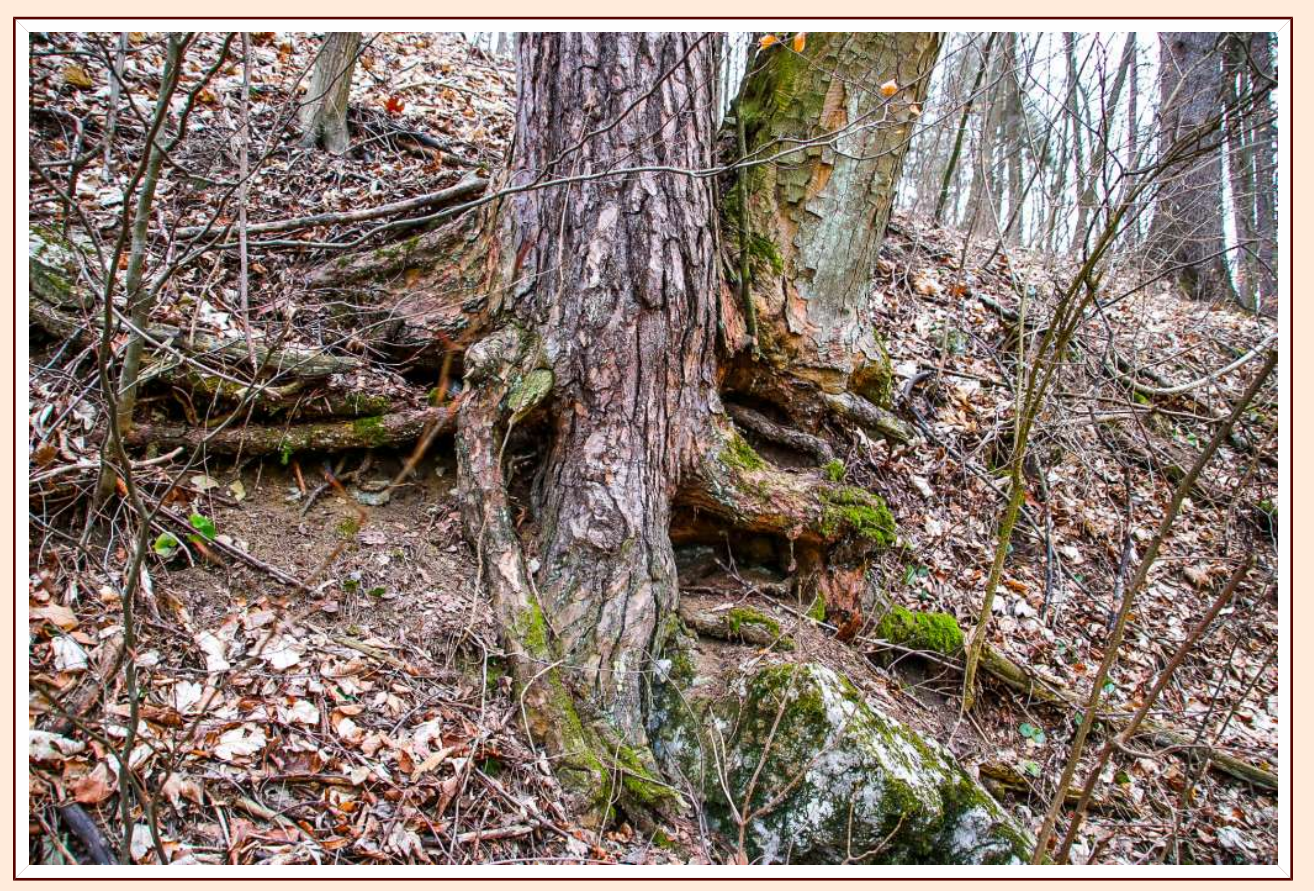

**Verbindung (2019)**

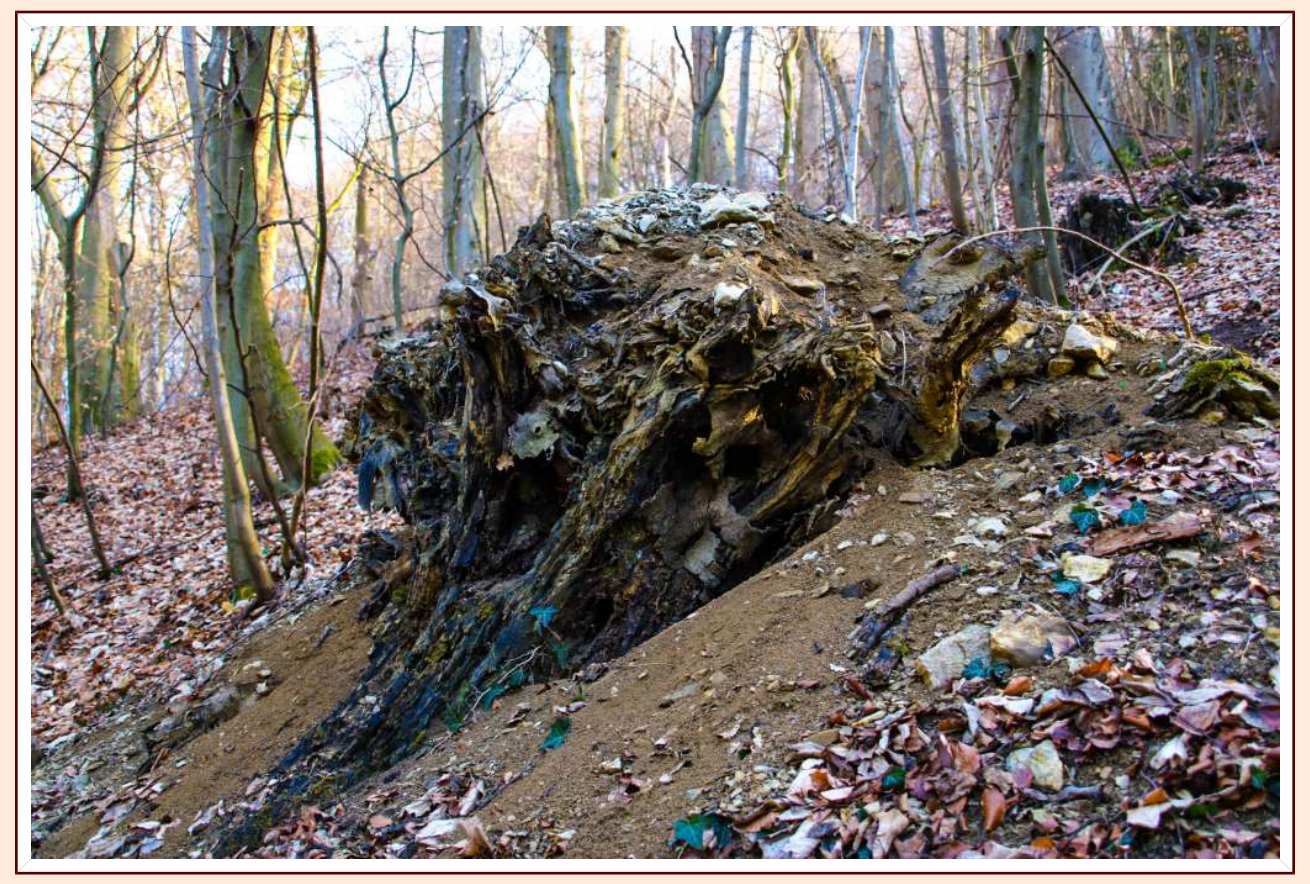

**Vergangenheitswurzel (2019)**

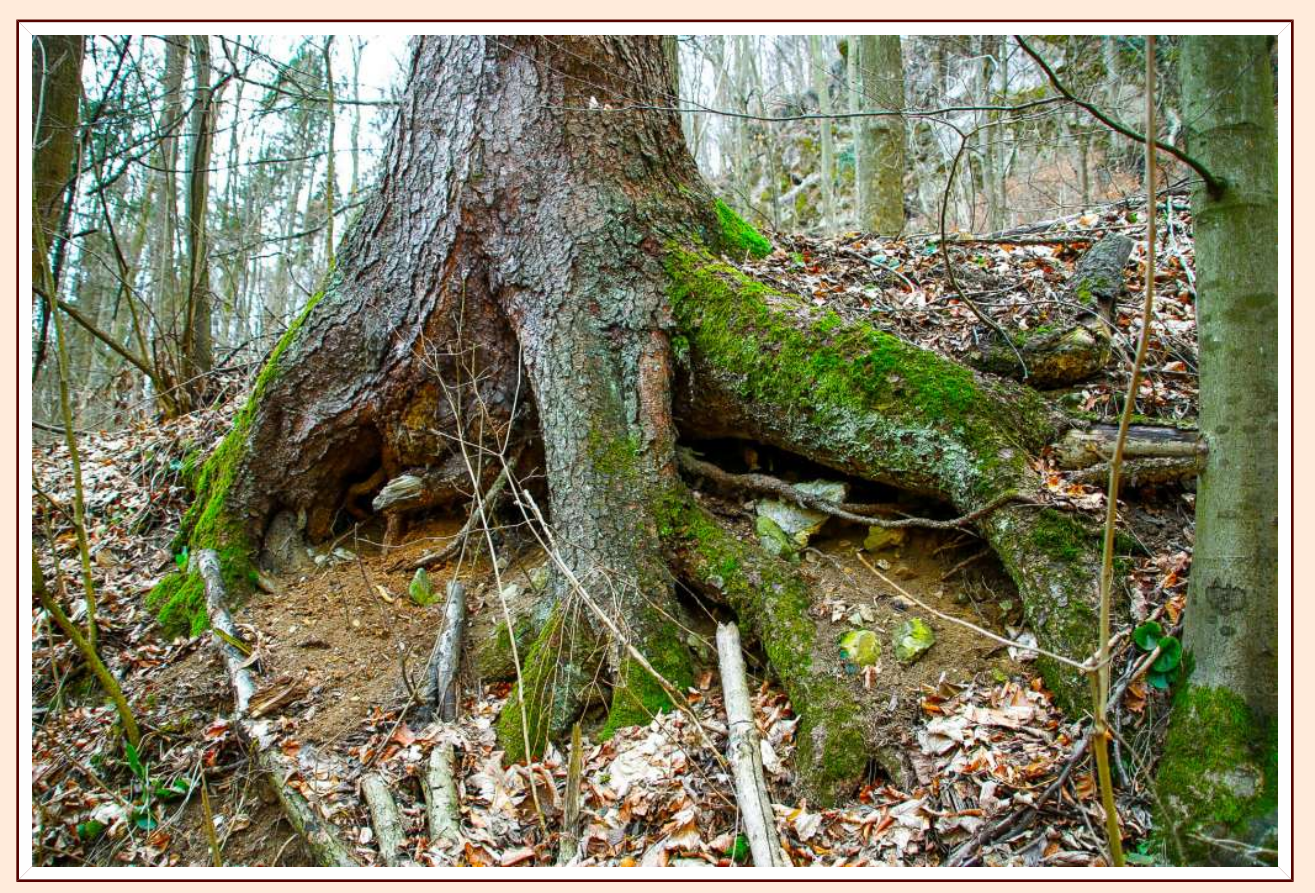

**Kraftwurzel (2019)**

![](_page_41_Picture_2.jpeg)

**Hangwurzel (2019)**

![](_page_42_Picture_0.jpeg)

![](_page_42_Picture_1.jpeg)

**Wachsende Ausdehnung (2019)**

![](_page_42_Picture_3.jpeg)

**Verankerung (2019)**

![](_page_43_Picture_0.jpeg)

![](_page_43_Picture_1.jpeg)

**Wurzelgebirge (2017)**

![](_page_43_Picture_3.jpeg)

**Wurzelfinger (2019)**

![](_page_44_Picture_1.jpeg)

**Bergfell (2019)**

![](_page_44_Picture_3.jpeg)

**Waldchaos (2019)**

![](_page_45_Picture_1.jpeg)

**Haubenturm (2019)**

![](_page_45_Picture_3.jpeg)

**Bergaussicht (2019)**

![](_page_46_Picture_1.jpeg)

**Weißstammbäume (2019)**

![](_page_46_Picture_3.jpeg)

**Wipfelwald (2019)**

![](_page_47_Picture_1.jpeg)

**Ruhige Augenweide (2019)**

![](_page_47_Picture_3.jpeg)

**Fallwasser (2019)**

![](_page_48_Picture_1.jpeg)

**Fährt hier noch ein Zug? (2019)**

![](_page_48_Picture_3.jpeg)

![](_page_49_Picture_1.jpeg)

**Rohrbahn (2019)**

![](_page_49_Picture_3.jpeg)

**Freirohr (2019)**

![](_page_50_Picture_1.jpeg)

**Leuchthotel (2019)**

![](_page_50_Picture_3.jpeg)

**Fassadenlicht (2019)**

![](_page_51_Picture_1.jpeg)

**Nachtspaziergang (2019)**

![](_page_51_Picture_3.jpeg)

**Trafisponacht (2019)**

![](_page_52_Picture_1.jpeg)

**Uhrlaterne (2019)**

![](_page_52_Picture_3.jpeg)

**Glaslicht (2019)**

![](_page_53_Picture_1.jpeg)

## **Müllsortierung (2017)**

![](_page_53_Picture_3.jpeg)

**Blattsalat (2019)**

![](_page_54_Picture_1.jpeg)

**Trancihydrant (2019)**

![](_page_54_Picture_3.jpeg)

**Tranciandeckel (2019)**